اجلــــــــــــــــــــــــــــــــــــــــــــــــــــمــهـــوريـــ ـــــــة اجلـــــــــــــــــــــــــــــــزائــريـــة الدميـــــــــــــــقــراطـيـــة الــشـــــــــــــــــــــعــبــيـــة

**REPUBLIQUE ALGERIENNE DEMOCRATIQUE ET POPULAIRE**

وزارة التــــــــــــــــــــــــــــــــــــــــــــــــــــــــــــ ــــــــــــعـــليـــــم العـــــــــــــــايل و البـــــــــــــــــــــــحث العــــــــــلـــمــــــي

**Ministère de l'Enseignement Supérieur et de la Recherche Scientifique** جــــ ـــــــــــــــــــــــــــــــامعة أيب بـكــــــر بــلــقــــايـد – تــــلمســـــــــــــــــــــــــــــــــان –

> Université Aboubakr Belkaïd– Tlemcen – Faculté de TECHNOLOGIE

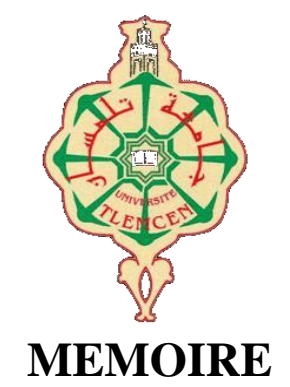

Présenté pour l'obtention du **diplôme** de **MASTER**

**En** : Télécommunications

**Spécialité :** Systèmes de Télécommunications

**Présenté par :**

BOUHASSOUN Boumediene KADOUCI Ayoub

**Sujet** 

# **Etude et Simulation Numérique des Composants Photoniques Uni-dimensionnels**

Soutenu publiquement, le 27 /06 /2018, devant le jury composé de :

LALLAM Farah MAA Univ. Tlemcen Présidente BADAOUI Hadjira MCA Univ. Tlemcen Encadrante ABRI Mehadji Prof Univ. Tlemcen Co-Encadrant BENSEDDIK Leila MAA Univ. Tlemcen Examinatrice

#### **Résumé :**

Les cristaux photoniques ou les matériaux à Bande Interdite Photonique, plus simplement appelés BIP (en anglais, Photonic Band Gap, PBG) sont des structures dont la constante diélectrique est modulée de façon périodique. Ils présentent des bandes de fréquence pour lesquelles la propagation des ondes électromagnétiques est interdite.

En effet, notre travail a présenté un intérêt très particulier sur la capacité de filtrage des cristaux photoniques unidimensionnels d'une longueur finie en intervenant sur la géométrie des couches des semi-conducteurs qui les composent afin que le filtre sélectif à base de CP-1D puisse résonner à une fréquence exigée par un cahier des charges, nous avons utilisés la méthodes des éléments finie, ainsi que notre simulateur Comsol Multiphysics, pour pouvoir intervenir sur les dimensions des différentes couches qui forment le filtre sélectif. Grâce à cet méthode, nous avons appris que changer l'épaisseur des couches qui composent le filtre induisait à changer la fréquence de résonnance de ce dernier, mais aussi que pour une fréquence donnée, les résultats obtenus montrent la faisabilité et l'efficacité de l'utilisation de notre simulateur Comsol Multiphysics.

Grâce à cette méthode, nous avons appris que changer l'intervalle de fonctionnement du filtre déduisait un changement sur l'épaisseur optique de notre filtre.

**Mots clés**: Cristaux photoniques unidimensionnels, recuit simulé, filtres passe-bande en longueur d'ondes, optimisation

#### **Abstract :**

 Photonic crystals or Photonic Band Prohibited materials, more simply called BIP (Photonic Band Gap, PBG) are structures whose dielectric constant is modulated periodically. They have frequency bands for which the propagation of electromagnetic waves is prohibited. Indeed, our work has shown a very particular interest in the filtering capacity of onedimensional photonic crystals of a finite length by intervening on the geometry of the layers of the semiconductors that compose them so that the selective filter based on CP-1D may resonate at a frequency required by a specification, we used the finite element methods, as well as our Comsol Multiphysics simulator, to be able to interveneon the dimensions of the different layers that form the selective filter. Thanks to this method, we learned that changing the thickness of the layers that make up the filter led to a change in the resonance frequency of the filter, but also that for a given frequency, the results obtained show the feasibility and effectiveness of the filter. use of our Comsol Multiphysics simulator.

 Thanks to this method, we learned that changing the operating interval of the filter deduced a change in the optical thickness of our filter.

 Key words: One-dimensional photonic crystals, simulated annealing, wavelength bandpass filters, optimization.

#### ملخص**:**

البلورات الضوئیة أو المواد المحظورة ذات النطاق الصوتي ، والتي یطلق علیھا BIP) فرق الفجوة الضوئیة ، PBG (ھي ھیاكل یتم تعدیل ثابت عزلھا بشكل دوري. یقدمون فرق من التردد الذي یحظر انتشار الموجات الكھرومغناطیسیة.

في الو اقع ، أظهر عملنا اهتمامًا خاصًّا جدًا بقدر ة الفلتر الضوئية أحادية البعد ذات الطول المحدد بالتداخل على ھندسة طبقات أشباه الموصلات التي تشكلھا بحیث یكون الفلتر الانتقائي مستندًا إلى -CP D1 قد یتردد صداھا عند تردد یتطلبھا مواصفات ، استخدمنا أسالیب العناصر المحدودة ، فضلا عن محاكاة Multiphysics Comsol لدینا ، لتكون قادرة على التدخل على أبعاد الطبقات المختلفة التي تشكل مرشح انتقائي. وبفضل ھذه الطریقة ، علمنا أن تغییر سمك الطبقات التي تشكل الفلتر أدى إلى تغییر في تردد الرنین للمرشاح ، ولكن أیضًا بالنسبة إلى تردد معین ، تظهر النتائج التي تم الحصول علیھا جدوى وفعالیة الفلتر. استخدام جھاز محاكاة Multiphysics Comsol الخاص بنا.

وبفضل هذه الطريقة ، علمنا أن تغيير الفاصل الزمني للتشغيل للفلتر استنتج تغيراً في السمك الضوئي لمرشحنا.

الكلمات المفتاحیة : بلورات فوتونیة أحادیة البعد ، محاكاة صلب ، فلاتر ممر الموجة, الطول الموجي ، التحسین

# **Dédicace**

*Au nom du ALLAH le clément et le miséricordieux je dédie ce modeste travail :*

*Mes chers parents qui ont toujours été dévoués pour que je puisse réaliser ce travail de recherche dans les meilleures conditions.*

*A mes proches amis et toutes mes grandes familles.*

*Et toute la famille Télécommunication et bien sur, Mes professeurs 2018-2019*

*(Spécialité S.T).*

*A moi-même.*

Boumediene

*A mon cher père qui a payé de dix-neuf années d'amour et de sacrifices le prix de ma façon de penser. Père, je te remercie d'avoir fait de moi un homme.*

*A mes chers frères et sœur.*

*A tous ceux qui, de loin ou de près, ont contribué à la réalisation de ce modeste travail.*

*A mes professeurs et à mon encadrent pour son immense aide.*

*A moi-même.*

Ayoub

# **Remerciement**

On aimerait en premier lieu remercier notre dieu Allah qui nous a donné la volonté le courage pour la réalisation de ce travail.

Nous tenons a remercier tout d'abord notre encadreur Madame ABRI **BADAOUI** Hadjira Maitre conférence **à** l'université Abou BekrBelkaid et notre Co-encadreur Monsieur MEHADJI ABRI pour l'encadrement technique. et pour nous avoirs guidés, encouragés et conseillés pendant tout la période de formation. nous tenons à mentionner le plaisir que nous avons travaillés avec eux .

Nous avoir proposé ce sujet de recherche : Etudes et Simulations numériques des composants photoniques unidimensionnels de son rapport montrent à quel point il s'est investi dans ce travail, Nous expriment nos profonds remerciements à madame la présidente d'être la tête de ce jury. Nous remercions également tous les membres de jury, qui nous ont fait l'honneur d'être présents ce jour.

Nous remercions tous les enseignants de département de télécommunications et les personnels administratifs et techniques, qui ont contribué de près ou de loin à notre formation durant ces cinq années*.*

#### **Liste des acronymes**

- λ**:** Longueur d'onde.
- *a* **:** Période du cristal photonique.
- *r* **:** Rayon du cristal photonique.
- *f* **:** Facteur de remplissage.
- *m***:** la masse de l'électron.
- **h :** la constante de Planck.
- *n* **:** Indice de réfraction.
- *K* : Vecteur d'onde.
- Φ : l'angle d'incidence.
- *E*: l'énergie de l'électron.
- $V(x)$ : la distribution du potentiel électrique suivant l'axe (Ox).
- ε**:** Permittivité diélectrique.
- *c*: vitesse de la lumière dans le vide.
- **μ :** Perméabilité magnétique
- *CP* : cristal photonique.
- *1D*: une dimension.
- *2D* : deux dimensions
- *3D* : 3 dimensions.
- *PBG* : Photonique Band Gap
- *BIP*: Bande Interdite Photonique.
- ∆**<sup>n</sup>** : Contraste d'indice.
- **FDTD** : Finite Difference Time Domain
- **TMM** :Transfert Matrix Method
- **VCSEL :** Vertical Cavity Surface Emitting Laser

## **Liste des figures**

#### **Chapitre I : Généralités sur les Cristaux Photoniques**

**Figure 1.1** : Représentation schématique de cristaux photoniques unidimensionnels (1D), bidimensionnels (2D) et tridimensionnels (3D) [Schématique représentation of a onedimensionnel (1D), two-dimensional (2D) and three-dimensional (3D)photonic crystals…………………………………………………………………………………… …..4 **Figure. I.2:** Analogie entre les ondes d'électrons dans un potentiel périodique et les ondes lumineuses dans un environnement diélectrique variable périodiquement……………………5 **Figure I.3:** Les superbes couleurs de cette opale et de ce « Morpho » proviennent des Interférences se produisant dans des cristaux photoniques naturels……………………...……7 **Figure I.4:** Agrandissement d'une plume de paon au microscope montrant la structure des barbules. Chaque barbule est divisée en une série de cuvettes (flèche rouge). ………..…...….8 **Figure I. 5:** (**a**)Bracelet monté d'une opale naturelle quasi-périodiques bille de silice (**b**)Image au microscope électronique d'une opale naturelle ………..……………………...…9 **Figure I.6 :** Schéma d'un cristal photonique unidimensionnel…………………………....…10 **Figure I.7** *:* Influence de l'incidence du faisceau…………………………………………….11 **Figure I.8** : Structures de bandes photoniques pour des réseaux de Bragg de pas « a » avec :( a) des couches de permittivité  $\varepsilon = 13$  et 12 et (b) de permittivité  $\varepsilon = 13$  et 1…………...11 **Figure I.9:** (a) Relation de dispersion d'un cristal photonique unidimensionnel (miroir de Bragg) µa incidence normale: une bande d'énergie interdite apparaît en bord de zone de Brillouin (b) Incidence oblique…………………………………………………………….…13 **Figure I.10 :** Structure 3D……………………………………………………………………13 **Figure I.11 :** (a) Les opales directes ; (b) Les opales inverses …...………………………….14 **Figure I.12 :** Structures bidimensionnelles : (a) connectée, (b) déconnectée ……….………15 **Figure I.13:** Structure 2D : (a) Réseau carré. (b) Le réseau triangulaire. (c) Le réseau hexagonal……………………………………………………………………………………..16 **Figure I.14 :** Cartes des bandes interdites d'un réseau de trous d'air dans une matrice diélectrique (ε=12.25). (a) réseau hexagonal. (b) réseau carre. …...…………………………16 **Figure I.15***:* Défauts ponctuels : (a) Défaut lacunaire, (b) et (c) Défauts de substitutions…..17 **Figure I.16 :** Exemple de guide W1 à cristal photonique hexagonal de trous d'air sur un substrat de silicium sur isolant …..…………………………………………………………..18 **Figure I.17 :** Les périodes d'un cristal photonique unidimensionnel………………………..20 **Figure I.18 :** Représentation schématique d'un CP2D planaire fabriqué dans un guide plan de silicium entre deux couches de silice, le tout sur un substrat de silicium …...………………23 Figure I.19 : Défaut dans une structure périodique unidimensionnelle, formé par l'élargissement d'une couche …..…………………………………………………………….24 **Figure I.20 : a)** lithographie holographique, **b)** traitement KOH, **c)** gravure électrochimique. **d)** Réseau bidimensionnel sur silicium macropore…………………………………………26

#### **Chapitre II : Simulateur COMSOL Multiphysics**

**Figure II.1 :** Produits offert par COMSOL………………………………………………….29 **Figure II.2 :** Diagramme des étapes de conception avec COMSOL………………………...31 Figure II.3: La fonction u (ligne bleue continue) est approximée par uh (ligne rouge pointillée), qui est une combinaison linéaire de fonctions de base linéaires (ψi est représenté par les lignes noires pleines). Les coefficients sont désignés par u0 à u7…………………....32

Figure II.4. La fonction u (ligne bleue continue) est approximée par uh (ligne rouge pointillée), qui est une combinaison linéaire de fonctions de base linéaires (ψi est représenté par les lignes noires pleines). Les coefficients sont désignés par u0 à u7…………………....33 **Figure II.5.** Placement et géométrie des nœuds pour les éléments linéaires 2D et 3D……...33 Figure II.6. Fonctions de base linéaires en forme de tente ayant une valeur de 1 au nœud correspondant et zéro sur tous les autres nœuds. Deux fonctions de base partageant un élément ont un chevauchement de fonctions de base……………………………………………….…34 **Figure II.7:** Deux régions avec différentes valeurs propres pour le laplacien…………… …41

#### **Chapitre III : Présentation des Résultats de simulation**

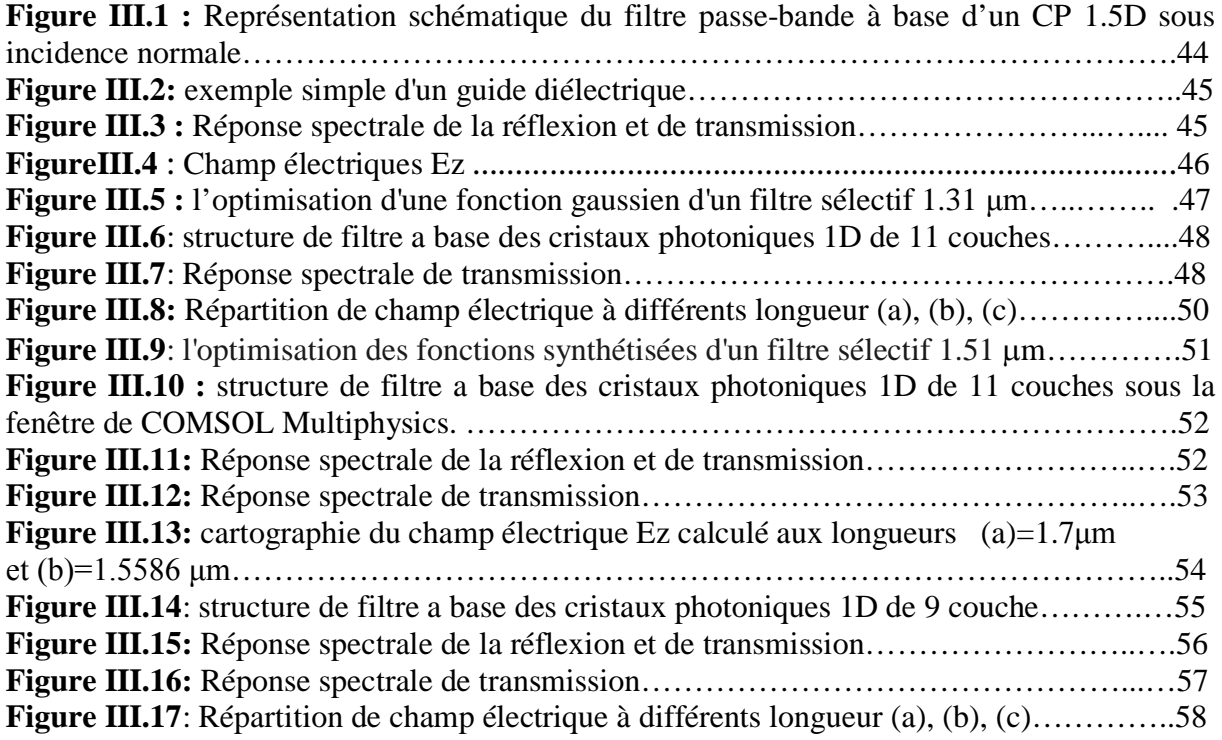

## **Liste des tableaux**

## **Chapitre I : Généralités sur les Cristaux Photoniques**

**Tableau I.1:** Résumé de l'analogie électron-photon…………………………………………..6

## **Chapitre III : Présentation des Résultats de simulation**

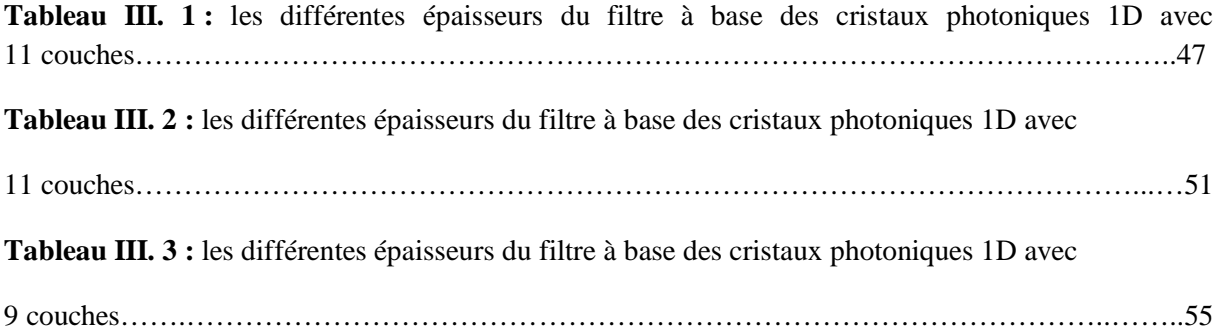

# **Table des matières**

.

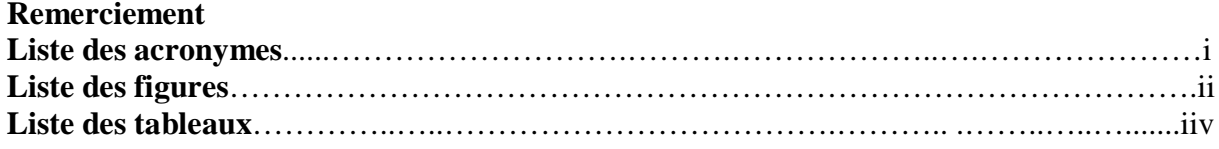

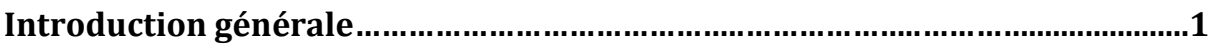

## **Chapitre I : Généralités sur les Cristaux Photoniques**

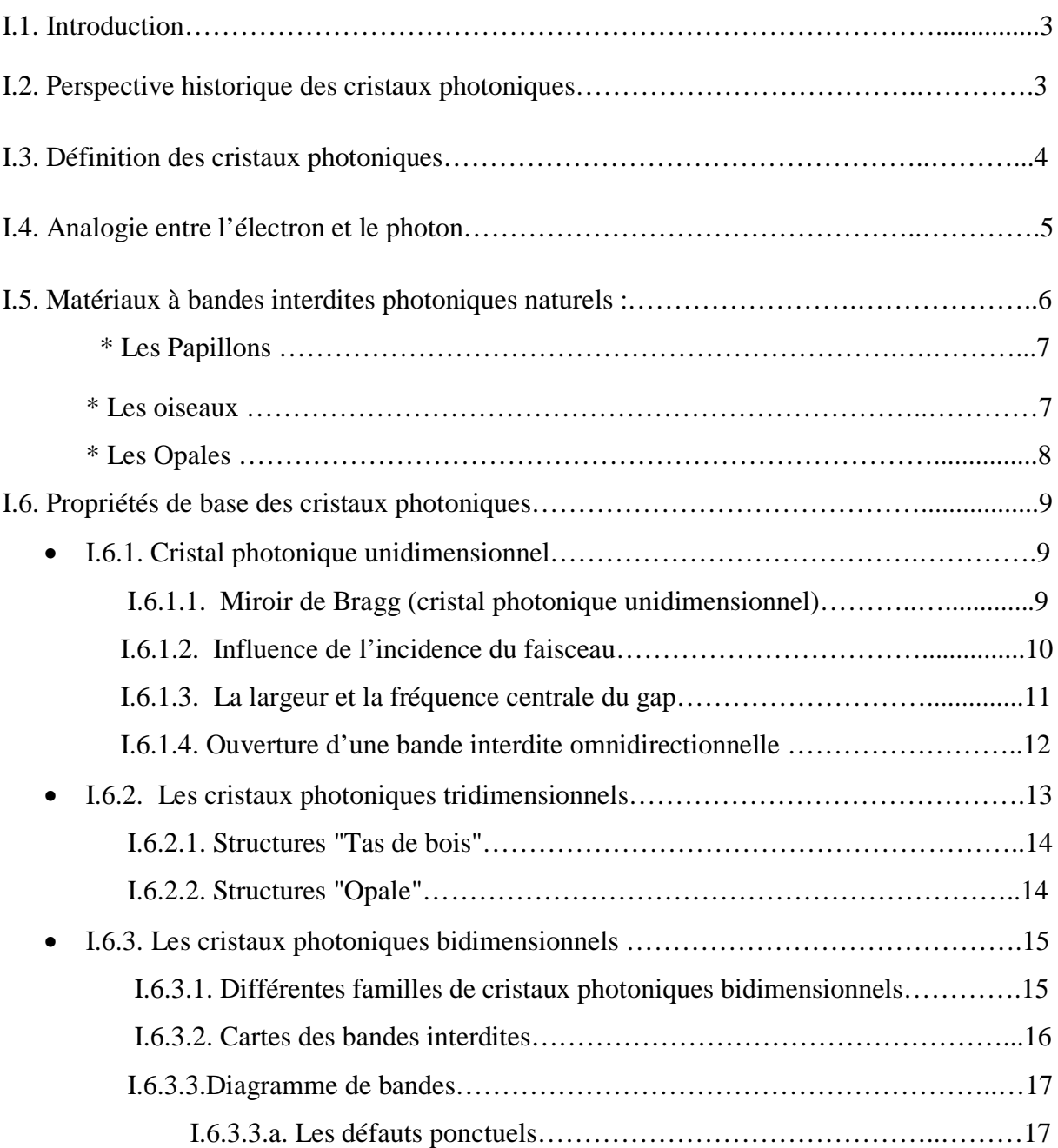

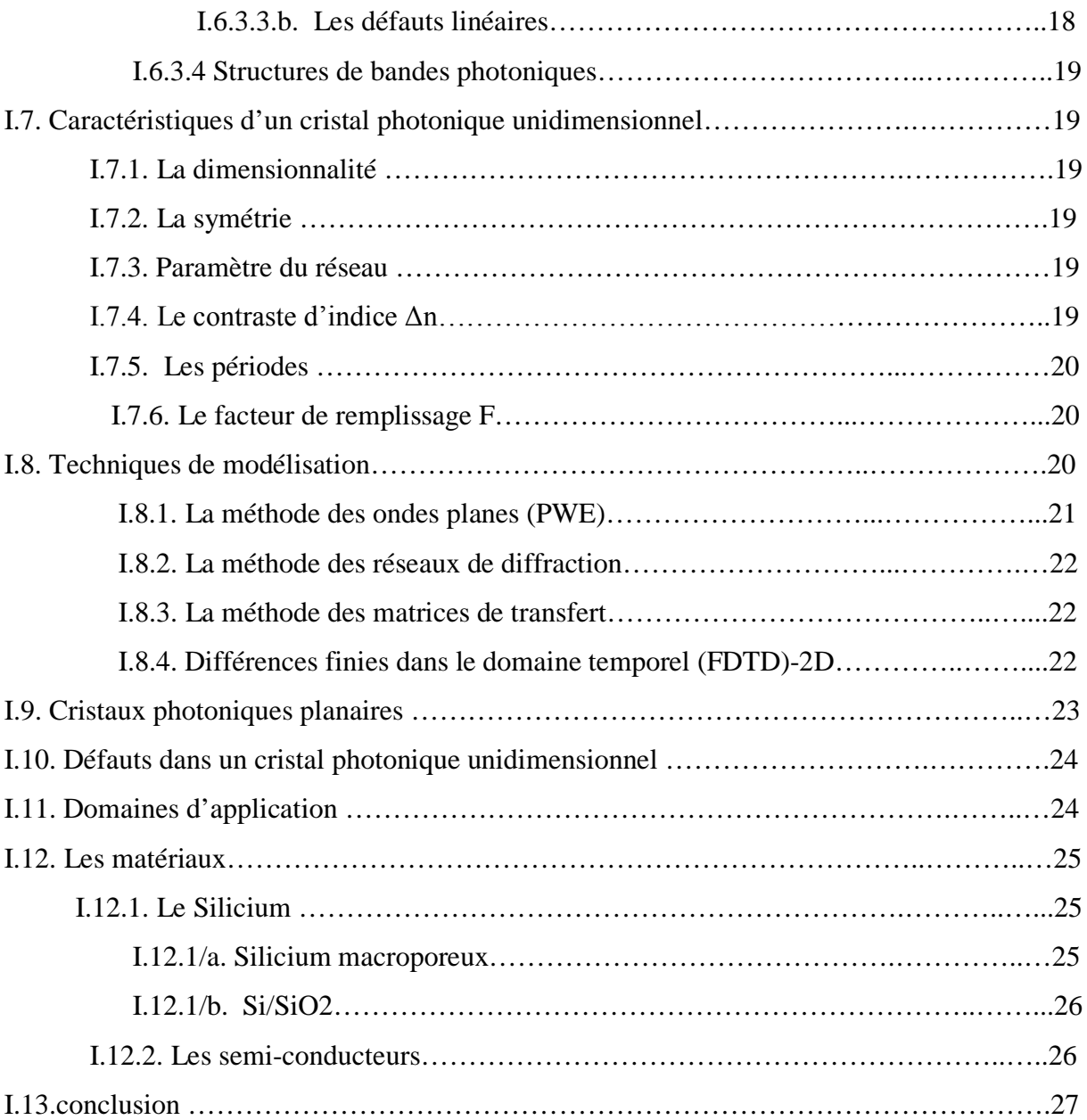

## **Chapitre II : Simulateur COMSOL Multiphysics**

.

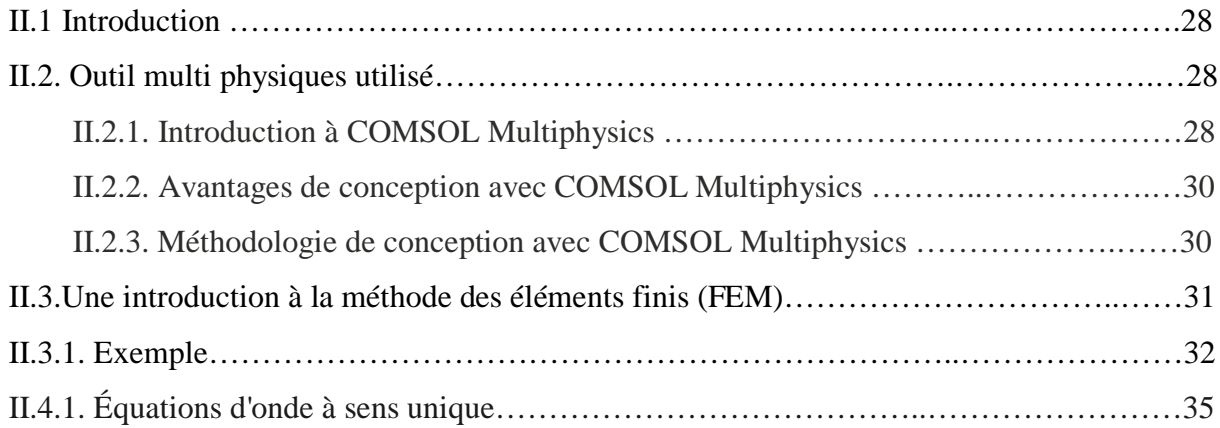

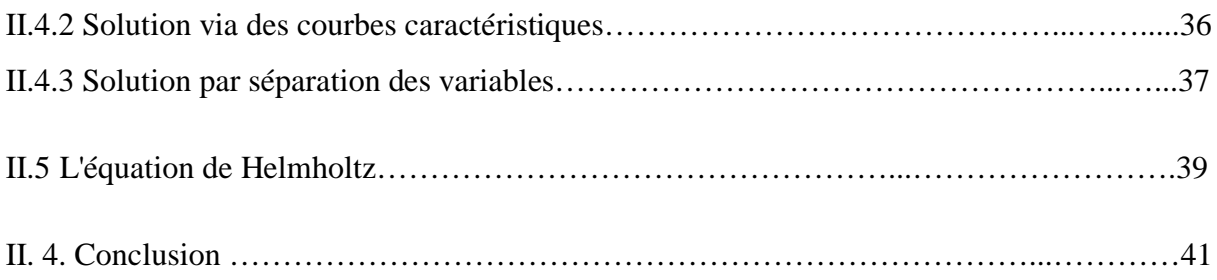

## **Chapitre III : Présentation des Résultats de simulation**

.

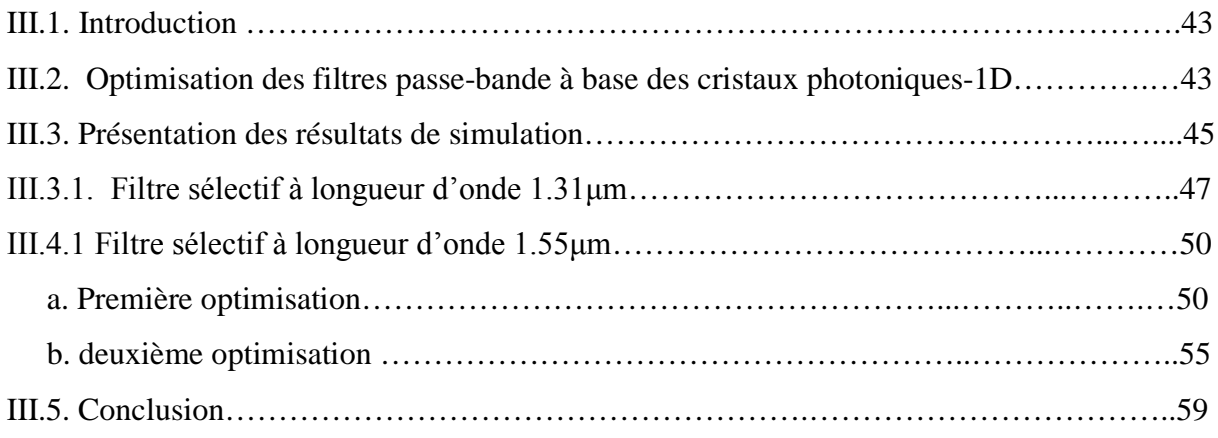

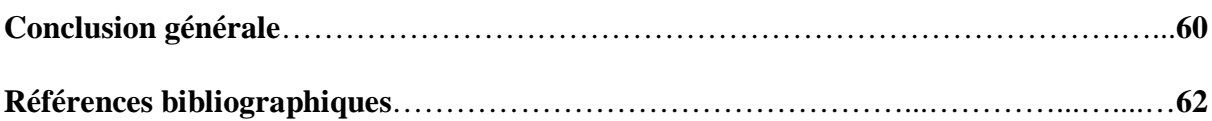

#### **Introduction générale**

Les semi-conducteurs sont des matériaux très intéressants du point de vue du contrôle de l'information car ils forment la base des circuits électroniques. La bande interdite électronique délimite un canal d'excitation contrôlable pour les électrons, en effet les liaisons entre les atomes sont assurées par tous les électrons disponibles. Pour assurer la conduction il faut libérer des électrons en fournissant de l'énergie suffisante pour briser une liaison et passer de la bande de valence à la bande de conduction du semi-conducteur. Cette énergie qui sépare ces deux bandes définit une bande interdite électronique.

Les cristaux photoniques (CPs) sont l'analogue des semi-conducteurs pour le contrôle des photons, les cristaux photoniques sont des structures dont l'indice diélectrique varie de manière périodique à l'échelle de la longueur d'onde que l'on souhaite contrôler, sur une ou plusieurs directions de l'espace. Cette variation périodique de l'indice optique suivant les différentes directions entraine l'apparition des gammes de fréquence pour les quelle, la lumière ne peut alors plus se propager. Par analogie avec les semi-conducteurs ces bandes de fréquences sont appelées bandes interdites photoniques (BIP).

L'absence de modes optiques disponibles dans la bande interdite photonique a rapidement été utilisée pour réaliser des miroirs parfaits capables de réfléchir l'intégralité de l'énergie d'une onde lumineuse quel que soit son angle d'incidence. Les cristaux photoniques ont alors suscité un très vif intérêt au sein de la communauté scientifique pour devenir, à la fin du dernier siècle, l'un des sujets de recherche les plus actifs. A l'heure actuelle, les cristaux photoniques constituent plus que jamais un matériau prometteur pour la réalisation de composants pour l'optique intégrée.

Ce mémoire s'articule autour des trois chapitres suivants:

Le chapitre 1 : est une introduction générale à l'étude des cristaux photoniques. Nous citons les différents types de cristaux photoniques, le principe d'ouverture de la bande interdite photonique, nous précisons les caractéristiques d'un cristal photonique unidimensionnel, les techniques de modélisations, leurs applications…etc. Une attention attention particulière sera portée sur les cristaux photoniques unidimensionnels planaires qui serviront de support aux études théoriques de ce mémoire.

Le chapitre 2 décrit la technique utilisée pour l'optimisation des structures étudiées durant ce travail de mémoire. Il s'agit d'un simulateur Comsol Multiphysics qui offre un rapport qualité de résultats / temps de calcul très satisfaisant.

Ensuite on a abordé la méthode des éléments finis et les équations de Helmholtz pour obtenir une forme dite "intégrale'' des équations, dont la résolution dépend de la connaissance de solutions fondamentales.

Le chapitre 3 sera enfin consacré au logiciel du simulation Comsol Multiphysics pour schématiser la réponse des filtres sélectifs à base des cristaux photoniques unidimensionnels pour une approche bi-dimensionnels. Les réponses spectrales en termes de transmission seront présentées suivies par la solution optimale qui présente les largeurs des couches constituantes le cristal photonique unidimensionnel.

Ce mémoire se terminera par une conclusion générale et une référence bibliographique.

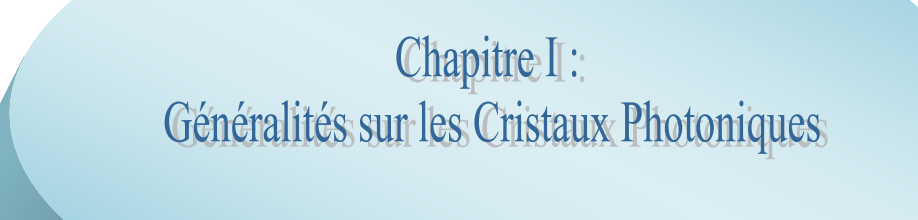

#### **I.1. Introduction**

La notion de "cristaux photoniques" a été proposée pour la première fois en 1987 [1,2]. Le premier cristal photonique a été réalisé en 1991.

Les cristaux photoniques sont des structures dont l'indice de réfraction varie périodiquement dans une, deux ou trois dimensions. Ce milieu périodique produit sur la lumière qui se propage dans le cristal photonique un effet analogue a celui du potentiel périodique sur les électrons dans un cristal.

#### **I.2. Perspective historique des cristaux photoniques**

Lord Rayleigh en 1887 est le premier à avoir montré que l'on pouvait ainsi produire une bande interdite dans des structures périodiques. La forme la plus simple de cristal photonique est une structure périodique à une dimension composée d'un empilement multicouche également appelée "miroir de Bragg". La possibilité d'étendre les bandes interdites aux structures bidimensionnelles et tridimensionnelles a été initiée par Eli Yablonovitch [1] et Sajeev John [3] en 1987. Eli Yablonovitch proposa d'utiliser de telles structures pour créer un effet Purcell [4] et éliminer l'émission spontanée dans différents dispositifs comme les lasers à semi-conducteurs, les cellules solaires, les transistors bipolaires à hétérojonctions. Sajeev John proposa ce type de structure pour observer la localisation de l'onde électromagnétique qui avait déjà été démontré dans le cas de l'électron par Anderson [5] et Mott [6].

En 1979, en remarquant la similitude entre les équations de Helmholtz et de Schro¨dinger Ohtaka [7] a établi théoriquement la structure de bande d'une onde électromagnétique dans un réseau de sphères diélectriques.

Il existe une étude de la structure naturelle basée sur le PhC pour mieux comprendre.

#### En 1887 : Etude de 1-D PhC qui montrent la bande d'arrêt

En 1987 : Deux papier jalon a été publié sur la base de 2-D cristal photonique En 1991 : Deux jalons papier a été publié sur la base de cristaux photoniques 2-D En1996 : Présenter le PhC 2-D à la longueur d'onde optique En 1998 : Développement de la première fibre optique commerciale à base de cristal photonique [8].

3

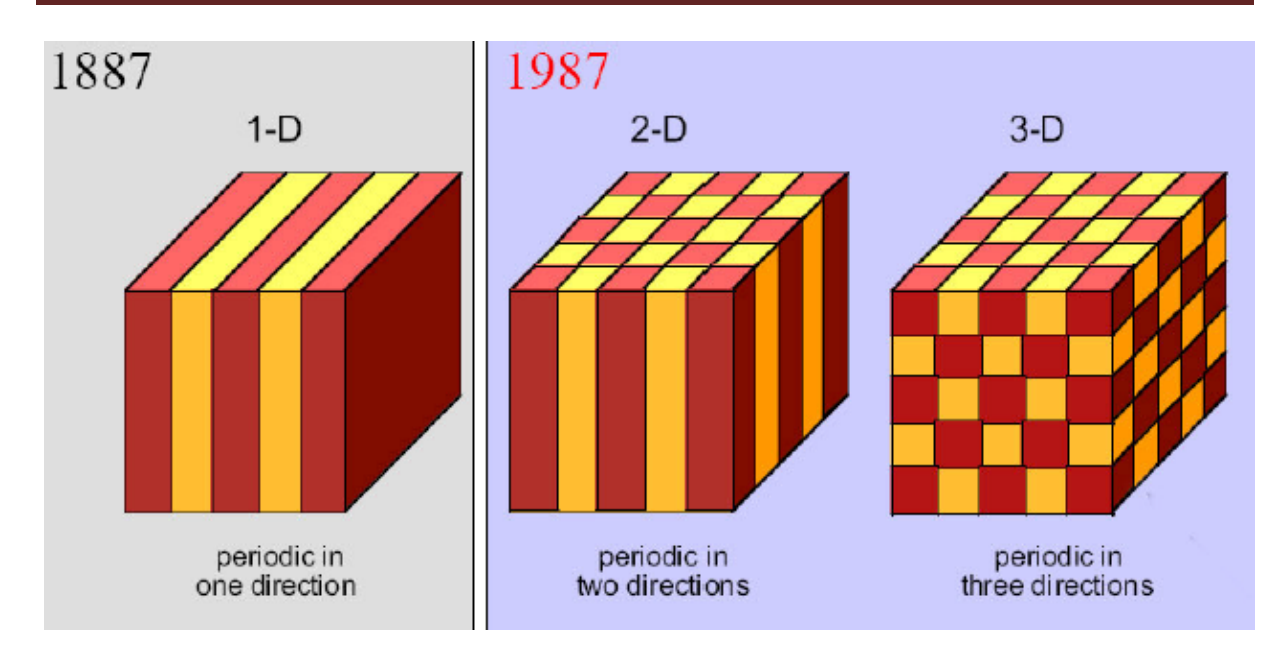

**Figure 1.1** : Représentation schématique de cristaux photoniques unidimensionnels (1D), bidimensionnels (2D) et tridimensionnels (3D) [Schématique représentation of a onedimensionnel (1D), two-dimensional (2D) and three- dimensional (3D) photonic crystals.]

#### **I.3. Définition des cristaux photoniques**

Le terme « cristal »: désigne un matériau dans lequel des motifs (alvéoles percées, couches superposées, etc.) sont répétés de manière régulière. Cet agencement, comparable à la structure cristalline du diamant. Il s'agit d'un cristal car le matériau est constitué par un arrangement périodique de briques élémentaires diélectriques d'indice de réfraction  $n_1$  dans une matrice d'indice de réfraction  $n_2$ .

Le terme photonique : est ajouté car (Il est photonique puisque ce sont des photons et non des électrons qui se propagent à travers les cristaux photoniques), la périodicité (La période de variation de l'indice de réfraction) étant de l'ordre de la longueur d'onde de grandeur de la longueur d'onde de la lumière. Un CP permet de moduler la propagation des photons.

Les cristaux photoniques (CP) : sont des matériaux diélectriques ou métallo diélectriques dont l'indice de réfraction varie périodiquement à l'échelle de la longueur d'onde. Cette périodicité provoque une interdiction de la propagation des photons, dans une certaine gamme spectrale, que l'on nomme bande interdite photonique (BIP en français, PBG en anglais) [8].

#### **I.4. Analogie entre l'électron et le photon**

L'analogie entre les équations de propagation de l'électromagnétisme et l'équation fondamentale de la mécanique quantique [9] rend aisée son étude dans le domaine optique ou dans celui des ondes millimétriques [10]. Cette analogie permet de comprendre les diverses propriétés optiques des matériaux et notamment les cristaux photoniques des différentes dimensions.

Un semi-conducteur ne peut pas supporter les électrons de L'énergie dans l'écart de bande électronique. De même, Un cristal photonique ne peut pas supporter les photons l'écarte de bande photonique. En empêchant ou en autorisant Lumière pour se propager à travers un cristal, lumière Le traitement peut être effectué. [11]

La comparaison entre un électron dans un potentiel atomique et un photon dans une structure périodique est représentée. Analogue aux mécanismes dans un semi-conducteur, dans des cristaux photoniques

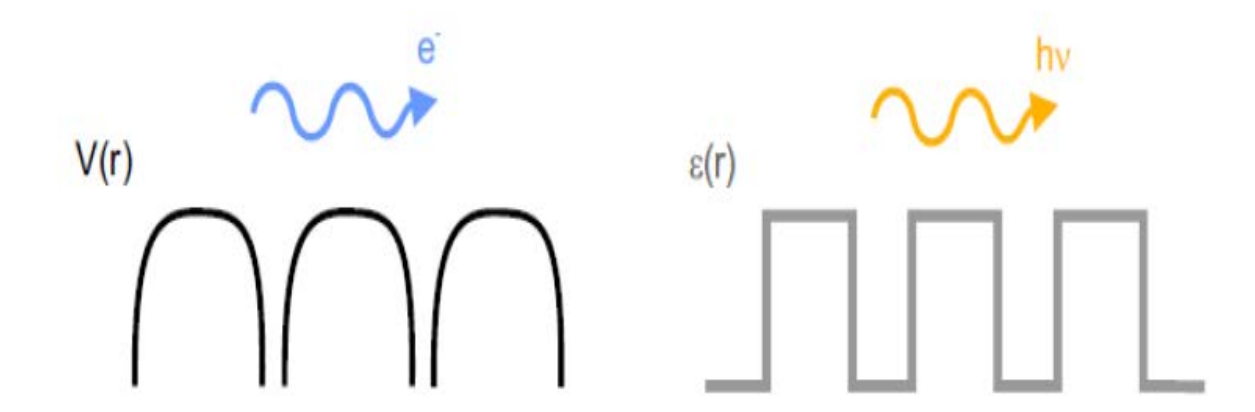

**Figure. I.2:** Analogie entre les ondes d'électrons dans un potentiel périodique et les ondes lumineuses dans un environnement diélectrique variable périodiquement

 En effet, les photons et les électrons ont des caractéristiques communes (dualité onde-corpuscule). Il existe une analogie formelle entre l'équation de Schrödinger pour l'électron et l'équation d'Helmholtz pour le photon. Le tableau 1.1 rappelle ces deux types d'équations.

Une comparaison entre les deux équations montre bien que la permittivité diélectrique relative ε(r) joue un rôle analogue au potentiel électrique V (r). La variation périodique de ε(r) pourra ainsi conduire à l'apparition de bandes interdites pour les photons appelées « Bandes Interdites Photoniques (BIP) ». Ces bandes interdisent la propagation du photon (l'onde électromagnétique) dans le cristal photonique, raisonnement déjà connu pour les bandes interdites électroniques dans les SCs et qui interdisent l'existence de certains électrons dans la matière. L'énergie de l'électron ne peut pas être incluse dans ces bandes d'énergie interdites

|                                        | <b>Equations de Schrödinger</b><br>(électron)                | <b>Equations de Maxwell</b><br>(photon)                                              |
|----------------------------------------|--------------------------------------------------------------|--------------------------------------------------------------------------------------|
| Champ                                  | $\Psi(\vec{r},t) = \Psi(\vec{r})e^{iwt}$                     | $\vec{H}(\vec{r},t) = \vec{H}(\vec{r})e^{iwt}$                                       |
| <b>Grandeur</b><br>caractéristique     | $V(\vec{r})$                                                 | $\varepsilon(\vec{r})$                                                               |
| Opérateur<br>hermitien                 | $H = \frac{-\hbar^2 \nabla^2}{2m} + V(\vec{r})$              | $\Theta = \nabla \times \left( \frac{1}{\varepsilon(\vec{r})} \nabla \times \right)$ |
| <b>Equation aux</b><br>valeurs propres | $H \Psi = E \Psi$                                            | $\Theta \vec{H} = (\omega/c)^2 \vec{H}$                                              |
| Périodicité                            | V(x)<br>$V(x)$ : périodique<br>V <sub>o</sub><br>а<br>x<br>d | .e(x)<br>$\varepsilon$ , $(x)$ : périodique<br>e,<br>O<br>в<br>d                     |

**Tableau I.1:** Résumé de l'analogie électron-photon

#### **I.5. Matériaux à bandes interdites photoniques naturels**

Les cristaux photoniques artificiels qui ont fait l'objet de nombreux travaux scientifique consiste à concevoir des structures photoniques [13-30] bi-dimentionnels ont été inspirés de la nature. Donc, il existe des structures naturelles qui peuvent avoir des propriétés ayant les mêmes caractéristiques que les cristaux photoniques artificiels.

En effet les colorations vives de certaines espèces sont parfois dues à la présence de structures très complexes, à caractère périodique

On va présenter trois de ces matériaux :

#### **a) Les Papillons :**

Les Papillons sont parmi les insectes les plus colorés que nous offre la nature. Ils sont en fait très largement tributaires de la lumière et ont développé un arsenal impressionnant pour gérer cette interaction avec les ondes électromagnétiques au mieux de leur intérêt [12]

Si on effectue une analyse microscopique des ailes on trouve que celles-ci sont constituées par des écailles qui ont des structures géométriques dans lesquelles un des paramètres varie en continu. Sur la figure I.3 apparaît un papillon et la coupe d'une aile, dont un détail apparaît en insert en bas à droite. Sur cette coupe observée au microscope électronique apparaît une structure qui a un comportement de matériau à bande photonique interdite.

C'est elle qui donne à certains papillons des couleurs iridescentes. En effet ce réseau réfléchit la lumière pour certaines longueurs d'onde dans des directions différentes en fonction de la longueur d'onde.

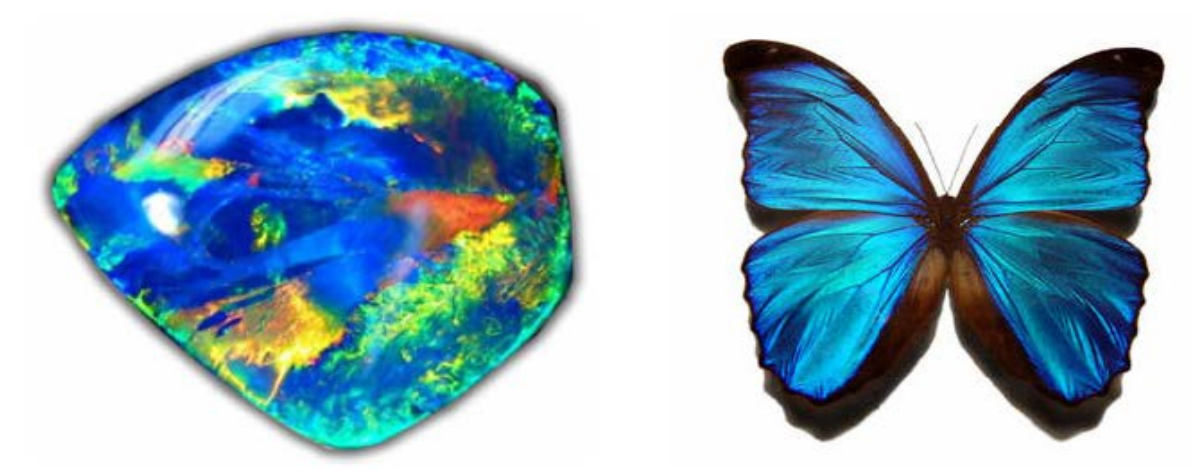

**Figure I.3:** Les superbes couleurs de cette opale et de ce « Morpho » proviennent des interférences se produisant dans des cristaux photoniques naturels

#### **b) Les oiseaux :**

Une des caractéristiques les plus admirables des oiseaux est leurs couleurs. Elles leur permettent d'affirmer leur identité. Pour produire une telle couleur, ils emploient la technologie structurale des plumes et leurs pigments dans leurs pièces de corps. Les pigments

et la structure périodique des plumes contribuent à l'absorption et la diffraction de la lumière. Les couleurs pigmentaires sont liées au phénomène d'absorption.

En effet, les pigments absorbent une partie de la lumière solaire et renvoient d'autres couleurs structurales, qui naissent de la diffraction du rayonnement lumineux par des microstructures des plumes. Alors que les couleurs pigmentaires sont stables, les couleurs structurales varient souvent selon l'incidence de la lumière. En effet quand on observe une plume de paon au microscope, on voit que toutes les couleurs naissent dans les barbules des plumes. Les barbules sont des lames étroites faites d'une succession de petites cuvettes séparées par un seuil transversal [12].

Au fond de ces cuvettes se trouvent de minces lamelles parallèles. On peut considérer ces lamelles comme des miroirs réfléchissant la lumière incidente. On peut alors rapprocher l'étude de ce phénomène de l'étude d'un cristal photonique unidimensionnel

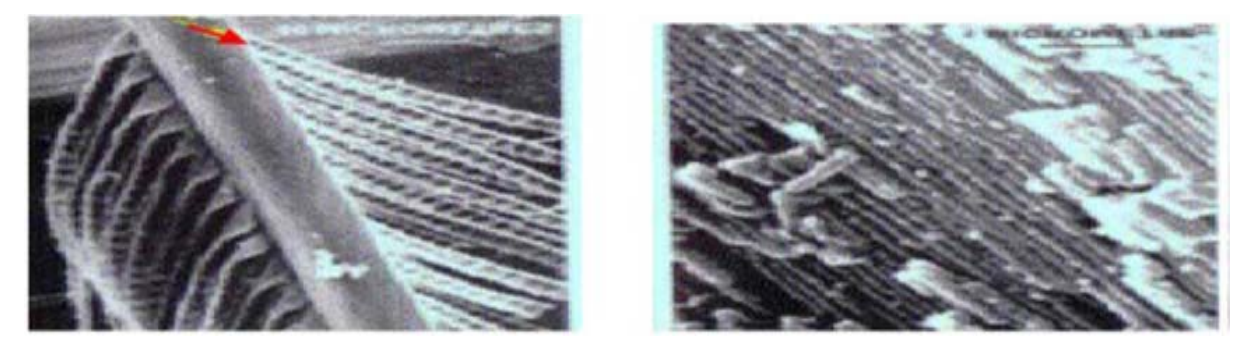

**Figure I.4:** Agrandissement d'une plume de paon au microscope montrant la structure des barbules. Chaque barbule est divisée en une série de cuvettes (flèche rouge). [12].

On peut en déduire que l'intensité réfléchie par la plume dépend de la longueur d'onde et de l'angle d'observation d'où la sensation de ruissellement de couleur sur les plumes du paon. Chaque barbule est divisée en une série de cuvettes (flèche rouge).

#### **c)Les Opales :**

Des opales sont obtenues chimiquement par auto-organisation. La première opale a été obtenue par sédimentation de sphères de silice en solution: par sédimentation. Ces sphères s'arrangent selon un réseau cubique à faces centrées.

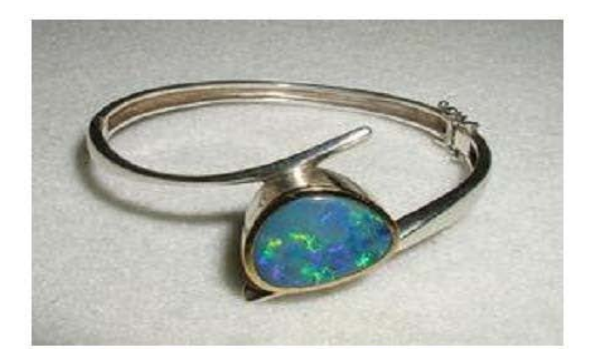

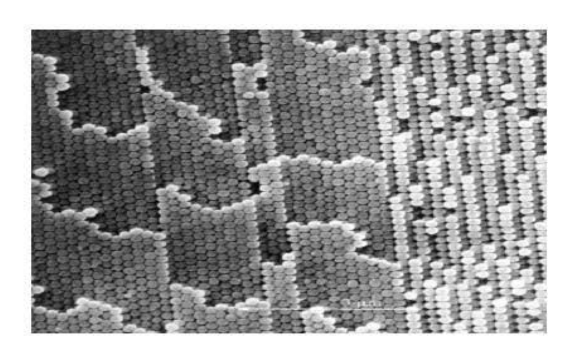

**Figure I. 5:** (**a**)Bracelet monté d'une opale naturelle quasi-périodiques bille de silice (**b**) Image au microscope électronique d'une opale naturelle [12].

#### **I.6. Propriétés de base des cristaux photoniques**

Il existe différents types de cristaux photoniques qui sont classé selon leur dimensionnalité, Le cristal photonique peut être :

- $\overrightarrow{A}$  une dimension (empilement de couches minces, réseau de Bragg),
- $\overrightarrow{A}$  deux dimensions (réseau de trous sur une surface)
- À trois dimensions (empilement de couches formées de billes de silices auto assemblées).

#### **I.6.1. Cristal photonique unidimensionnel**

Dans cette partie, nous introduisons les propriétés élémentaires des cristaux photoniques par l'intermédiaire de la structure périodique la plus simple : le miroir de Bragg. Nous verrons des généralités sur les cristaux photoniques unidimensionnels et le mécanisme d'ouverture de bande interdite photonique (BIP).

#### **I.6.1.1. Miroir de Bragg (cristal photonique unidimensionnel)**

Les cristaux photoniques unidimensionnels sont des simples alternances de couches de permittivités différentes. Un cas particulier très intéressant est le miroir de Bragg, qui est un empilement de couches d'épaisseur optique λ/4. Grace à ses interférences constructives, il permet de renvoyer pratiquement la totalité de l'onde incidente. Dans le cas d'un miroir de Bragg, le nombre de couches doit être impair et débuter par la couche d'indice de réfraction le plus fort. En respectant ces conditions, on obtient uniquement des interférences constructives en réflexion, aux minima de transmission. Plusieurs structures à base des cristaux photoniques 1D tels que les filtres ont étés représenté dans la littérature [31-33].

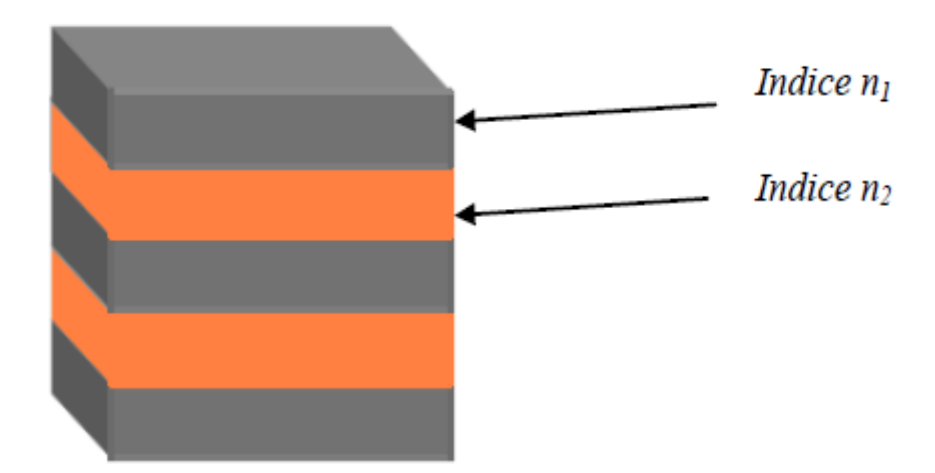

**Figure I.6** : Schéma d'un cristal photonique unidimensionnel.

#### **I.6.1.2. Influence de l'incidence du faisceau**

A incidence normale, aucune onde de Bloch à  $\omega_0$  (centre de la bande interdite) ne se propage dans la structure. Cependant, un faisceau ayant un angle d'incidence possède un chemin optique plus grand entre chaque interface. L'onde voit une période de au lieu de la (figure I.7). La résonance aura donc lieu à une longueur d'onde plus petite et la position spectrale de la bande interdite sera en fonction de cet angle.

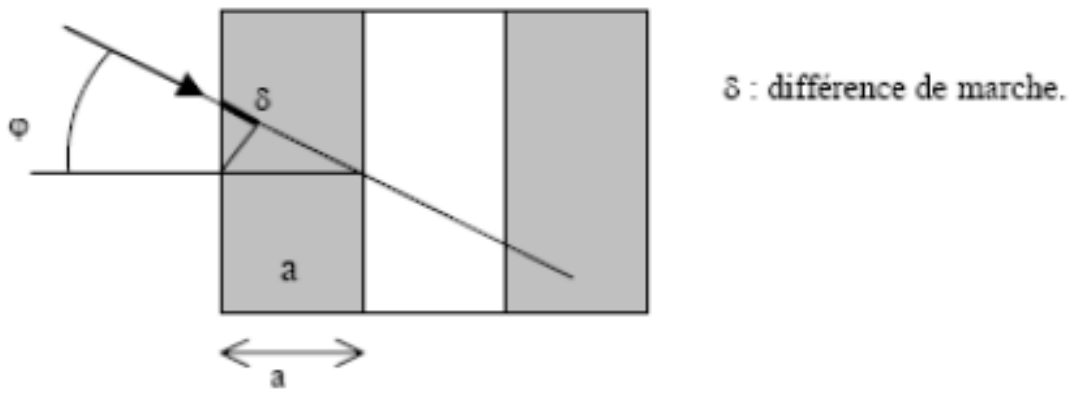

**Figure I.7** *:* Influence de l'incidence du faisceau.

#### **I.6.1.3. La largeur et la fréquence centrale du gap:**

La largeur du gap dépend du contraste d'indice des deux milieux : lorsque ce contraste est faible, la largeur du gap est faible (figure I.8 (a)) et lorsqu'il est élevé, elle augmente considérablement (figure 1.8 (b)) [34].

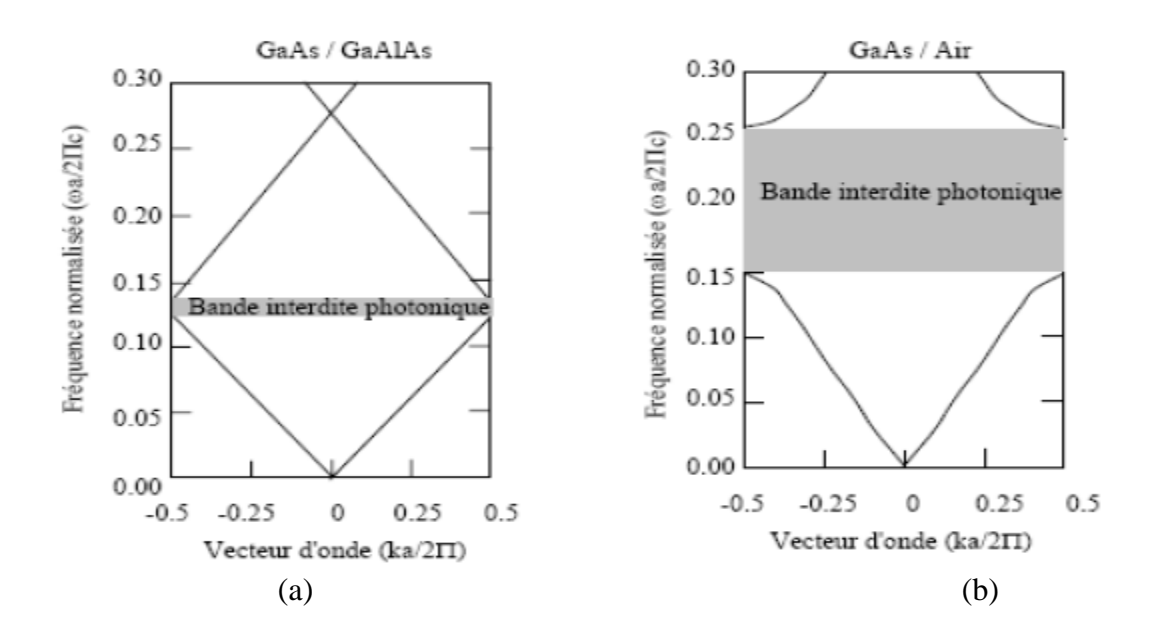

**Figure I.8** : Structures de bandes photoniques pour des réseaux de Bragg de pas « a ». avec : (a) des couches de permittivité  $ε = 13$  et  $12$  et (b) de permittivité  $ε = 13$  et 1

La fréquence centrale du gap dépend de la localisation de l'onde dans le réseau. En effet, il y a deux localisations possibles d'une onde stationnaire dans un réseau unidimensionnel : le champ électrique a son maximum d'énergie soit dans les zones de permittivité élevée, soit dans les zones de permittivité faible. Les modes ayant une fréquence basse concentrent leur énergie dans les régions de permittivité élevée. Si le champ électrique a son maximum d'amplitude dans les zones de permittivité élevée, les modes concentrent leur énergie dans la bande, donc la fréquence centrale du gap augmente [35]

#### **I.6.1.4. Ouverture d'une bande interdite omnidirectionnelle :**

Afin de mieux contrôler la propagation de l'onde électromagnétique quelle que soit son incidence, il faut étendre la bande interdite à deux dimensions pour un contrôle dans tout le plan et à trois dimensions pour le contrôle de l'espace. Considérons un matériau dont l'indice de réfraction est à deux dimensions (Figure I-9(b)). Quelle que soit sa direction d'incidence dans le plan, l'onde voit une structure périodique. A chaque direction dans le plan on peut associer une bande interdite unidimensionnelle. La plage spectrale commune à toutes les bandes interdites dans le plan constitue la bande interdite bidimensionnelle. Pour obtenir le contrôle d'une onde incidente dans les trois directions de l'espace, un cristal photonique tridimensionnel est nécessaire.

Pour qu'une bande interdite existe, il faut que les bandes interdites unidirectionnelles se recouvrent au moins partiellement sur la première zone de Brillouin (Figure I-9(a)). Ce recouvrement des bandes interdites unidimensionnelles sera maximal si les bandes interdites sont centrées à des fréquences proches. [36]

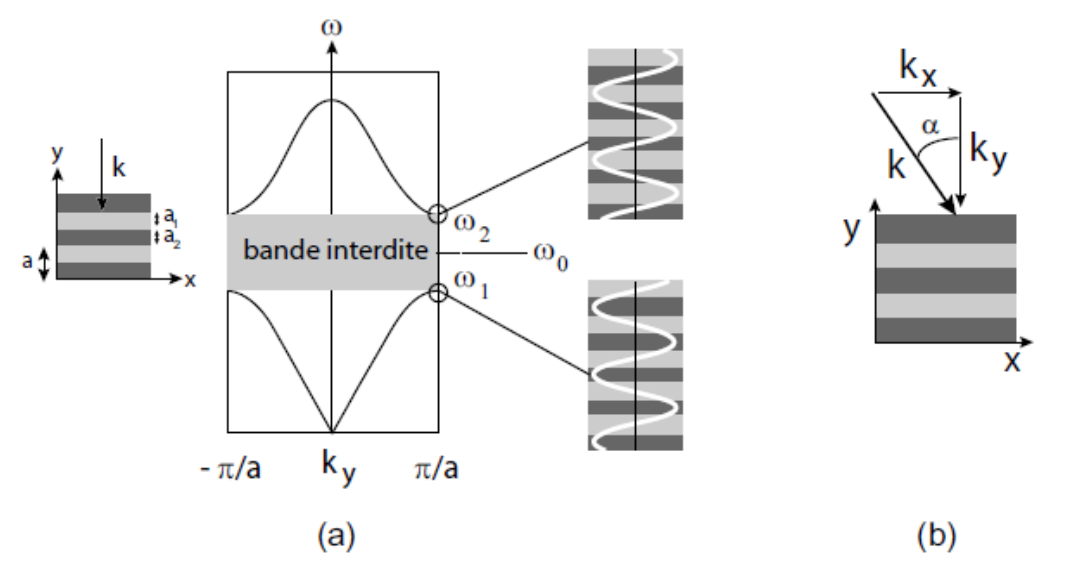

**Figure I.9:** (a) Relation de dispersion d'un cristal photonique unidimensionnel (miroir de Bragg) µa incidence normale: une bande d'énergie interdite apparaît en bord de zone de Brillouin (b) Incidence oblique.

#### **I.6.2. Les cristaux photoniques tridimensionnels:**

Les cristaux photoniques 3D constituent la seule structure qui permet d'obtenir une bande d'énergie interdite dans toutes les directions de l'espace. Le premier cristal photonique tridimensionnel a été fabriqué par K.M. Ho et al. [37].

Il était formé de sphères de silicium arrangées sur une structure diamant. Mais l'histoire retient généralement la célèbre Yablonovite, structure 3D pour les micro-ondes fabriquée en 1993 par E.Yablonovitch [4] en perçant des trous dans du plexiglas selon trois angles azimutaux séparés de 120° (Figure I-10 (a)).

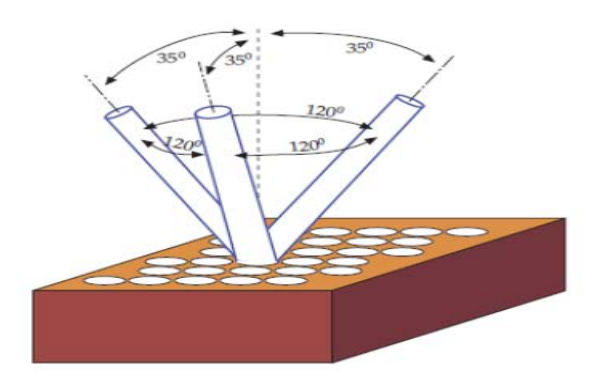

 **(a) :Structure <<La Yablonovite >> (b) :Structure <<Tas de bois >>**

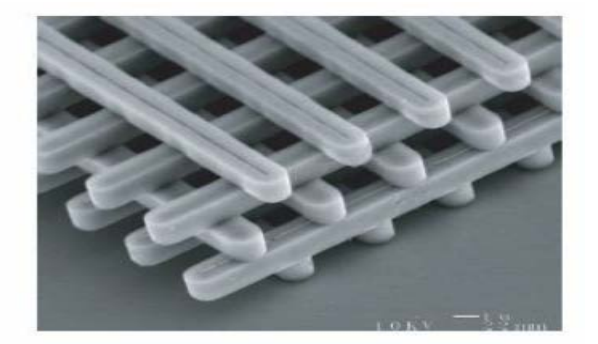

 **Figure I.10 :** Structure 3D.

De nombreuses méthodes de fabrication des cristaux photoniques tridimensionnels ont été proposées. Les deux suivantes ont attiré le plus d'efforts de recherche.

#### **I.6.2.1. Structures "Tas de bois"**

La structure périodique de ces cristaux photoniques tridimensionnels est réalisée en déposant par couches successives des rubans de silicium polycristallin dans des tranches de silice, elle se fait plan sur plan. Après avoir construit la structure, la silice est retirée pour obtenir un cristal photonique tridimensionnel Si/Air dont le contraste d'indice est suffisant pour ouvrir une bande d'énergie interdite omnidirectionnelle figure I-10(b).

#### **I.6.2.2. Structures "Opale"**

Des opales sont obtenues chimiquement par auto-organisation. La première opale a été obtenue par sédimentation de sphères de silice en solution: par sédimentation ces sphères s'arrangent selon un réseau cubique à faces centrées [38].

Le nombre important de défauts dans les premières opales a été fortement réduit grâce à des techniques de croissance auto-organisées proposées par Y.A. Vlasov [38] (Figure I-11).

La plupart de ces cristaux colloïdaux ne présentent pas de bandes d'énergie interdites, à cause du faible contraste d'indice.

Cependant, ces structures servent d'empreinte pour la réalisation d'opales inverses à partir de l'infiltration d'un matériau de haut indice. Les sphères initiales sont ensuite dissoutes pour aboutir à la structure finale de sphères d'air dans une matrice de haut indice.

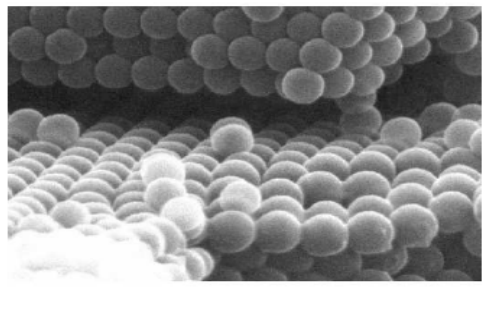

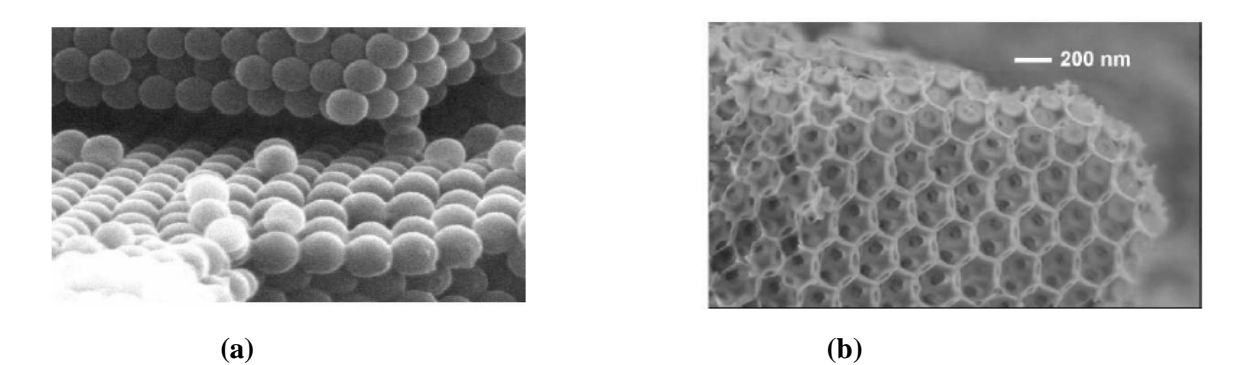

**Figure I.11 :** (a) Les opales directes ; (b) Les opales inverses [39].

#### **I.6.3. Les cristaux photoniques bidimensionnels**

Un cristal photonique bidimensionnel est une structure qui présente une modulation périodique de la permittivité diélectrique suivant deux directions de l'espace, et homogène dans la troisième. Les propriétés optiques des structures bidimensionnelles ( ainsi que les structures unidimensionnelles en incidence non normale) sont fortement dépendantes de la polarisation de l'onde électromagnétique.

Les cristaux photoniques à deux dimensions, sont composés d'un réseau périodique de trous d'air percés dans un diélectrique (structure connectée) ou de piliers de diélectrique dans l'air (structure déconnectée) (Figure I. 12).

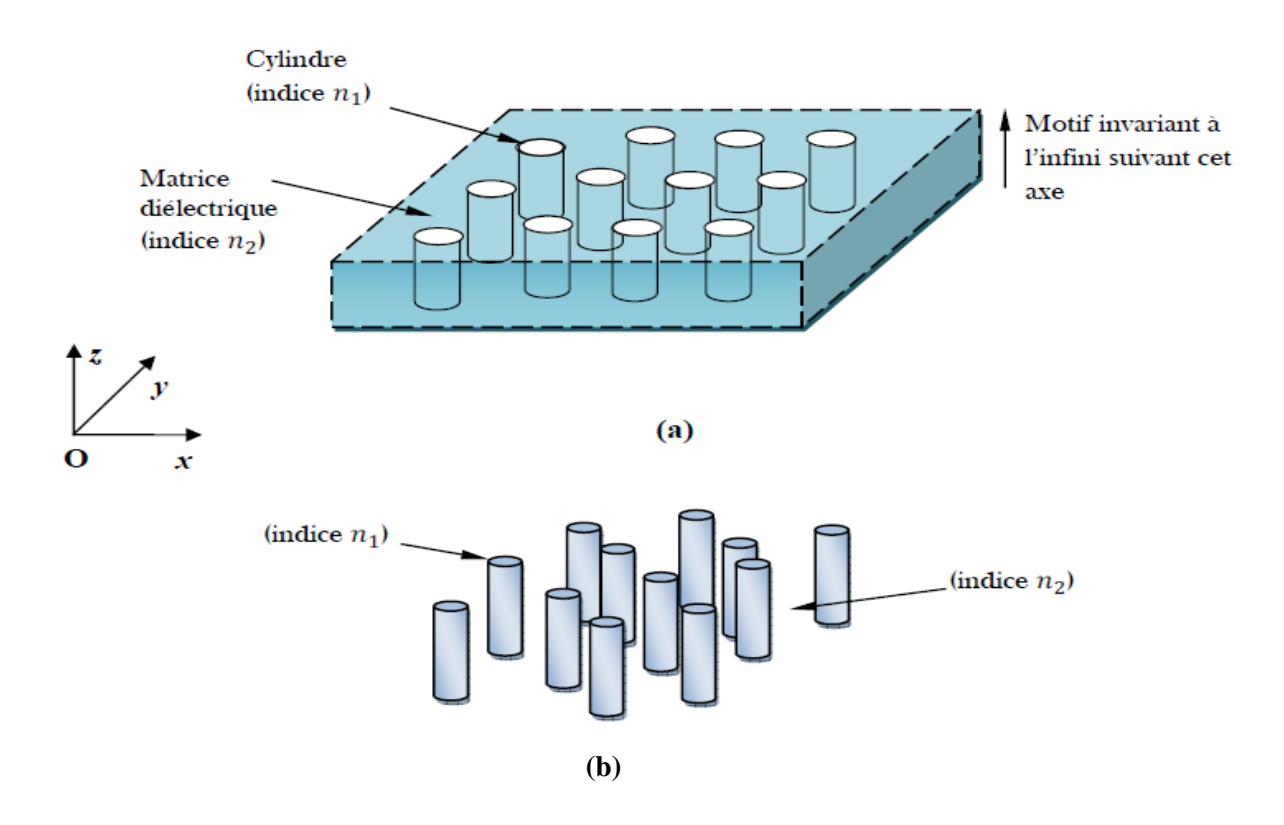

**Figure I.12 :** Structures bidimensionnelles : (a) connectée, (b) déconnectée [12].

#### **I.6.3.1. Différentes familles de cristaux photoniques bidimensionnels**

Les structures 2D se regroupent principalement suivant trois familles ; Les trois réseaux les plus courants pour l'organisation des piliers (ou des trous), qui sont le réseau carré, triangulaire et hexagonal (voir Figure I.13). [12]

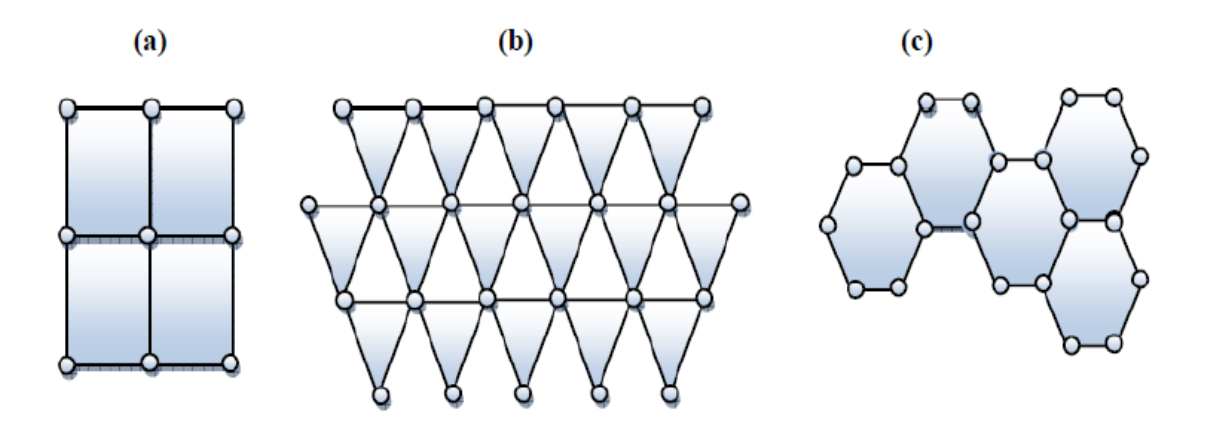

**Figure I.13:** Structure 2D : (a) Réseau carré. (b) Le réseau triangulaire. (c) Le réseau hexagonal [12].

#### **I.6.3.2. Cartes des bandes interdites**

Les cartes de bandes interdites représentent les bords de bandes interdites pour un réseau donné en fonction du facteur de remplissage *f* (figure I.14). Elles donnent un aperçu des possibilités de confinement de la lumière.

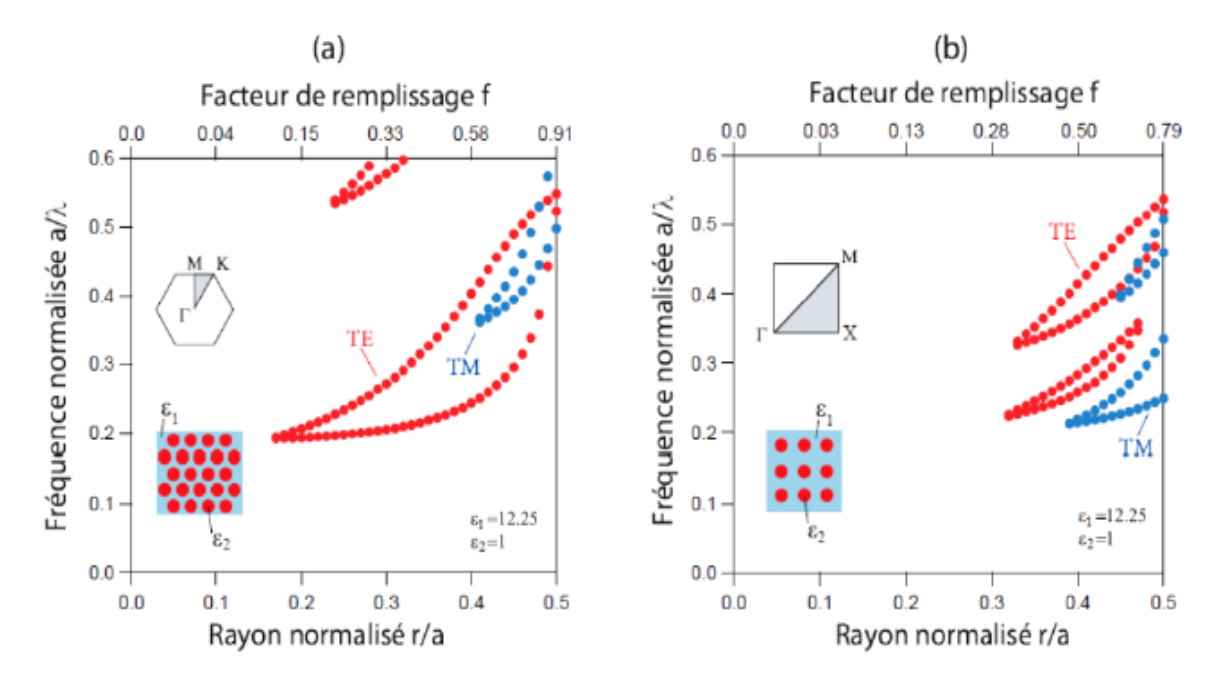

**Figure I.14 :** Cartes des bandes interdites d'un réseau de trous d'air dans une matrice diélectrique (ε=12.25). (a) réseau hexagonal. (b) réseau carre. [40].

#### **I.6.3.3. Diagramme de bandes**

Les cristaux photoniques ne permettront de réaliser de véritables fonctions optiques et de contrôler les flux de lumière que si l'on y introduit des défauts.

Dans le cas d'un réseau de trous, le défaut peut consister en l'absence d'un ou plusieurs trous. Il existe principalement deux types de défauts, les défauts ponctuels (cavités) et les défauts linéaires (guide d'ondes). Il reste néanmoins possible de jouer sur plusieurs paramètres pour obtenir une grande variété de défauts (variation de la taille des trous et de leurs formes par exemple).

Les deux façons les plus faciles à perturber la périodicité du réseau sont :

- 1. ajouter du matériau diélectrique en plus : un défaut diélectrique
- 2. supprimer du matériau diélectrique : un défaut d'air

#### **I.6.3.3.a. Les défauts ponctuels**

Il existe de multiples manières de créer des défauts ponctuels dans les cristaux photoniques. On peut aussi procéder au retrait, à l'ajout ou à la modification d'un ou plusieurs motifs du cristal. Pour reprendre la terminologie de la physique du solide, on réalise alors des défauts lacunaires ou de substitution (Figure I.15). Dans tous les cas de cette figure, on crée des cavités optiques dont les modes de résonances vont venir se positionner en énergie au sein des bandes interdites du cristal [40].

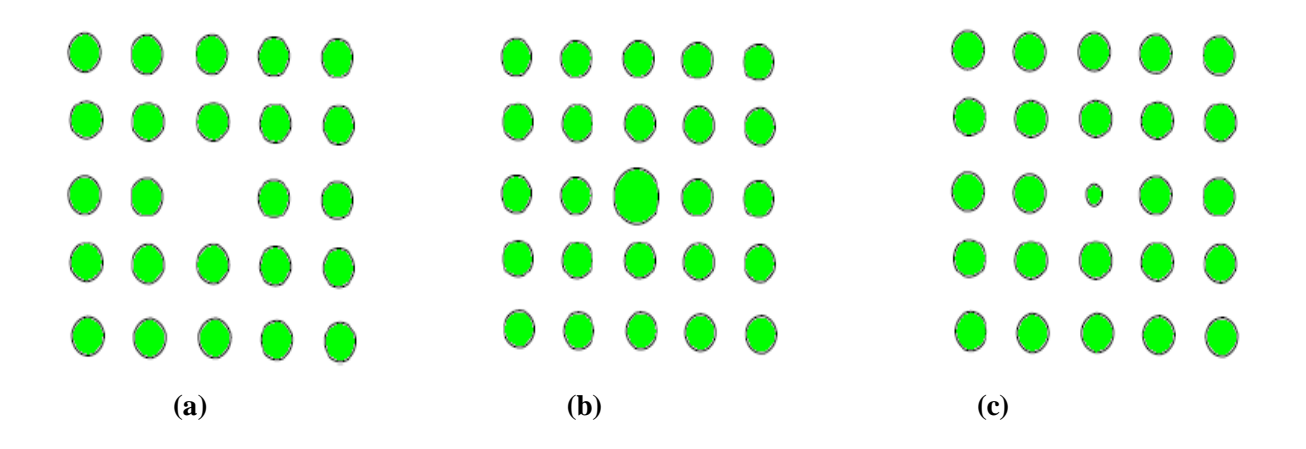

 **Figure I.15***:* Défauts ponctuels : (a) Défaut lacunaire, (b) et (c) Défauts de substitutions.

Ces défaut sont à l'origine de développement de nombreuses composantes photoniques tels que les diviseurs de puissances, les filtres, démultiplexeurs, les coupleurs….etc [13-30].

#### **I.6.3.3.b. Les défauts linéaires**

Les défauts étendus, de dimension 1,2 ou 3, ne peuvent évidemment être obtenus que dans les cristaux de dimension au moins équivalente. Parmi ces défauts, les défauts 1D (W1) (Figure I-16), sont certainement ceux qui ont suscité le plus grand nombre d'études car ils ont vocation à être utilisés comme guides de lumière au sein d'un cristal donné.

On peut d'ailleurs imaginer des défauts 2D (W2) ou 3D (W3) constitués d'une suite de guides W1, mis bout à bout et orientés dans les directions différentes, de façon à véhiculer la lumière sur tous les chemins possibles à l'intérieur du cristal.

L'exemple de base est celui du guide d'onde linéaire W1 dans un cristal photonique 2D. Une façon de réaliser un tel guide consiste à placer des défauts ponctuels, couplés et régulièrement espacés, dans une direction du cristal 2D. Le couplage entre une infinité de résonateurs conduit à une bande de propagation permise dans la direction de l'alignement. Ce type de guide à résonateurs couplés a été proposé en 1999 [12].

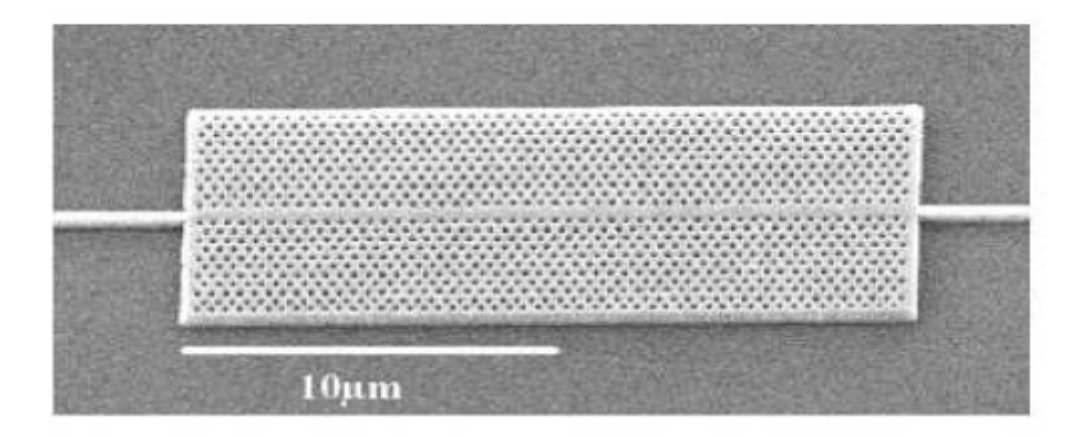

**Figure I.16 :** Exemple de guide W1 à cristal photonique hexagonal de trous d'air sur un substrat de silicium sur isolant [41].

#### **I.6.3.4. Structures de bandes photoniques:**

Un cristal est un arrangement périodique d'atomes ou de molécules. Par conséquent, un cristal permet une propagation d'électrons, et en particulier, sa structure périodique peut introduire des valences dans la structure de bande d'énergie du cristal, de telle sorte que les électrons ne peuvent se propager qu'avec certaines énergies.

En effet, un matériau dont l'indice de réfraction varie périodiquement suivant les différentes directions de l'espace pourra présenter des bandes d'énergie interdite pour les photons. Ainsi, dans certaines gammes de longueurs d'onde de l'ordre de la période de la structure, la lumière ne pourra se propager dans le matériau et sera réfléchie quelle que soit son incidence. Cette gamme de longueurs d'onde est appelée bande interdite photonique (BIP ou Photonic Band Gap (PBG)) et est à la base du concept de cristaux photoniques [42].

#### **I.7. Caractéristiques d'un cristal photonique unidimensionnel**

Un cristal photonique unidimensionnel (CP1D) est caractérisé par les différents matériaux qui le composent, le système selon lequel ces matériaux sont organisés et les volumes relatifs qu'ils occupent dans la cellule élémentaire du cristal. Les quantités représentatives de ces différentes caractéristiques sont :

#### **I.7.1. La dimensionnalité**

• Elle est déterminée par la périodicité de l'indice de réfraction, la périodicité d'un cristal photonique peut s'étendre à une, deux ou trois dimensions .

#### **I.7.2. La symétrie**

• La position des éléments d'un cristal photonique détermine la symétrie du réseau, par exemple une symétrie cubique.

#### **I.7.3. Paramètre du réseau**

• C'est la distance fondamentale entre deux briques constitutives. Il détermine la région spectrale où le CP interagit avec l'onde électromagnétique.

#### **I.7.4. Le contraste d'indice Δn**

Rapport entre les indices des deux matériaux, qui peut être comparé à la hauteur de la barrière de potentiel de la physique du solide.
.

$$
\Delta n = : n_h - n_1
$$

Avec :  $n_h$  l'indice de réfraction du matériau de haut indice.

**n**<sub>1</sub>: L'indice de réfraction du matériau de bas indice

# **I.7.5. Les périodes**

Ces paramètres géométriques, choisis selon le domaine de fréquence étudié, influent sur les caractéristiques de la bande interdite photonique. Par exemple pour un cristal photonique unidimensionnel, la période  $a = (a1 + a2)$  avec al l'épaisseur de la couche de permittivité e1 et a2 l'épaisseur de la couche de permittivité e2

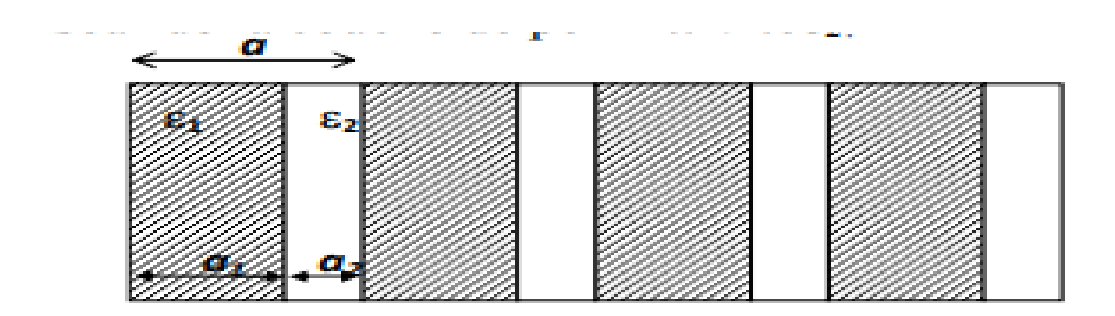

**Figure I.17 :** Les périodes d'un cristal photonique unidimensionnel

#### **I.7.6. Le facteur de remplissage F**

Peut être comparé au largueur du potentiel périodique. S'il est pris pour le matériau de haut indice par exemple, il est défini comme le rapport entre le volume occupé par ce matériau dans la cellule élémentaire du cristal et le volume de cellule de cette dernière. L'influence de ces différents paramètres sur le comportement d'une structure photonique peut être comprise par analogie avec un potentiel périodique induit de l'arrangement des atomes dans un semi-conducteur.

# **I.8. Techniques de modélisation**

Les matériaux à gaps photoniques semblent très prometteurs puisqu'ils permettent une amélioration des performances de nombreux systèmes existants (antennes, filtres, coupleurs).

Cependant, la complexité de la fabrication et de la caractérisation de structures à cristaux photoniques aux fréquences optiques rendent coûteuses en temps et en argent les études expérimentales systématiques sur des dispositifs à cristaux photoniques. Pour cela, le développement des méthodes de modélisation optiques précises et rapides reste donc primordial pour l'étude de ces structures.

En effet, Les différentes méthodes utilisées pour décrire la propagation des ondes électromagnétiques dans les cristaux photoniques dérivent des méthodes standards utilisées en électromagnétique ou en physique de l'état solide.

La modélisation des cristaux photoniques passe par le calcul des diagrammes de dispersion, de la réflexion et de la transmission. Selon la taille (finie ou infinie) et la dimensionnalité (1D, 2D, 3D) du cristal photonique, on peut trouver dans la littérature plusieurs méthodes pour l'étude de ces matériaux [43,44] : Méthode des ondes planes (PWE) ; Méthode des différences finies dans les domaines temporelles (FDTD) ; Méthode des matrices de transfert (MMT) ; Méthode des matrices de diffraction (MMD)

Parmi toutes ces méthodes, les plus répandues pour la modélisation des cristaux photoniques sont la méthode des ondes planes et la méthode FDTD.

#### **I.8.1. La méthode des ondes planes (PWE)**

Dans les cristaux photoniques, la méthode des ondes planes est la méthode de référence pour le calcul des bandes interdites. Elle est bien adaptée pour des structures périodiques de dimensions infinies pour la détermination des modes propres et du diagramme de dispersion de la structure. La technique de décomposition en ondes planes consiste à résoudre, dans l'espace fréquentiel, l'équation d'onde en développant le champ électromagnétique sur une base d'ondes planes. Cette méthode est très efficace pour calculer les diagrammes de bandes de cristaux infinis parfaitement périodiques. Elle permet de déterminer la fréquence, la polarisation, et la distribution du champ pour les modes d'une structure photonique.

En pratique, la structure est définie par une cellule et par un réseau périodique selon lequel cette cellule est reproduite pour couvrir entièrement l'espace. La cellule peut être uniquement le motif du cristal photonique pour un cristal sans défaut, mais peut aussi être de dimension plus grande (on parle alors de super cellule) dans le cas de structures non périodiques comme les guides d'onde ou les cavités.

# **I.8.2. La méthode des réseaux de diffraction**

Elle est basée sur une description du cristal photonique comme un ensemble de réseaux de diffraction successifs. Les champs sont décomposés dans chaque région séparant ces réseaux et la théorie des réseaux est appliquée pour relier les coefficients de cette décomposition d'une région à l'autre. Le système de relations matricielles obtenu permet d'établir la matrice de diffusion qui caractérise le milieu.

L'intérêt de cette méthode est qu'elle donne non seulement les modes guidés et les résonances (ce sont les pôles de la matrice de diffusion), mais aussi les pertes intrinsèques de ceux-ci.

#### **I.8.3. La méthode des matrices de transfert**

Elle est souvent utilisée pour déterminer les coefficients de réflexion et de transmission des empilements unidimensionnels [45], mais a été adaptée au cas bidimensionnel par Pendry [46].

La structure est divisée en une succession de couches et une matrice de transfert permet de relier les champs dans une couche à ceux de la couche précédente. La fréquence est ici une variable, et non plus une inconnue comme dans le cas des ondes planes.

Ainsi, il est aussi possible, par cette méthode, de remonter à la structure de bande puisque l'on calcule les éventuels vecteurs d'onde de propagation en fonction de la fréquence. De plus, l'éventuelle dépendance en fréquence du constant diélectrique sera plus facilement prise en compte.

#### **I.8.4. Différences finies dans le domaine temporel (FDTD)-2D**

Est une méthode de résolution directe des équations de Maxwell dans le domaine temporel; elle utilise l'outil numérique des différences finies.

La méthode FDTD a été initialement proposée par Kane S. Yee en 1966 ; Cette méthode de calcul effectuée dans le domaine temporel permet de visualiser la propagation de l'onde dans des milieux structurés tels que les cristaux photoniques. Cette méthode permet à l'utilisateur de développer une compréhension plus intuitive des processus de propagation. Elle permet aussi d'obtenir de nombreuses informations sur la propagation de l'onde dans la structure. Dans ce travail, nous utilisons la méthode FDTD pour étudier la propagation de la lumière dans les structures photoniques [47].

# **I.9. Cristaux photoniques planaires**

Le cas idéal d'un cristal bidimensionnel : périodique dans le plan (Oxy) et infiniment long dans la direction (Oz) et possède une bande interdite photonique dans le plan (Oxy) n'existent pas dans la réalité. En pratique, les cristaux photoniques 2D réels ont une dimension verticale finie et non pas infinie. Concrètement, le confinement dans la troisième direction est assuré en travaillant en géométrie guide d'onde.

Les motifs sont gravés dans un guide d'onde classique constitué d'une couche guidant de haut indice entourée de couches de bas indice. Ainsi, les pertes dans la direction verticale sont minimisées.

La lumière est alors confinée horizontalement par le cristal photonique et verticalement par guidage réfractif. Cette solution est une bonne alternative à l'utilisation de cristaux photoniques 3D difficiles à fabriquer. Ces structures sont communément appelés cristaux photoniques bidimensionnels planaires (Figure I.18).

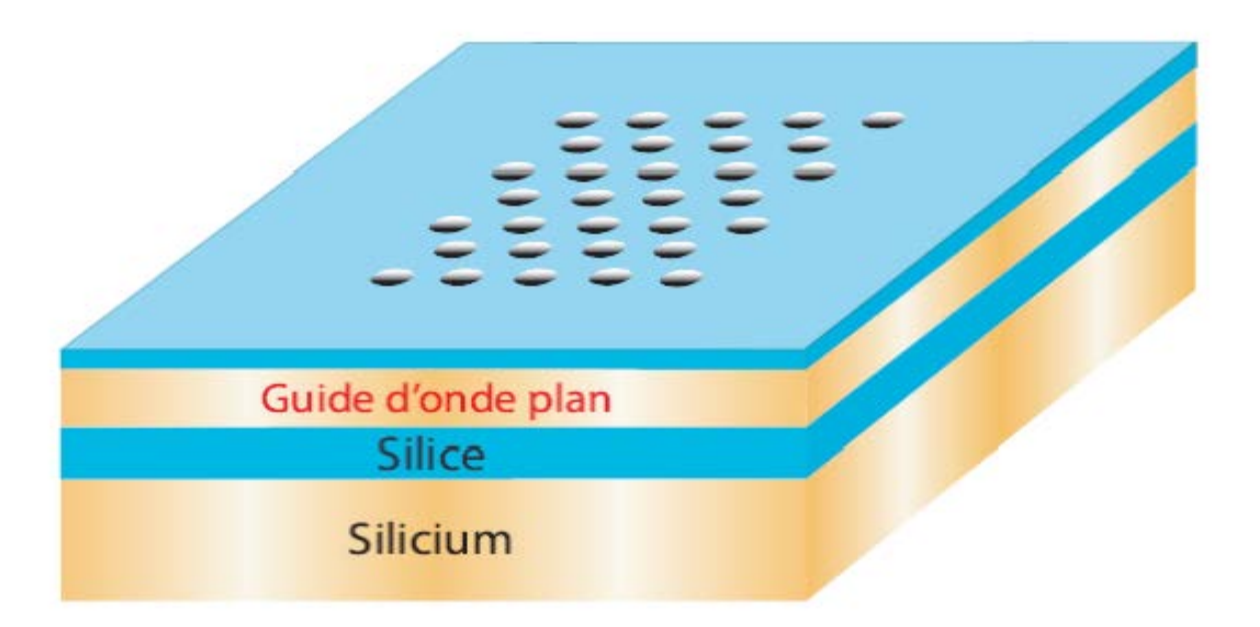

**Figure I.18 :** Représentation schématique d'un CP2D planaire fabriqué dans un guide plan de silicium entre deux couches de silice, le tout sur un substrat de silicium.

# **I.10. Défauts dans un cristal photonique unidimensionnel**

Dans le cas d'un CP à une seule dimension, une simple couche plus épaisse que les autres dans la structure, peut constituer ce défaut (figure (I.19)).

Pour étudier l'influence d'un défaut, on se restreint à l'axe de propagation et on considère un mode dont la fréquence ω appartient à la bande interdite photonique. Il n'y a pas de modes propagatifs à la fréquence ω dans le réseau périodique même si un défaut est introduit dans la structure. La rupture de périodicité nous empêche de décrire les modes du système avec le vecteur d'onde k, mais il est possible de déterminer si une certaine fréquence peut supporter des états propagatifs dans le reste du cristal. Dans ce cas, on peut diviser en espaces de fréquence les régions dans lesquelles les états sont propagatifs ou évanescents, ce qui est illustré figure (I.19) [48].

Les défauts permettent à des modes localisés d'exister, avec des fréquences incluses dans la bande interdite photonique

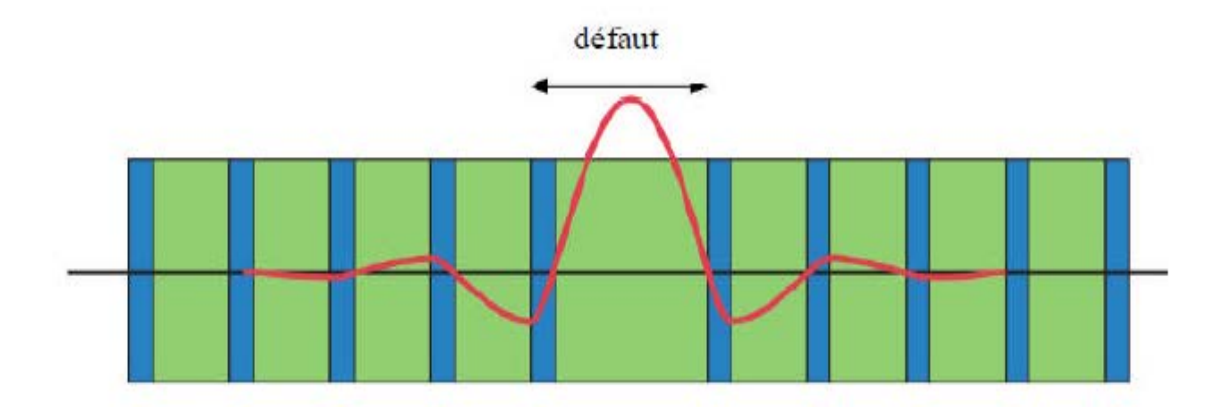

**Figure I.19 :** Défaut dans une structure périodique unidimensionnelle, formé par l'élargissement d'une couche [48].

# **I.11. Domaines d'application**

Les cristaux photoniques permettent de réaliser des dispositifs optiques ou électromagnétiques capables de stocker, filtrer ou guider la lumière à l'échelle de la longueur d'onde.

Les cristaux photoniques sont souvent utilisés dans le domaine de la télécommunication et de l'informatique [49] notamment dans le domaine des optiques intégrées. En effet, en utilisant les photons à la place des électrons, les informations seront transmises plus rapidement avec moins de perte, du fait d'une baisse d'interaction avec les matériaux diélectriques en comparaison aux électrons. Ils peuvent être déclinés sous forme de filtres afin de ne laisser qu'une longueur d'onde du spectre de la lumière passer, de guides d'onde pour la lumière par l'insertion de défauts linéaires ou planaires qui guideront les photons à travers le système, ou encore de fibres optiques permettant une réflexion interne totale où la lumière y est confinée car sa propagation hors de ce domaine est interdite [50] .

L'utilisation des cristaux photoniques dans d'autres applications se développent comme pour :

- Le solaire avec l'amélioration de l'efficacité des cellules photovoltaïques [49].
- Les batteries Lithium-ion pour augmenter leur efficacité [50].
- Les capteurs biologiques ou chimiques.
- Les lasers avec l'optimisation de leurs performances pour les lasers à bas seuil.

# **I.12. Les matériaux**

De nombreuses structures à bandes interdites unidimensionnelles, bidimensionnelles ont déjà été réalisées sur différents matériaux tels que le silicium, les semi-conducteurs...

## **I.12.1. Le Silicium**

Parmi les matériaux d'indice de réfraction élevé, le silicium semble être très approprié : en effet, la technologie Si est extrêmement bien contrôlée et compatible avec des applications intégrées CMOS pour l'électronique.

## **I.12.1. a. Silicium macroporeux**

Les cristaux photoniques sur Si macroporeux sont réalisés par gravure électrochimique d'un substrat gravé à la surface: des réseaux triangulaires ou carrés sont gravés par photolithographie ou lithographie holographique et les trous initiaux sont transférés dans le substrat par traitement KOH chauffé. Les gravures électrochimiques successives dans une solution HF permettent d'obtenir des trous plus profonds (quelques microns) tout en maintenant leur largeur (Figure I-20)

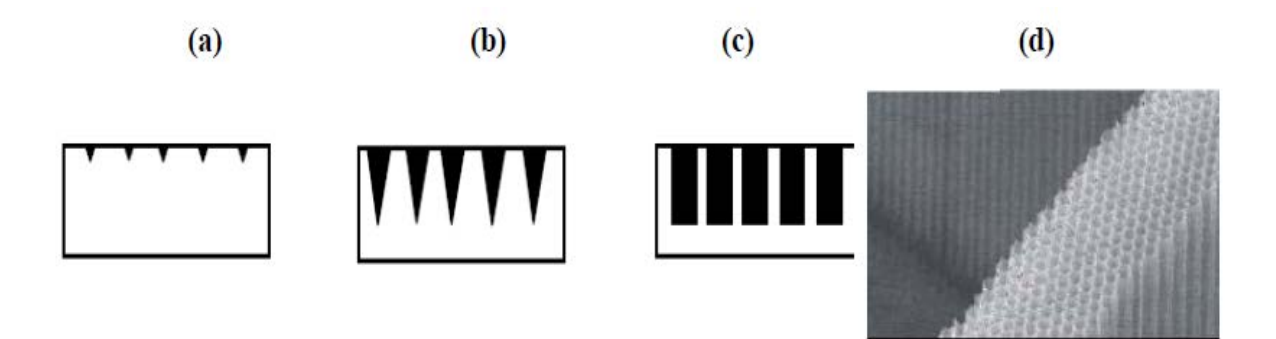

**Figure I.20 : a)** lithographie holographique, **b)** traitement KOH, **c)** gravure électrochimique. **d)** Réseau bidimensionnel sur silicium macropore.

# **I.12.1.b. Si/SiO2**

La technique LPCVD (Low Pressure Chemical Vapor Deposition) permet de réaliser des cristaux photoniques unidimensionnels. Cette procédure nécessite trois étapes :

- Lors de la première étape, du poly-Si est déposé sur un substrat de SiO2.
- La couche de poly-Si subit une oxydation humide (H2, O2). Ce procédé mène à une croissance de SiO2.
- L'épaisseur de la couche est alors augmentée par un dépôt de SiO2. Ces trois étapes sont répétées m fois afin de réaliser une structure multicouche (Si/SiO2) m.

# **I.12.2. Les semi-conducteurs**

La réalisation de cristaux photoniques sur semi-conducteur est bien maîtrisée actuellement.

Parmi les semi-conducteurs utilisés, l'InP, le GaAs et le GaN sont les plus répandus. La littérature montre de nombreuses méthodes de fabrication de réseaux périodiques sur semiconducteurs (lithographie X, RIE (Reactive Ion Etching), MBE (Molecular Beam Epitaxy) pour les structures bidimensionnelles et MOCVD (Métal Organic Chemical Vapor Déposition), HVPE (Hybride Vapor Phase Epitaxy) pour les structures unidimensionnelles …). La technique la plus utilisée pour traiter l'InP ainsi que le GaN est le MOCVD. Celle qui concerne le traitement du GaAs est la RIE ou la MBE [35].

# **I.13.Conclusion**

Les cristaux photoniques sont des structures dont l'indice de réfraction varie périodiquement dans une, deux ou trois directions. Une bande interdite photonique correspond à un intervalle d'énergie où la propagation de la lumière est interdite dans certaines directions du cristal photonique.

Les cristaux photoniques offrent la possibilité de contrôler la propagation de la lumière et ceci, sur une dimension de l'ordre de grandeur de la longueur d'onde dans le matériau. C'est notamment cette propriété qui les rend intéressants pour de nombreuses applications.

 Ce chapitre étudié théoriquement les concepts généraux sur les cristaux photoniques. Ces matériaux, dont la constante diélectrique varie périodiquement sur une ou plusieurs directions de l'espace. Nous commençons par la définition et l'historique des cristaux photoniques, on a montré l'analogie entre l'électron et le photon, après nous sommes orientés directement à des aperçus liés aux matériaux à bande interdite photonique qui sont évidemment inspiré par la nature, En parallèle, nous avons présenté le principe d'un cristal photonique unidimensionnel dit miroir de Bragg basé sur le phénomène de diffraction multiple de la lumière et leurs caractéristiques, ainsi que leurs défauts aussi.

Ensuite on a présenté les différentes familles des structures à bande interdite photonique bidimensionnelles et tridimensionnelles et à la fin, on a étudié les techniques de modélisations et le domaine d'applications.

# Chapitre II :<br>Simulateur COMSOL Multiphysics

#### **II.1. Introduction**

L'objectif de ce chapitre consiste à déterminer les caractéristiques de réflexion et de transmission d'une structure périodique unidimensionnelle donnée. A ce stade nous allons analyser notre structure pour le choix correct des paramètres tel que l'épaisseur qui forme le cristal photonique pour obtenir la courbe approchant à celle désirée.

La modélisation électromagnétique des propriétés des cristaux photoniques nécessite en général un gros investissement en programmation et en analyse numérique et constitue une activité exigeante en compétences et en temps. A partir de là, plusieurs méthodes de résolution du problème sont applicable tel que la méthode de matrice transfert qui peut être appliquée judicieusement à des cas spécifiques des structures unidimensionnelles.

Il existe aussi des méthodes développées pour résoudre les problèmes d'optimisation globale, on trouve parmi celles-ci les méthodes des éléments finis (FEM), qui ne peuvent être résolues avec des méthodes analytiques.

#### **II.2. Outil multi physiques utilisé**

#### **II.2.1. Introduction à COMSOL Multiphysics**

Pour la conception de mon modèle thermique on a utilisé le logiciel COMSOL Multiphysics. C'est un logiciel conçu par l'entreprise «Comsol » qui est fondée en 1986. Elle se spécialise dans le domaine de développement de logiciels de support technique et de formation spécialisé et de conseil. Le logiciel est utilisé par plusieurs grandes entreprises à travers le monde .Vous pouvez modéliser et simuler tout système basé sur la physique en utilisant un logiciel de COMSOL®.

COMSOL Multiphysics® comprend l'interface COMSOL Desktop® utilisateur graphique (GUI) et un ensemble d'interfaces d'utilisateur prédéfinis avec des outils de modélisation associés, appelés interfaces de physique, pour la modélisation des applications courantes. Une suite de produits add-on élargit cette plate-forme de simulation multiphysique pour la modélisation des domaines d'application spécifiques ainsi que l'interface avec des logiciels tiers et de leurs capacités [51].

28

Impossible d'afficher l'image.

COMSOL Multiphysics est nécessaire pour exécuter l'un des produits add-on.

#### **Figure II.1 :** Produits offert par COMSOL.

La notion de multi-physique est représentée dans la combinaison de plusieurs phénomènes physiques lors de la description d'un processus. On peut décrire mathématiquement des phénomènes physiques très différents par les mêmes équations générales. Alors que des géométries et des phénomènes complexes nécessitent la modélisation avec des équations complexes et des conditions aux limites, COMSOL Multiphysics offre un couplage des différentes formulations physiques (Multiphysics) simple. Le résultat de ses

systèmes sont des équations qui peuvent être résolues de façon séquentielle ou dans une formulation entièrement couplée.

Multiphasiques étendus: Physique dans différentes géométries peuvent être facilement combinés. Ces variables de couplage peuvent également être utilisés pour lier des physiques ou des géométries différentes comme dans notre cas. Lors de la modélisation et les simulations, ces descriptions sont basées sur les lois de la physique.

#### **II.2.2. Avantages de conception avec COMSOL Multiphysics :**

Le principal but de la création de COMSOL Multiphysics est d'avoir un logiciel où les scientifiques et les ingénieurs peuvent formuler, à l'aide de l' interface utilisateur, n'importe quel système d'équations aux dérivées partielles (EDP) sur la base des lois de la physique et surtout de se baser sur les zones les plus communes dans la physique et en génie. Cette interface est basée sur un interpréteur d'équation qui formule une discrétisation par éléments finis, "à la volée", par le système entièrement couplé. Des interfaces de modélisation prédéfinis pour les différents domaines de la physique appliquée, y compris des couplages multi physiques. Grâce à la technologie sous-jacente, les propriétés, les sources, les puits et les conditions aux limites peuvent être des fonctions des variables modélisées et leurs dérivées partielles. Les équations complètes sont également disponibles dans l'interface utilisateur pour une manipulation [51].

#### **II.2.3. Méthodologie de conception avec COMSOL Multiphysics**

Dans notre projet on va passer étape par étape commençant par la création de la géométrie du modèle à concevoir. Après avoir dessiné notre modèle on doit rajouter les caractéristiques de la matière à chacune des formes. Les conditions aux limites et les paramètres du modèle sont rajouté.

30

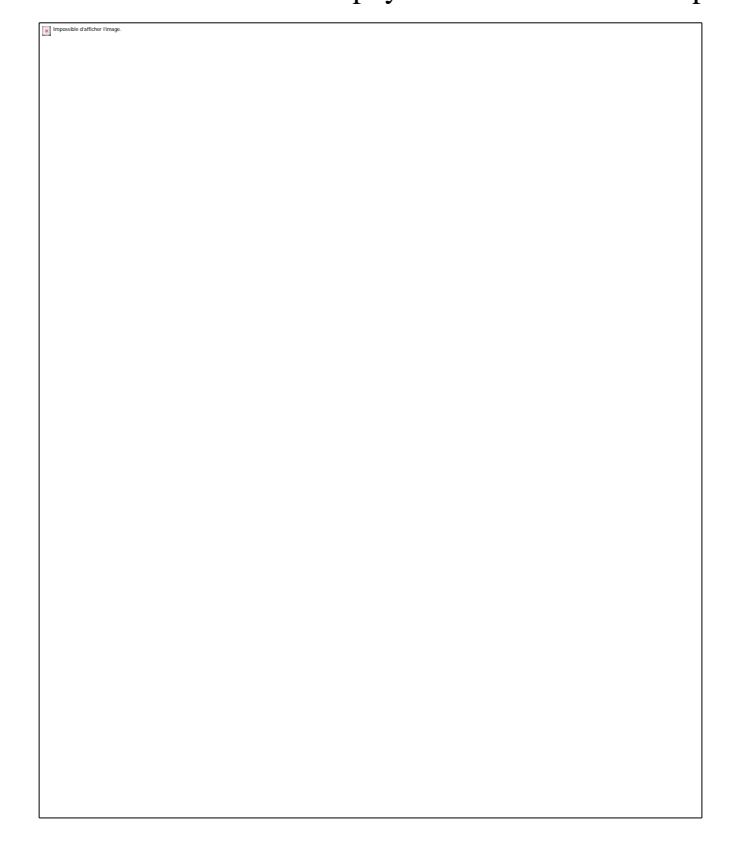

La modélisation avec COMSOL Multiphysics se résume en 5 étapes

**Figure II.2 :** Diagramme des étapes de conception avec COMSOL.

#### **II.3. Une introduction à la méthode des éléments finis (FEM)**

La description des lois de la physique pour les problèmes dépendant de l'espace et du temps est généralement exprimée en termes d'équations aux dérivées partielles (EDP). Pour la grande majorité des géométries et des problèmes, ces EDP ne peuvent être résolues avec des méthodes analytiques.

Au lieu de cela, une approximation des équations peut être construite, typiquement basée sur différents types de discrétisation. Ces méthodes de discrétisation s'approchent des EDP avec des équations de modèles numériques, qui peuvent être résolues en utilisant des méthodes numériques.

La solution aux équations du modèle numérique est, à son tour, une approximation de la solution réelle aux EDP. La méthode des éléments finis (FEM) est utilisée pour calculer de telles approximations [51].

# **II.3.1. Exemple**

Une fonction  $\mu$  peut être la variable dépendante d'une PDE (température, potentiel, pression, etc.) La fonction  $\mu$  peut être approximée par une fonction  $\mu$ h

Utilisant des combinaisons linéaires de fonctions de base selon les expressions suivantes:

$$
\mu \approx \mu h \tag{II.1}
$$

et  

$$
\mu h = \sum \mu i \psi i \tag{II.2}
$$

Vous pourriez, par exemple, représenter la température sur la longueur (x) d'une tige chauffée de manière non uniforme. Ici, les fonctions de base linéaires ont une valeur de 1 à leurs nœuds respectifs et 0 à d'autres nœuds.

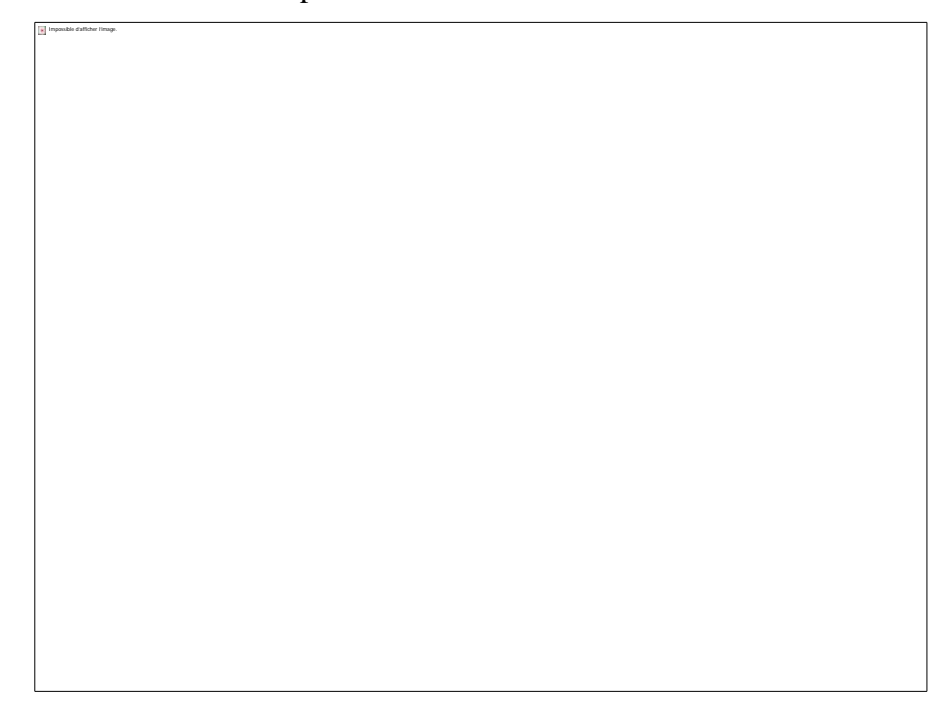

**Figure II.3:** La fonction u (ligne blue continue) est approximée par uh (ligne rouge pointillée), qui est une combinaison linéaire de fonctions de base linéaires (ψi est représenté par les lignes noires pleines). Les coefficients sont désignés par u0 à u7.

Impossible d'afficher l'image.

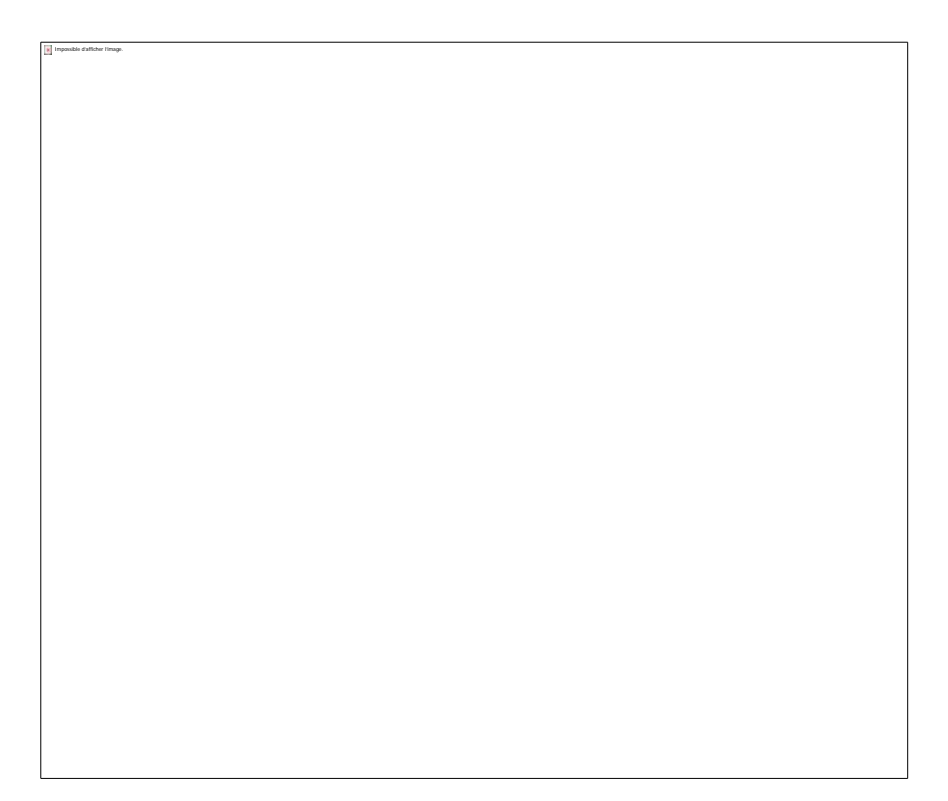

**Figure II.4.** La fonction u (ligne bleue continue) est approximée par uh (ligne rouge pointillée), qui est une combinaison linéaire de fonctions de base linéaires (ψi est représenté par les lignes noires pleines). Les coefficients sont désignés par u0 à u7.

Emplacement et géométrie des nœuds pour les éléments linéaires 2D et 3D:

**Figure II.5.** Placement et géométrie des nœuds pour les éléments linéaires 2D et 3D [51].

Impossible d'afficher l'image.

**Figure II.6.** Fonctions de base linéaires en forme de tente ayant une valeur de 1 au nœud correspondant et zéro sur tous les autres nœuds. Deux fonctions de base partageant un élément ont un chevauchement de fonctions de base.

Les lois de la physique sont souvent exprimées en équations différentielles partielles (PDE). Les relations constitutives peuvent également être utilisées pour exprimer ces lois dans termes de variables comme la température, la densité, la vitesse, le potentiel électrique, et d'autres variables dépendantes. Les équations différentielles comprennent des expressions qui déterminent un petit changement dans une variable dépendante par rapport à un changement dans un indépendant variable (x, y, z, t).

Ce petit changement est également appelé le dérivé de la variable dépendante par rapport à la variable indépendante.

Afin d'utiliser la méthode des éléments finis, les équations fondamentales de l'acoustique linéaire (équation de Helmholtz) sont modifiées afin d'obtenir une forme dite "intégrale" des équations, dont la résolution dépend de la connaissance de solutions fondamentales.

34

# **II.4.1. Équations d'onde à sens unique**

Dans l'équation d'onde unidimensionnelle 1D, quand c'est une constante, il est intéressant d'observer que l'opérateur d'onde peut être factorisé comme suit :

$$
\left(\frac{\partial}{\partial t^2} - c^2 \frac{\partial}{\partial x^2}\right) = \left(\frac{\partial}{\partial t} - c \frac{\partial}{\partial x}\right) \left(\frac{\partial}{\partial t} + c \frac{\partial}{\partial x}\right) \tag{II.3}
$$

Nous pourrions alors chercher des solutions qui satisfont les équations individuelles de premier ordre

$$
u_t - cu_x = 0 \text{ or } u_t + cu_x = 0. \tag{II.4}
$$

Il y a des équations d'onde à sens unique, et la solution générale à l'équation à deux voies pourrait être faite en formant des combinaisons linéaires de telles solutions. Les solutions des équations à une onde seront discutées dans la section suivante, en utilisant les lignes caractéristiques ct-  $x =$  constante,  $ct + x =$  constante.

Une autre façon de résoudre ceci serait de faire un changement de coordonnées,  $\xi = x$ - ct,  $\eta = x + ct$  et observer l'équation du second ordre devient:

$$
\mathbf{u}_{\xi\eta} = 0 \tag{II.5}
$$

ce qui est facilement résolu.

Dans des dimensions plus élevées, on pourrait espérer factoriser l'équation d'onde de second ordre sous la forme :

$$
(\frac{\partial}{\partial t^2} - c^2 \nabla^2) = (\frac{\partial}{\partial t} - cD) (\frac{\partial}{\partial t} + cD)
$$
 (II.6)

Où D est un opérateur différentiel partiel de premier ordre (indépendant de t) qui satisfait  $D^2 = \nabla^2$ . L'opérateur D est appelé l'opérateur de Dirac; trouver des opérateurs de Dirac particuliers est une réalisation intellectuelle majeure des mathématiques et du physique moderne. Le théorème d'indice d'Atiyah-Singer est un résultat profond reliant l'opérateur de Dirac à la géométrie des variétés.

# **II.4.2 Solution via des courbes caractéristiques:**

Une méthode de solution est si simple qu'elle est souvent négligée. Considérez la première commande équation linéaire en deux variables

$$
u_t + cu_x = 0 \tag{II.7}
$$

En explique plus clairement avec un exemple d'équation d'onde unidirectionnelle. Pour résoudre cela, nous remarquons que le long de la ligne x - ct  $=$  constante k dans le plan x, t, pour que toute solution u  $(x, y)$  soit constante. Car si nous prendre la dérivée de u le long de la ligne  $x = ct + k$ , nous avons

$$
\frac{d}{dt}u(ct+k, t) = cu_x + u_t = 0
$$
\n(II.8)

Donc u est constant sur cette ligne, et ne dépend que du choix du paramètre k. Appelez ceci dépendance fonctionnelle  $f(k)$  et donc nous pouvons définir

$$
u(x, t) = f(k) = f(x - ct). \tag{II.9}
$$

Autrement dit, étant donné toute fonction différentiable ƒ sur la ligne réelle, nous obtenons une solution:

$$
u(x, t) = f(x - ct) \tag{II.10}
$$

Et toutes les solutions sont de cette forme. Notez que cette solution représente simplement la forme d'onde ƒ (x) se déplacer vers la droite à la vitesse c.

Choisir quelle solution est une question de conditions initiales et de valeurs limites. En réalité, si on nous donne les valeurs initiales pour  $u = u(x, 0)$  alors cela détermine f, puisque u  $(x, 0) = f(x-c0) = f(x)$ . C'est-à-dire que les valeurs initiales pour u déterminent la fonction ƒ, et la fonction ƒ détermine u partout dans le plan en suivant les lignes caractéristiques [52].

Nous notons au passage que dans l'équation d'onde habituelle (bidirectionnelle) en trois dimensions

$$
u_{tt} = c^2 \nabla^2 u \tag{II.11}
$$

Pourquoi pas  $D = r$ ?

il y a des hyperplans caractéristiques déterminés par des constantes (kx, ky,  $kz$ , ω) avec

$$
c^{2}(k^{2}_{x} + k^{2}_{y} + k^{2}_{z}) = \omega^{2}
$$
 (II.12)

Il est facile de vérifier qu'avec une fonction  $f(x)$  deux fois différentiable, les fonctions

$$
u_1(x, y, z, t) = f (k_x x + k_y y + k_z z - \omega t)
$$
 (II.13)

$$
u_2(x, y, z, t) = f (k_x x + k_y y + k_z z + \omega t)
$$
 (II.14)

Sont des solutions à l'équation d'onde. Notez que le vecteur  $k = (kx, ky, kz)$ peut être interprété comme une direction de propagation de l'onde de déplacement, et ω est lié à la fréquence temporelle. Lorsque ƒ est une fonction de 1er période, k est nombre d'onde et ω est la fréquence. Nombre d'onde r et la fréquence est liée à la vitesse c. Contrairement à la commande d'un exemple ci-dessus, pas toutes les solutions ne sont de cette forme, puisque nous avons beaucoup d'hyper surfaces caractéristiques. Des solutions plus générales peut être obtenu en formant des combinaisons linéaires de ces solutions élémentaires. Deuxième conférence discutera comment les solutions élémentaires peuvent être combinées pour donner la solution générale [52].

#### **II.4.3 Solution par séparation des variables:**

C'est une technique puissante qui s'applique à de nombreux domaines des mathématiques. L'idée est cherchée d'abord des solutions d'une forme particulièrement simple, puis combiner pour obtenir le plus solution générale. Dans le cas PDE, nous recherchons des solutions de la forme :

$$
u(x, y, z, t) = A(x) B(y) C(z) D(t)
$$
 (II.15)

Par exemple, considérons l'équation pour les vibrations d'un faisceau mince (avec constante  $k = 1$ ) :

$$
\mathbf{u}_{tt} = -\mathbf{u}_{xxxx} \tag{II.16}
$$

Brancher  $u = A(x) D(t)$ , une fonction séparable de deux variables, nous obtenons

$$
A(x)D''(t) = -A''''(x)D(t)
$$
\n(II.17)

Qui peut être réarrangé dans une équation avec toutes les fonctions de x d'un côté, tous ceux de t sur l'autre [52].

$$
\frac{\mathbf{A}'''(\mathbf{x})}{\mathbf{A}(\mathbf{x})} = \frac{\mathbf{D}''(\mathbf{x})}{\mathbf{D}(\mathbf{x})} = \lambda \tag{II.18}
$$

qui doit donc être une constante (indépendante de x et de t), ce que nous avons noté par λ . Ainsi, le problème s'est séparé en résolvant deux ODE

$$
A'''(x) = \lambda A(x) \text{ et } D''(t) = -\lambda D(t) \tag{II.19}
$$

Avec un paramètre libre. Ce sont des ODE linéaires, à coefficients constants qui sont facilement résolus en utilisant fonctions trigonométriques et exponentielles, par exemple, nous voyons que certaines solutions élémentaires comprennent [52].

$$
u1(x, t) = \sin (\omega x) \sin (\omega^2 t) \tag{II.20}
$$

$$
u2(x, t) = \cos (\omega x) \sin (\omega^2 t) \tag{II.21}
$$

$$
u3(x, t) = \sin h(\omega x) \sin (\omega^2 t) \tag{II.22}
$$

 $u(4(x, t) = \cos h(\omega x) \sin (\omega^2 t)$  (II.23)

où nous avons choisi ω > 0 avec  $ω<sup>4</sup> = λ$  0. Le fait que la fréquence temporaire est le carré de la fréquence spatiale dans les solutions oscillantes nous dit cette situation physique est très différent de l'équation d'onde. Le lecteur intéressé pourrait envisager de trouver tous solutions séparables possibles.

Notez encore une fois que nous avons beaucoup de solutions, et des solutions plus générales sont obtenues par prendre des combinaisons linéaires de ces solutions. Nous reportons à la deuxième conférence la question de savoir comment les conditions aux limites, ou les conditions initiales, limitent ce fennomane à une solution unique

#### **II.5 L'équation de Helmholtz:**

L'équation de Helmholtz est une PDE spatiale impliquant le laplacien, et apparaît généralement sous la forme :

$$
\nabla^2 \mathbf{u}^2 + \mathbf{k}^2 \mathbf{u} = \mathbf{0} \tag{II.24}
$$

Sur un domaine d'intérêt, avec des conditions aux limites données. Il se pose tout naturellement dans la technique de séparation des variables appliquée à la résolution de l'équation d'onde

$$
\mathbf{u}_{tt} - \mathbf{c}^2 \nabla^2 \mathbf{u} = 0 \tag{II.25}
$$

Si nous cherchons des solutions de la forme  $u(x, t) = A(x)B(t)$ , alors nous obtenons les deux systèmes séparés

$$
\nabla^2 A + \lambda A = 0, \qquad B'' + c^2 \lambda B = 0, \tag{II.26}
$$

Où λ est la constante de séparation. Il n'y a pas de raison a priori de supposer que cette constante λ est positive; cependant dans la plupart des problèmes avec des conditions limites physiques, les seules solutions a  $\lambda$  0. On définit habituellement k = $\sqrt{\lambda}$ , et  $\omega$  = ck, pour relier le temporel et la spatiale fréquence, et le facteur k<sup>2</sup> apparaît comme le paramètre dans l'équation de Helmholtz.[52]

L'équation de Helmholtz est également obtenue par transformation de Fourier de l'équation d'onde par rapport à la variable de temps seule. Le terme utt devient 4π²ω² fois la fonction transformée. Nous avons donc une nouvelle équation, pour la fonction transformée  $v = v(x, y, z, \omega)$  avec:

$$
\nabla^2 \mathbf{v} + 4 \hat{\boldsymbol{\pi}} \; \boldsymbol{\omega} \; \mathbf{v} = 0 \tag{II.27}
$$

Ce qui est encore l'équation de Helmholtz, avec  $k^2 = 4\pi^2\omega^2$ .

Il est à noter que l'équation de Helmholtz est un problème de valeur propre pour le laplacien, qui est un opérateur elliptique. Cela rend le problème assez élégant, d'un point de vue mathématique. Y compris les conditions aux limites appropriées (par exemple les conditions de Dirichlet) transforme ceci en un problème bien posé. Par exemple, si nous résolvons l'équation d'onde 1D par séparation de variables, pour une corde vibrante avec des conditions aux limites  $u(0, t) = u(L, t) = 0$ , nous obtenons le problème de Helmholtz

$$
A'' + k^2 A = 0 \tag{II.28}
$$

Avec des conditions aux limites  $A(0) = A(L) = 0$ 

La solution générale sera la somme des exponentielles complexes; les conditions limites limitent cela aux solutions sin (kx), avec kL un multiple de π. Ainsi, les fonctions propres à ce problème sont les fonctions

$$
A_n(x) = \sin \pi n x / L. \tag{II.29}
$$

Poursuivant la séparation des variables, la fréquence correspondante dans le temps est wn =  $\pi n c/L$  avec des solutions sin  $\pi n c/L$  et cos  $\pi n c/L$ . La solution générale à l'équation d'onde sur un intervalle est donc les combinaisons linéaires [52].

$$
u(x, t) = \sum [a_n \sin (n\pi ct/L) + b_n \cos (n\pi ct/L)] \sin \pi nx/L.
$$
 (II.30)

Les conditions initiales fixent les coefficients an, bn de manière unique.

La résolution de l'équation d'onde par cette technique, sur différents domaines (disques, billes, etc.) conduit à différents problèmes de valeur propre / propre pour l'opérateur de Laplace. Le fameux problème "Pouvezvous entendre la forme d'un tambour", posé par Marc Kac en 1966, demande si les valeurs propres de la solution caractérisent de façon unique un domaine planaire, puisque nous pouvons entendre la fréquence correspondante dans le domaine temporel. La réponse était connue pour être négative dans la dimension (16), Mais il a fallu attendre 1991 pour trouver des contreexemples dans l'avion. La figure donne un exemple de deux régions différentes dans le plan avec les mêmes valeurs propres pour le laplacien.

41

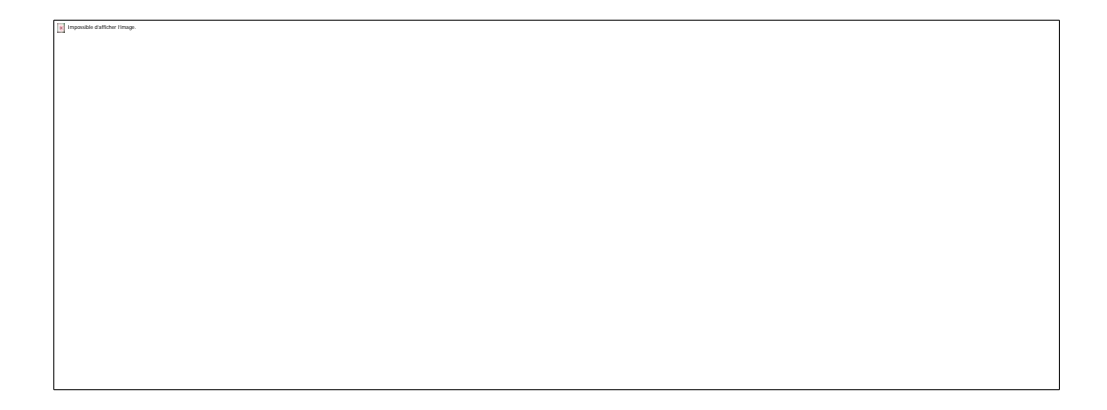

**Figure II.7:** Deux régions avec différentes valeurs propres pour le laplacien.

#### **II. 4. Conclusion :**

Dans ce chapitre, nous avons présenté brièvement en premier lieu une méthode d'analyse qui n'est rien d'autre que la méthode des éléments finis (FEM) pour tracer les réponses spectrales en termes de transmission d'un cristal photonique unidimensionnel CP-1D. nous avons exposé une description du logiciel de simulation que nous allons employer dans notre travail, telle que : les étapes de simulation et les Méthodes de simulations numériques avec notre simulateur Comsol Multiphysics, les avantages et la méthodologie de notre simulateur avec des équations de Helmholtz.

Le prochain chapitre sera entièrement consacré à la présentation des résultats de simulation avec la méthode des éléments finis afin de synthétiser les filtres sélectifs à base des cristaux photoniques unidimensionnels, qui sont très utilisés dans le domaine de télécommunication optique ou les largueurs ont été prouvé la méthode de synthèse PSO.

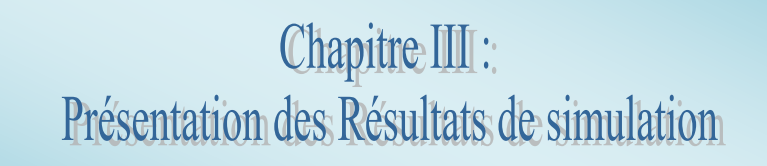

#### **III.1. Introduction**

La majorité des applications des cristaux photoniques repose sur leur bande interdite. Pour disposer une fréquence permise à l'intérieure de cette bande interdite, il est nécessaire d'introduire des défauts dans cette structure périodique. Ces défauts sont réalisés en modifiants localement la géométrie du cristal. [12]

Un filtre est un élément ou une fonction dont l'objectif est de sélectionner une ou plusieurs bandes de fréquences parmi le spectre électromagnétique et d'en éliminer d'autres. Dans le cas présent, nous nous intéressons uniquement à des filtres sélectifs c'est-à-dire qui sélectionnent une seule fréquence. Ils permettent de sélectionner le signal désiré tout en rejetant ceux non-désirés. [12]

Ce chapitre est réservé à la présentation des résultats de simulation des filtres transparents, nous avons choisis d'exploiter une plage en longueur d'onde très utilisée en télécommunications optique comprise entre 1μm et 2μm.

Nous allons effectuer la simulation en utilisant un simulateur COMSOL Multiphysics de configurer les résultats obtenus par [53].

Ceci porte une importance vis à vis, la simulation étant donné qu'elle va être effectué par un simulateur à ondes complètes

# **III.2. Optimisation des filtres passe-bande à base des cristaux photoniques-1D**

Ce paragraphe illustre l'apparition de bandes permises photoniques dans les cristaux photoniques avec l'exemple du miroir de Bragg.

En effet, pour aborder la simulation d'un filtre sélectif, nous étudions le cas simple d'un milieu dans le constant diélectrique est périodique suivant une seule dimension.

Ce milieu peut être constitué d'une alternance de couches de diélectriques de permittivités différentes  $\varepsilon_1$  =12.25 (silicium) et  $\varepsilon_2$  = 1 (l'air). Il s'agit des matériaux à fort contraste d'indice, capable de créer un gap photonique large.

43

La figure III.1 illustre une description schématique sur le filtre qui sera traité sur le filtre sélectif dans les sections suivantes. Il est de taille finie L=N.a (N est le nombre de couche et a la période).

Dans nos simulations, nous avons pris comme choix arbitraire N=9.

Pour l'étude de notre filtre, nous avons choisis d'exploiter une plage en longueur d'onde couramment employée en télécommunications optique comprise entre 1 μm et 2 μm. Il suffira alors de lancer l'opération de simulation à l'aide du logiciel de calcul MATLAB et de balayer la plage des longueurs d'ondes.

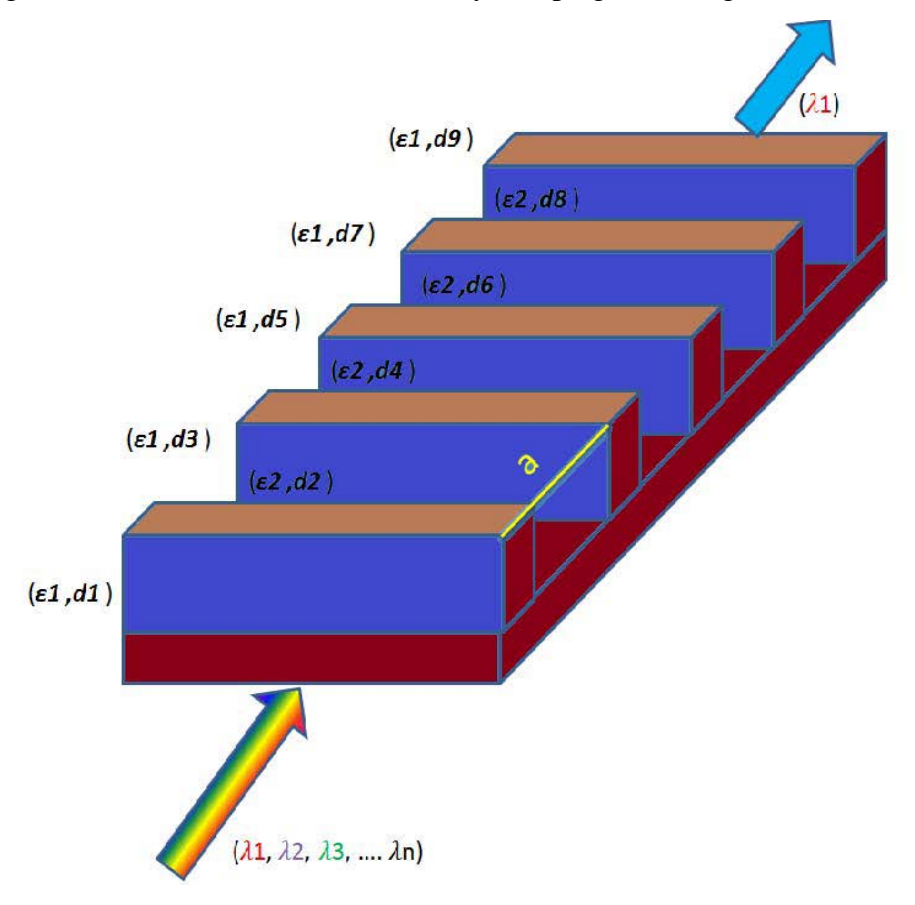

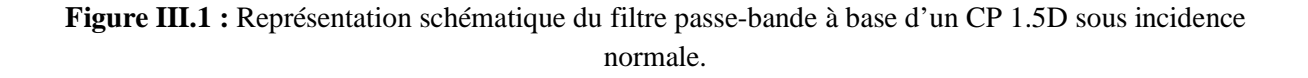

A ce stade, le filtre passe bande en question ne peut pas encore filtrer. On doit passer par l'étape de l'optimisation, qui va appliquer des changements au niveau de l'épaisseur de chaque couche afin de laisser passer une longueur d'onde.

# **III.3. Présentation des résultats de simulation**

Le premier exemple qu'on va traiter, s'agit d'un simple guide diélectrique avec un indice de réfraction n= 3.5.

- La taille de ce guide est de  $7\times 5 \text{ }\mu\text{m}^2$ .
- Le guide est excité selon le mode TE avec une polarisation verticale.

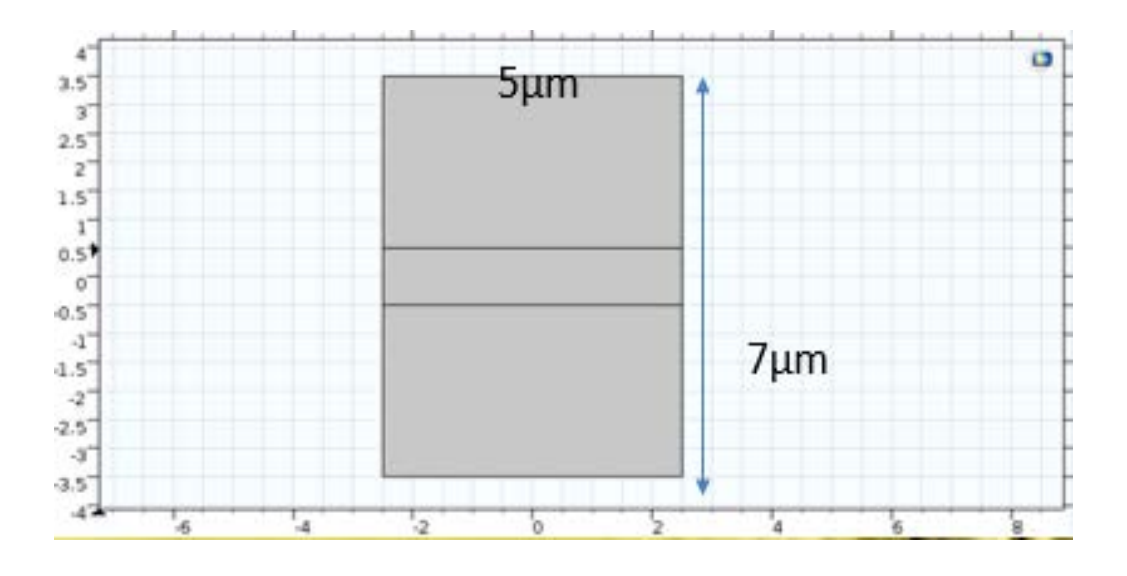

**Figure III.2:** Exemple simple d'un guide diélectrique.

Nous schématisons simultanément le coefficient de réflexion ainsi pour la transmission entre la gamme de longueur d'onde entre 1.2 et 1.7 μm

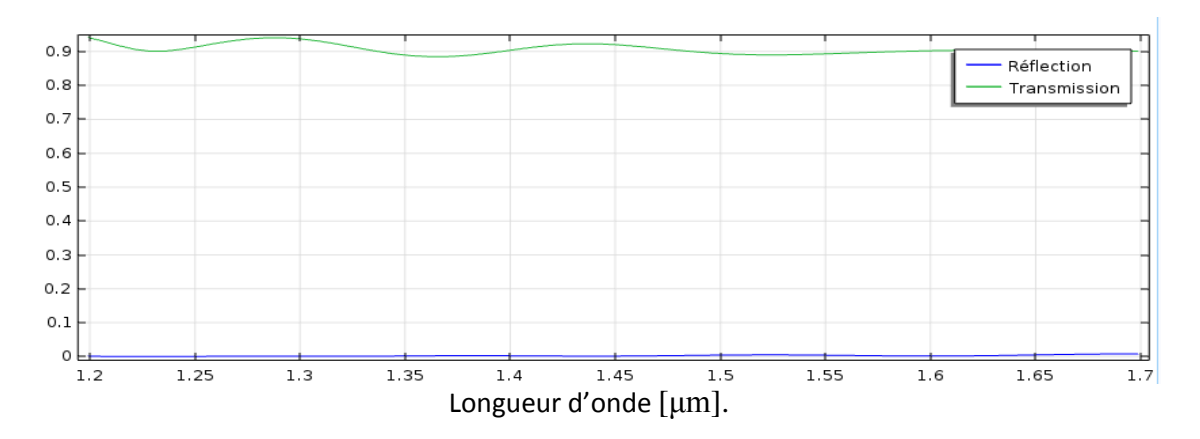

**Figure III.3 :** Réponse spectrale de la réflexion et de transmission.

Selon la figure III.3, nous observons une transmission maximale autour de l'unité avec une réflexion correspondante minimale autour de zéro,

ceci explique une propagation du champ successive, ce qui justifié le bon choix des paramètres tel que l'indice de réfraction, car il y'a une propagation de champ électrique Ez.

On observe une propagation successive

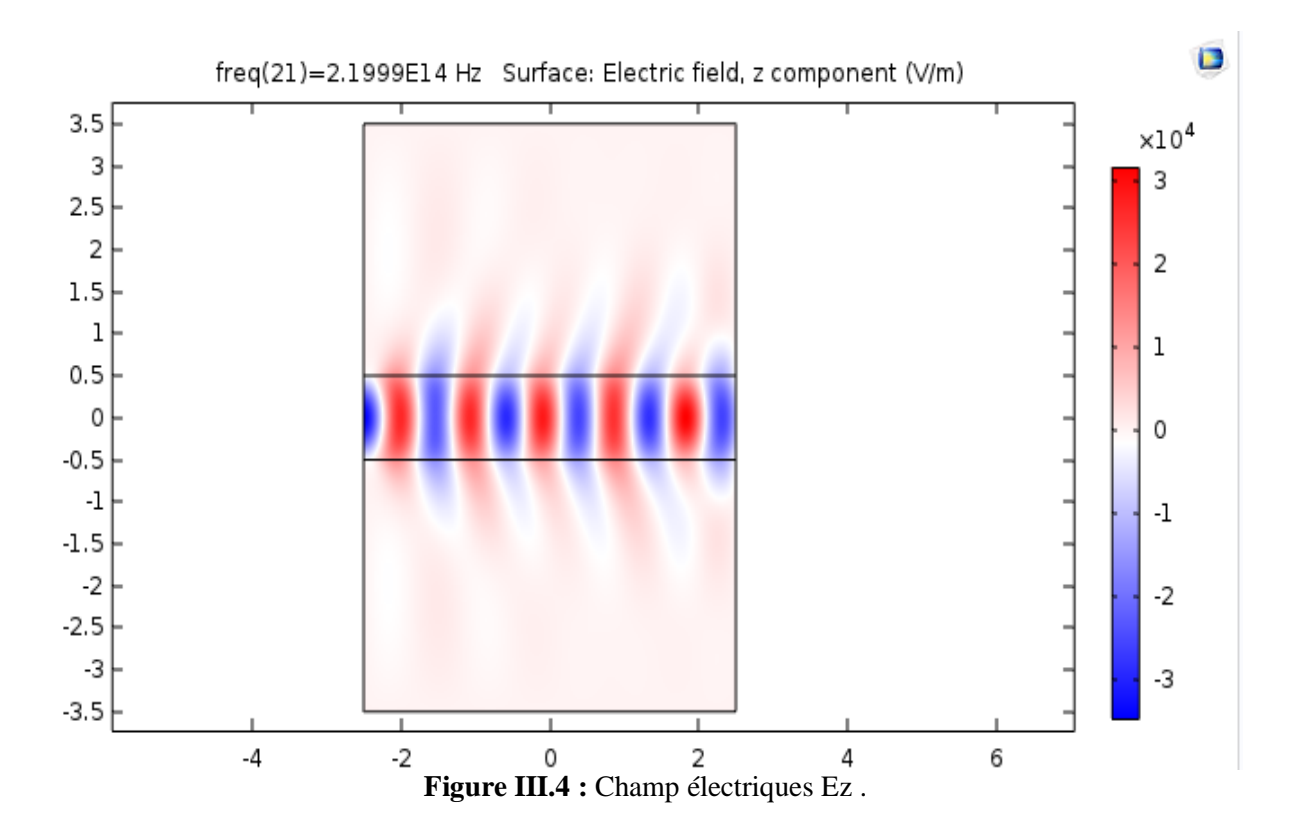

Un filtre à base des cristaux photonique 1D, ou la structure est composée d'un empilement des couches diélectrique d'air et de Silicium avec des indices de réfractions respectives n=1 et n=3.5 a été simulé sous le simulateur Comsol Multiphysics.

Les différentes épaisseurs ont été obtenus par une optimisation ou l'objectif était de faire approcher la transmission à une fonction gaussienne comme illustre la figure III.5 autour de la ligne d'onde 1.31 μm

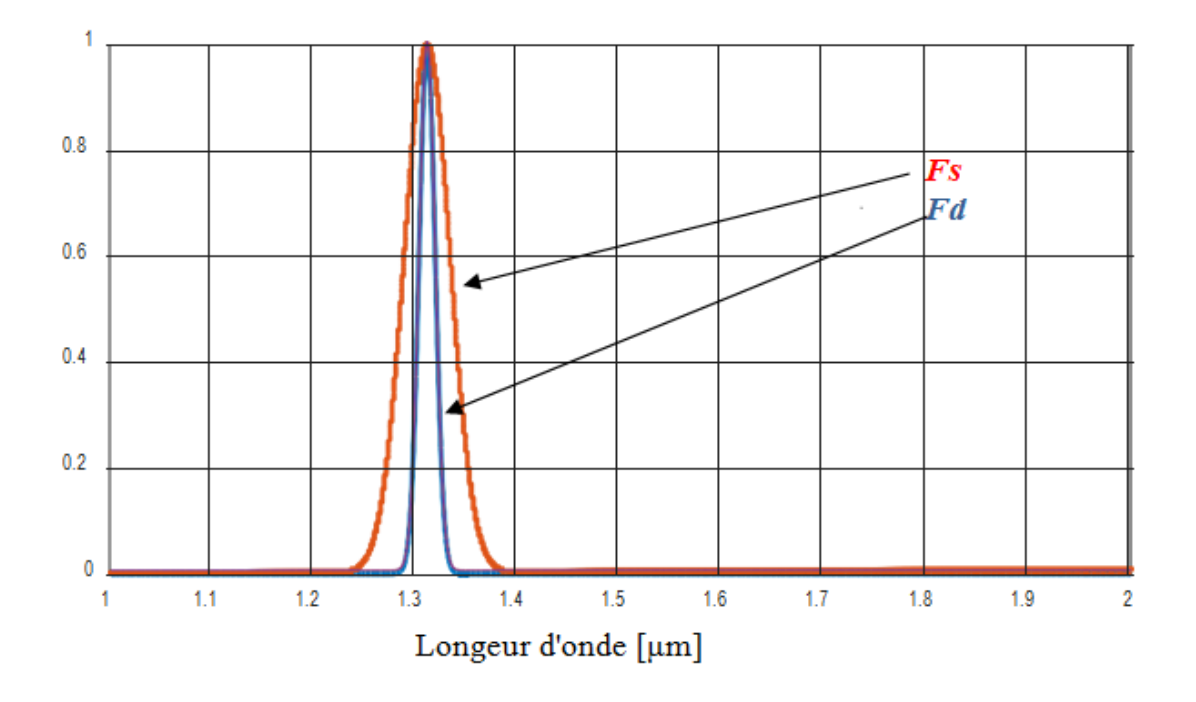

**Figure III.5 :** l'optimisation d'une fonction gaussien d'un filtre sélectif 1.31 μm.

# **III.3.1. Filtre sélectif à longueur d'onde 1.31μm**

La figure ci-après illustre la structure du filtre résonante à la longueur d'onde 1.31 μm,

La structure est excitée selon le mode TE à l'entrée de filtre sous incidence normale ( $\theta = 0^{\circ}$ ).

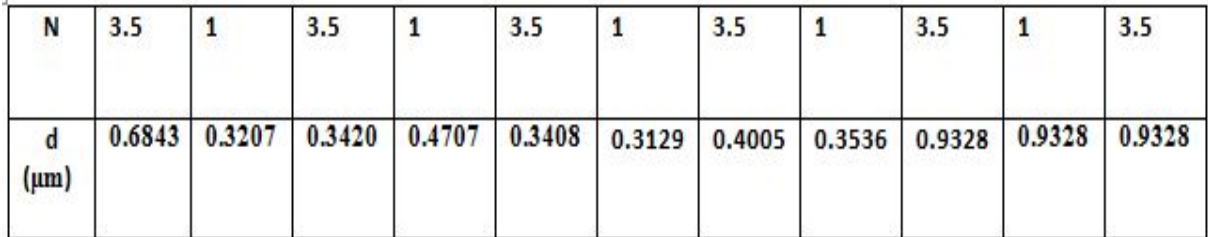

**Tableau III. 1 :** les différentes épaisseurs du filtre à base des cristaux photoniques 1D

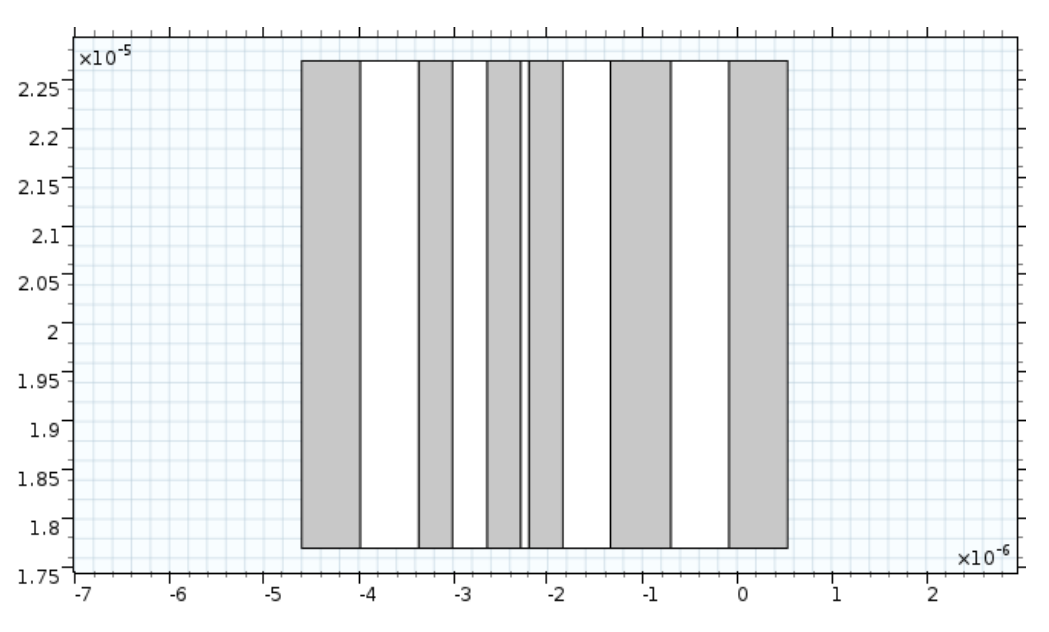

**Figure III.6**: structure de filtre a base des cristaux photoniques 1D de 11 couches.

D'après la figure III.6, nous pouvons conclure que la courbe exhibait un caractère d'un filtre sélectif résonnante à la longueur d'onde 1.31 μm avec une très bonne réjection, il est transparent uniquement autour de la longueur d'onde 1.31 μm avec un pic plafonnant 100% D'autant, nous remarquons l'apparition d'une harmonique autour de 1.26 μm qui ne dépasse pas 28 %.

Nous pouvons également constater que le résultat obtenu par le simulateur Comsol Multiphysics prouve la sélectivité du filtre optimisé obtenu par

[53].

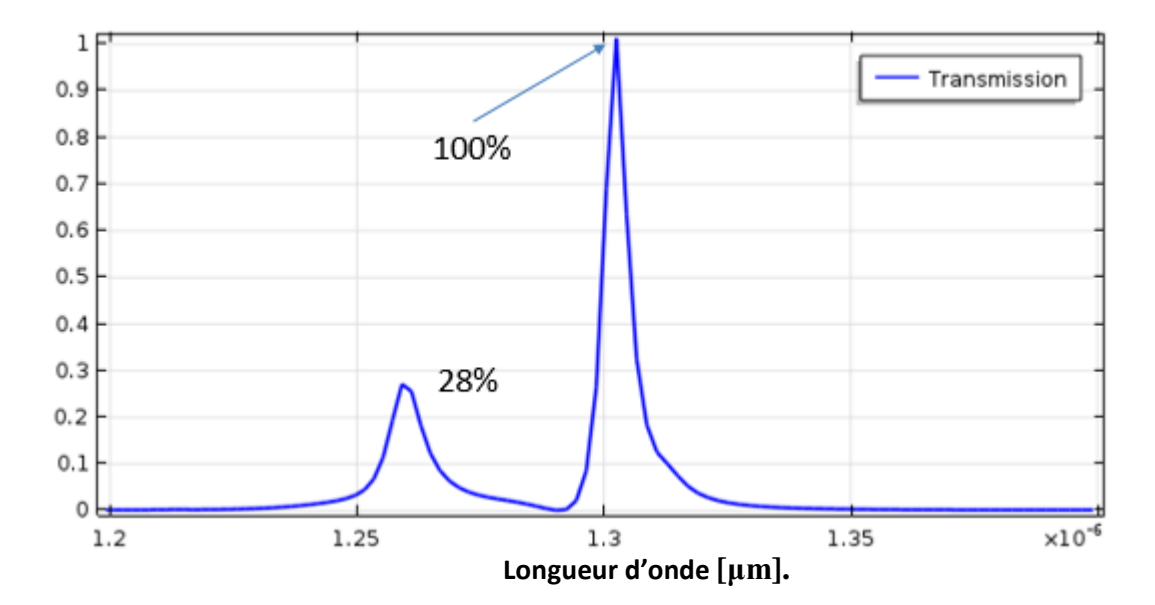

**Figure III.7**: Réponse spectrale de transmission.

Afin d'observer la propagation de champ électrique et du long de la structure nous allons tracer la répartition du champ par différentes longueurs d'ondes, il s'agit de 1.2 μm ,1.3051 μm et lambda =1.3515 μm

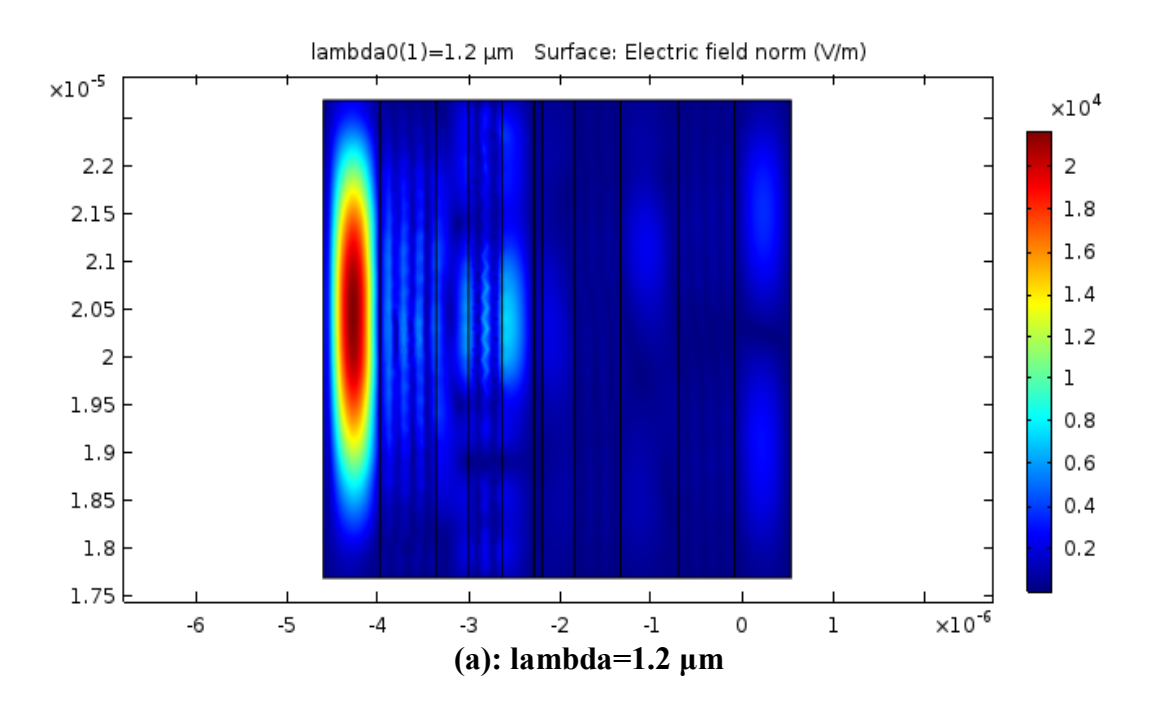

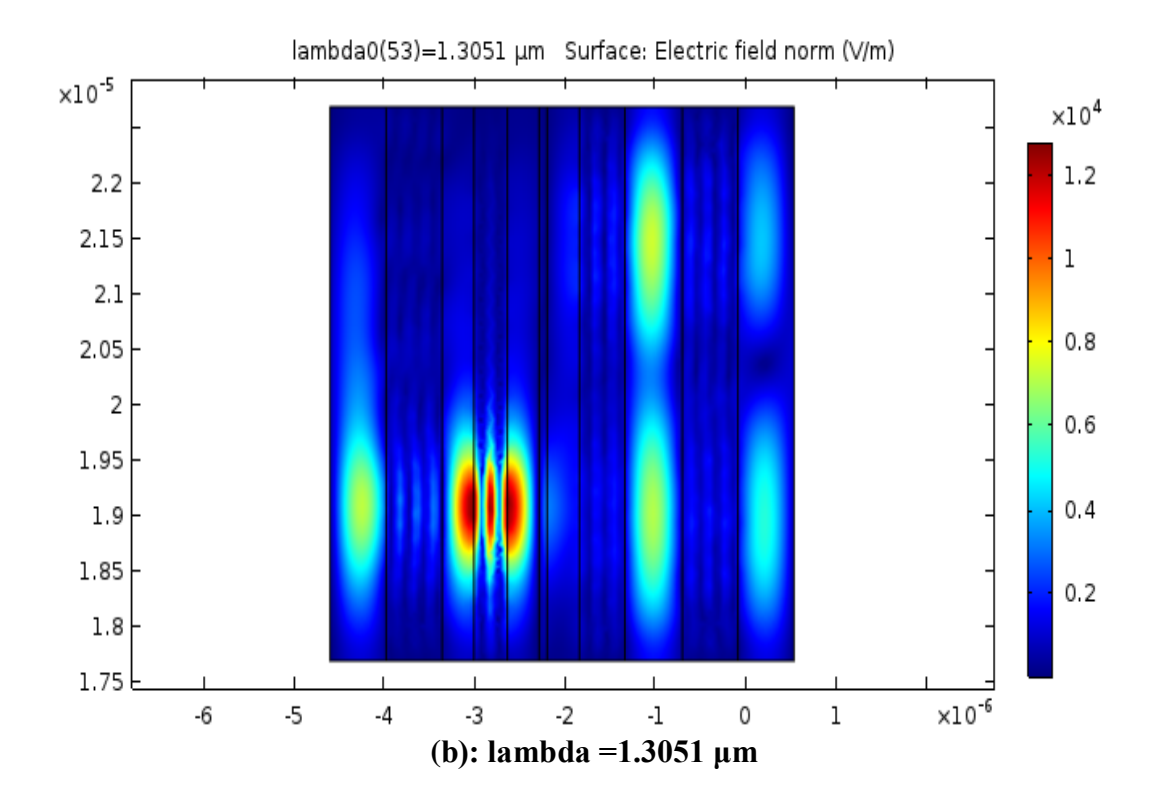

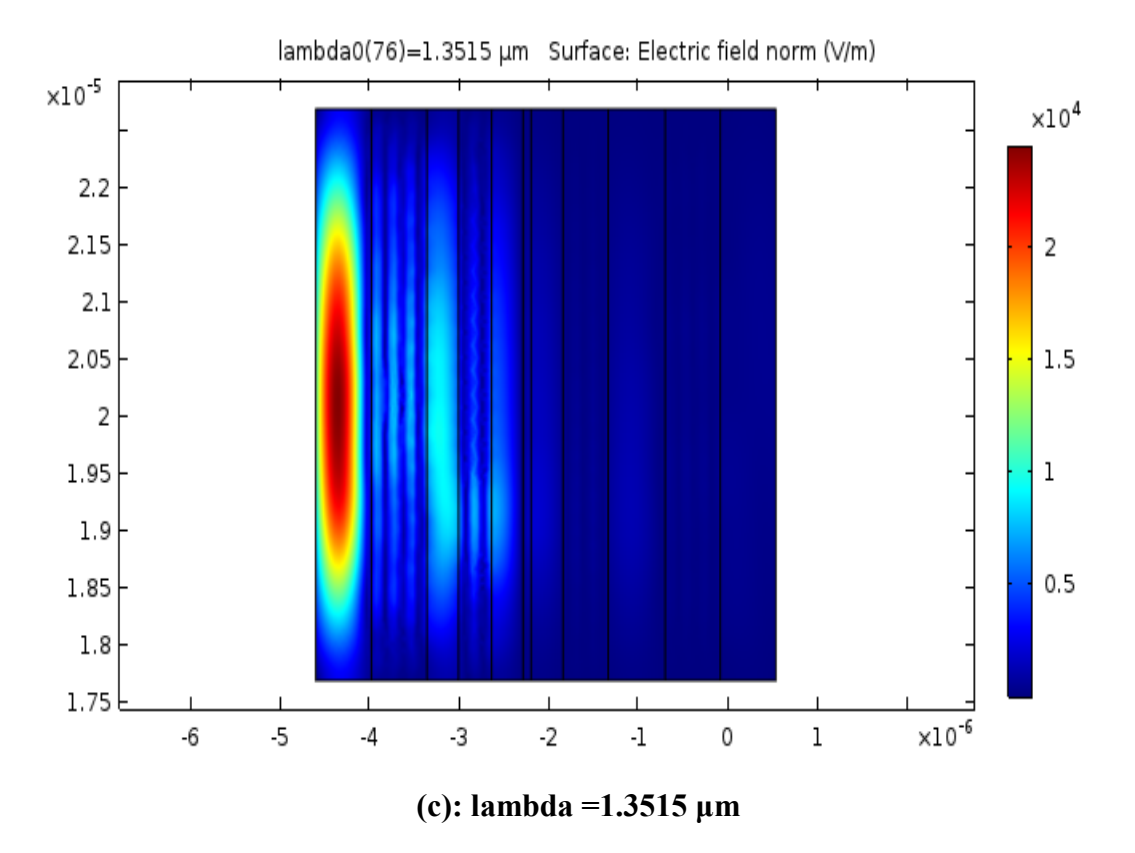

**Figure III.8:** Répartition de champ électrique à différents longueur (a), (b), (c).

Selon des figures III.8 (a), (b), (c) nous pouvons constater que la propagation de champ aux longueurs d'onde puisque pas transparentes, un blocage ; par contre à la longueur d'onde 1.31 μm nous remarquons une nette transmission de champs électrique, ou il atteint l'extrémité du filtre.

# **III.4.1 Filtre sélectif à longueur d'onde 1.55μm**

#### **a. Première optimisation**

Dans cette section nous allons aborder par la simulation sous le simulateur Comsol Multiphysics un deuxième filtre sélectif opérant autour de la longueur d'onde 1.55 μm.

Nous précisons que les différentes épaisseurs du filtre à base des cristaux photoniques 1D reportés sur le tableau III.1 ont été obtenues par [53] par la méthode d'optimisation selon l'approche illustré sur la figure ci-après qui consiste à approcher la fonction synthétisée à celle désirée. La longueur centrale d'opération transparente de ce filtre est de 1.55 μm.

|           | 3.5 | 3.5 | 3.5 |                                                                                | 3.5 | 3.5 | 3.5 |
|-----------|-----|-----|-----|--------------------------------------------------------------------------------|-----|-----|-----|
| $(\mu m)$ |     |     |     | $0.5908$ 0.4461 0.8892 0.2782 0.1149 0.2809 0.2509 0.3471 0.6841 0.4461 0.5908 |     |     |     |

**Tableau III. 2 :** les différentes épaisseurs du filtre à base des cristaux photoniques 1D

Les tracés des fonctions synthétisées et désirées sont montrés sur la figure III.9. Le but de l'optimisation est d'approcher la fonction synthétisée à celle désirée

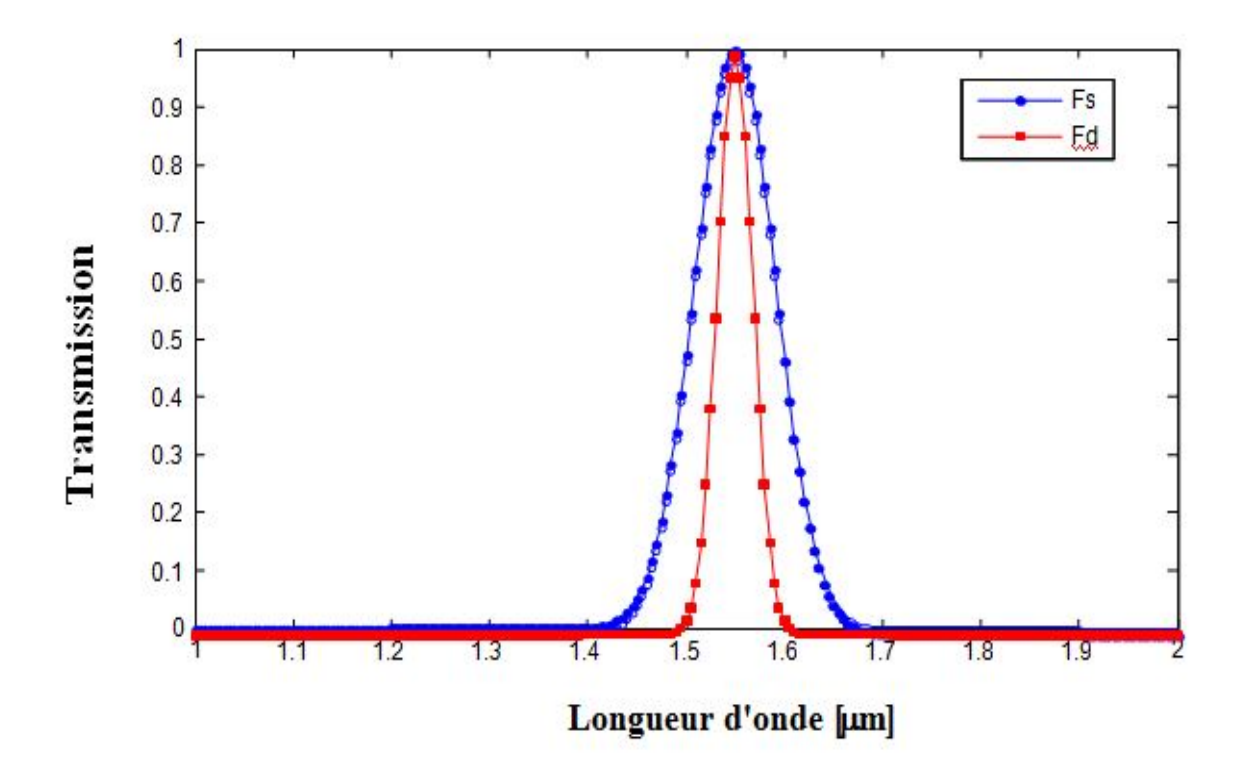

**Figure III.9**: l'optimisation des fonctions synthétisées d'un filtre sélectif 1.51 µm.

La structure est excitée selon le mode TE à l'entrée de filtre sous incidence normale ( $θ=0°$ ), elle est illustrées sur la figure III.10.

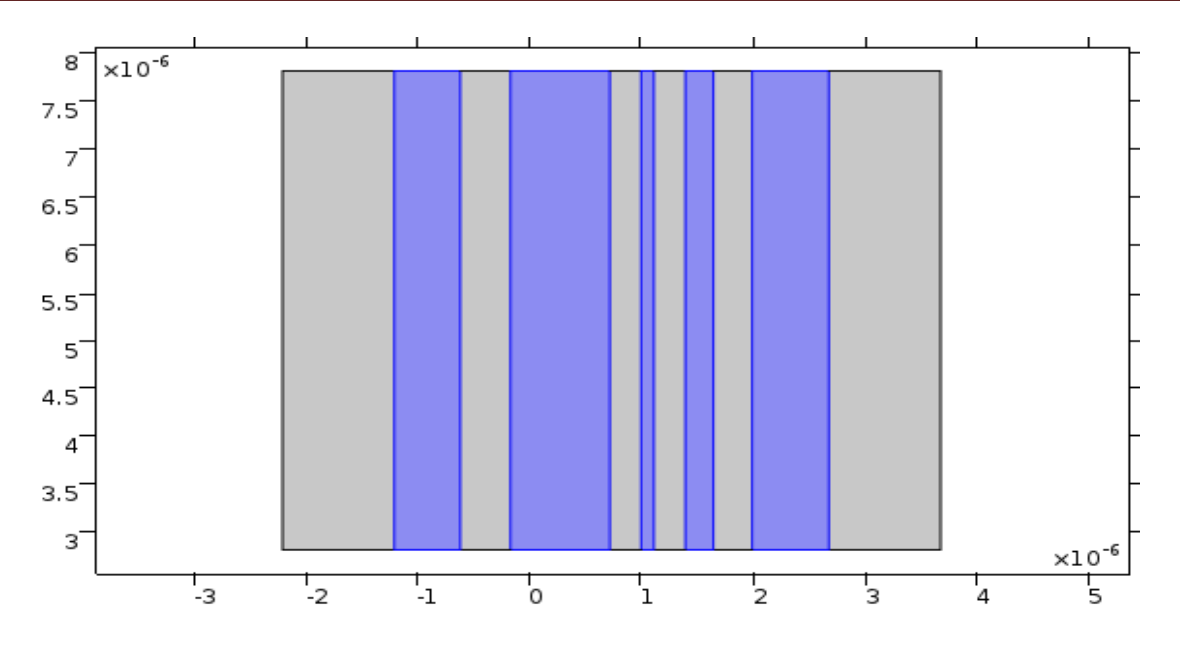

**Figure III.10 :** structure de filtre a base des cristaux photoniques 1D de 11 couches sous la fenêtre de COMSOL Multiphysics.

Nous présentons les courbes de transmission et de réflexion de filtre présenté clairement sur la figure III.11 dans la gamme de longueur d'onde entre 1.2 et 1.7 μm.

D'après cette figure, nous pouvons observons la sélectivité de filtre avec un pic pointé dans la longueur d'onde 1.55 μm avec un maximum de 82% au terme de la transmission, et avec une réflexion correspondante minimum au 6%.

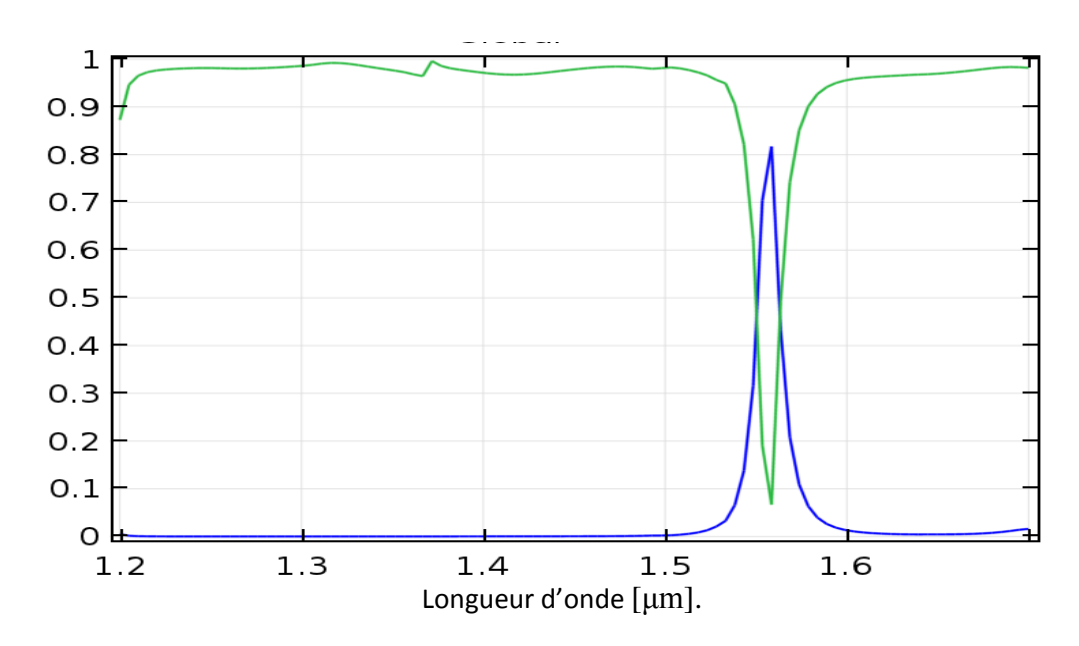

**Figure III.11:** Réponse spectrale de la réflexion et de transmission.

 Ce résultat prouve la cohérence entre les résultats obtenus par [53] qui obtenus par le simulateur Comsol Multiphysics.

 Afin d'analyser les pertes du filtre, nous avons tracé la quantité T²+R² entre les longueurs d'ondes 1.2 et 1.7 μm.

 Selon la figure III.12, nous remarquons une variation moyenne entre 0.98 avec des minimums qui ne chute pas moins de 0.885, et qui reste autour de l'unité ; ceci prouve que la formule  $T^2 + R^2 \approx 1$  est vérifiée.

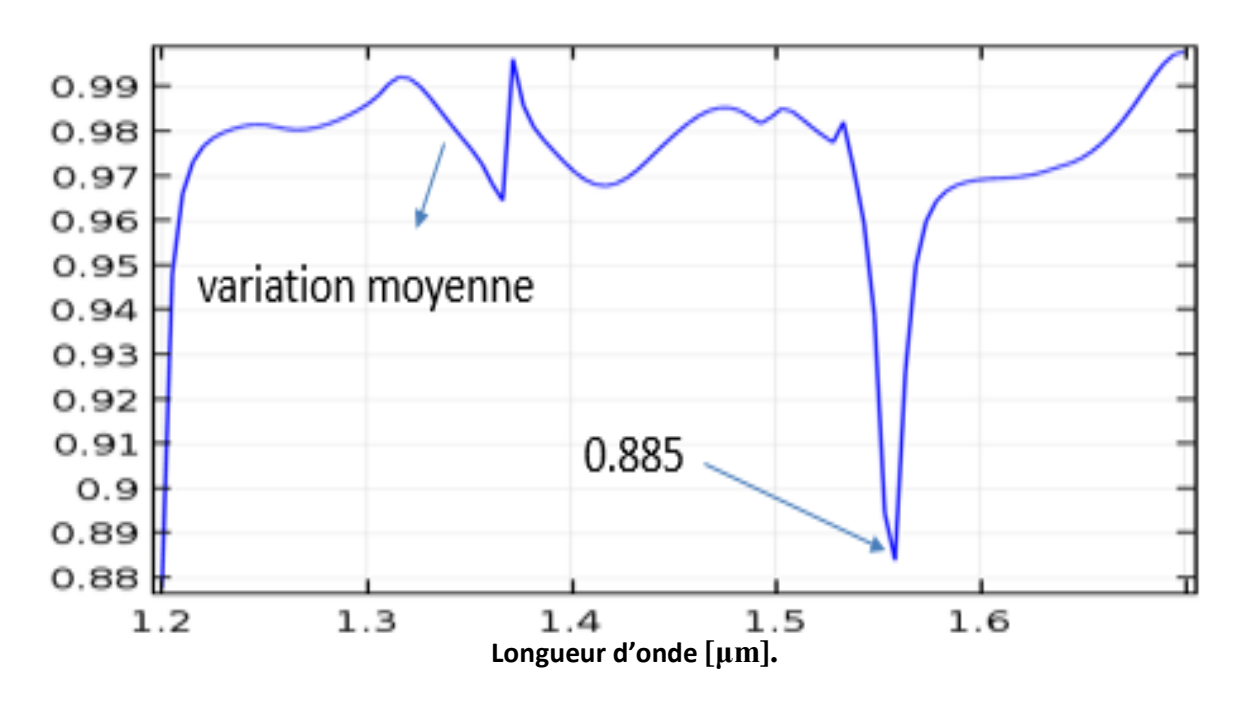

**Figure III.12:** Réponse spectrale de transmission.

Nous allons maintenant procéder à la répartition cartographie du champ électrique Ez pour différents longueur d'ondes (a) = 1.7 μm, (b)=1.5586  $\mu$ m en (v/m).
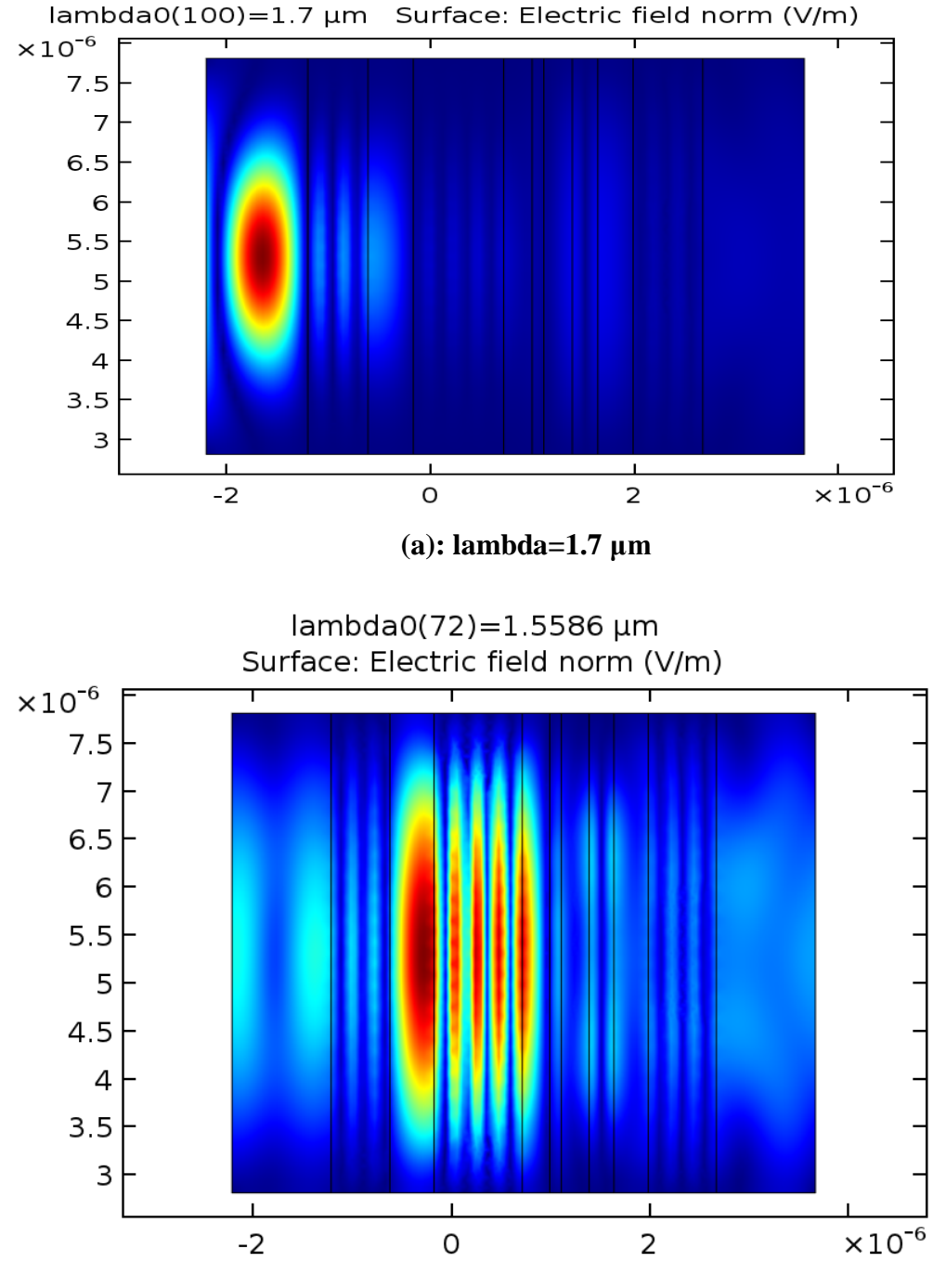

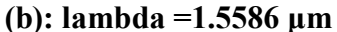

**Figure III.13:** cartographie du champ électrique Ez calculé aux longueurs (a)=1.7μm et (b)=1.5586 μm.

D'après les deux figure (a) et (b) correspondante la répartition du champ électrique Ez, nous pouvons constater que la propagation de champ à la longueur d'onde qui ne sont pas transparente, un blocage ; par contre à la longueur d'onde 1.55 μm nous remarquons une nette transmission de champs électrique, ou il atteint l'extrémité du filtre.

## **b. deuxième optimisation**

Pour finir, nous poursuivons notre étude avec la dernière optimisation des filtres Sélectifs en longueur d'onde, qui concernera à la même structure vue précédemment c'est-à-dire qui présente les mêmes paramètres de la fonction désirée. Cette fois-ci nous passons au Troisième filtre sélectifs 1.55μm. Mais cette fois avec 9 couches.

Nous présentons les résultats de synthèse obtenus par le simulateur Comsol Multiphysics, Nous précisons que les différentes épaisseurs du filtre à base des cristaux photoniques 1D reportés sur le tableau III. 2 ont été obtenu par [Mr DEHMANI] par la méthode d'optimisation.

|     | 3.5 |                                             | 3.5 | 3.5 | 3.5    |        | 3.5    |
|-----|-----|---------------------------------------------|-----|-----|--------|--------|--------|
| (µm |     | $0.4263$ 0.1988 0.3418 0.3263 0.2362 0.2952 |     |     | 0.0928 | 0.3964 | 0.6908 |

**Tableau III. 3 :** les différentes épaisseurs du filtre à base des cristaux photoniques 1D

La structure est excitée selon le mode TE à l'entrée de filtre sous incidence normale ( $θ=0°$ ), elle est illustrées sur la figure III.14.

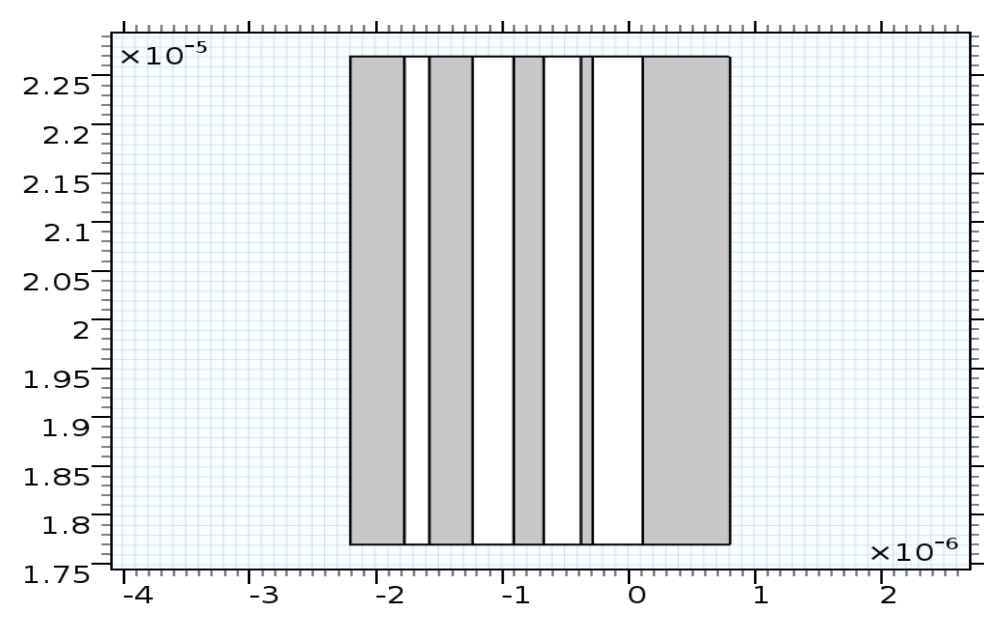

**Figure III.14**: structure de filtre a base des cristaux photoniques 1D de 9 couches.

Evidemment, l'étape suivante est nécessaire pour mieux comprendre l'efficacité de notre filtre sélectif, nous présentons les courbes de transmission et de réflexion de filtre présenté clairement sur la figure III.15 dans la gamme de longueur d'onde entre 1.2 et 1.7 μm.

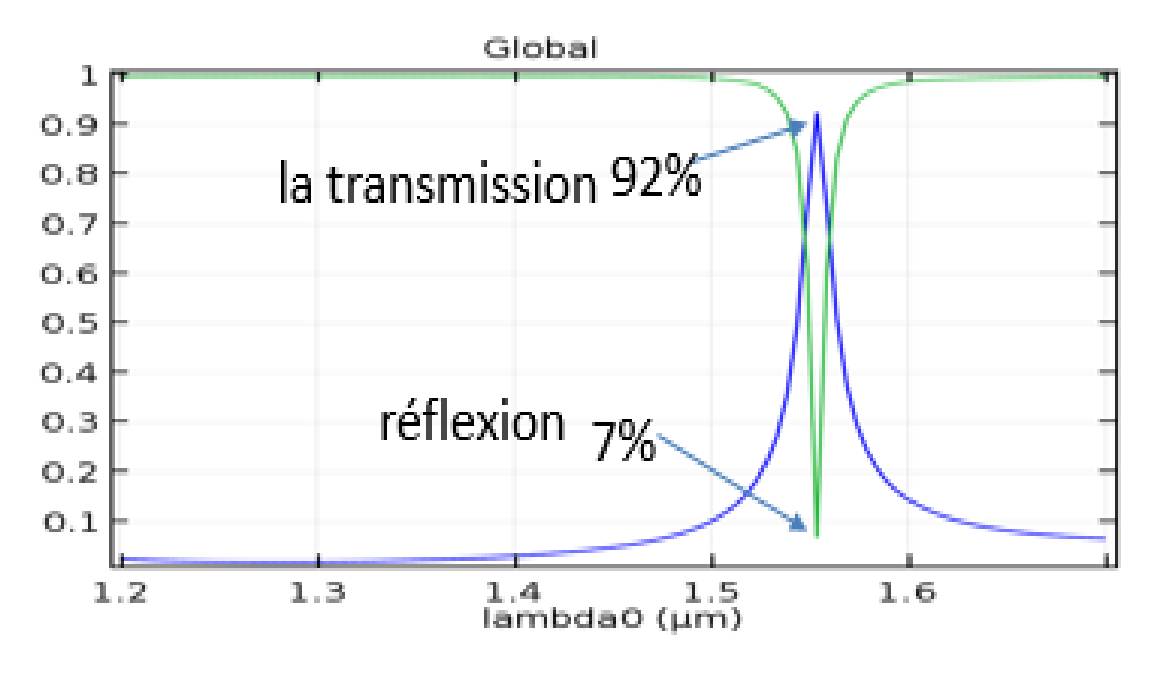

**Figure III.15:** Réponse spectrale de la réflexion et de transmission.

D'après cette figure, nous pouvons observés la sélectivité de filtre avec un pic pointé dans la longueur d'onde 1.55 μm avec un maximum de 92% au terme de la transmission, et avec une réflexion correspondante minimum au 7%.

A cette longueur d'onde, les résultats obtenus par notre simulateur Comsol Multiphysics fournissent une bonne réponse par rapport les résultats obtenus par [53].

Afin d'analyser les pertes du filtre, nous avons tracé la quantité T²+R² entre les longueur d'ondes 1.2 et 1.7 μm.

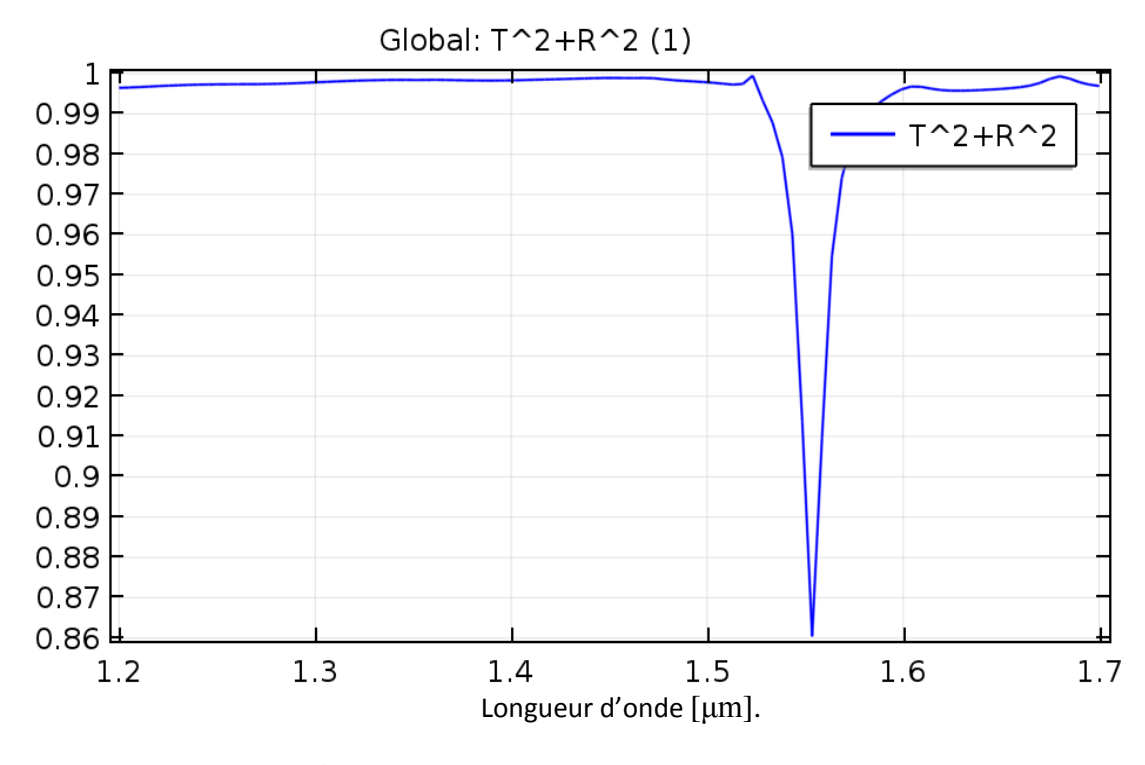

**Figure III.16:** Réponse spectrale de transmission.

Selon la figure III.16, nous remarquons une variation presque plafonnée a peut pré 0.99 avec des minimums qui ne chute pas moins de 0.86, et qui reste autour de l'unité ; ceci prouve que la formule  $T^2 + R^2 \approx 1$  est vérifiée, on remarque clairement que l'application de la méthode d'optimisation qui est basée sur notre logiciel Comsol Multiphysics donne de bonnes performance du filtre en comparions avec ceux de [53].

Afin de d'observer la propagation de champ électrique et de la long de la structure nous allons tracer la répartition du champ à différents longueurs d'ondes, il s'agit de 1.7 μm ,1.5535 μm et lambda =1.2 μm en (v/m).

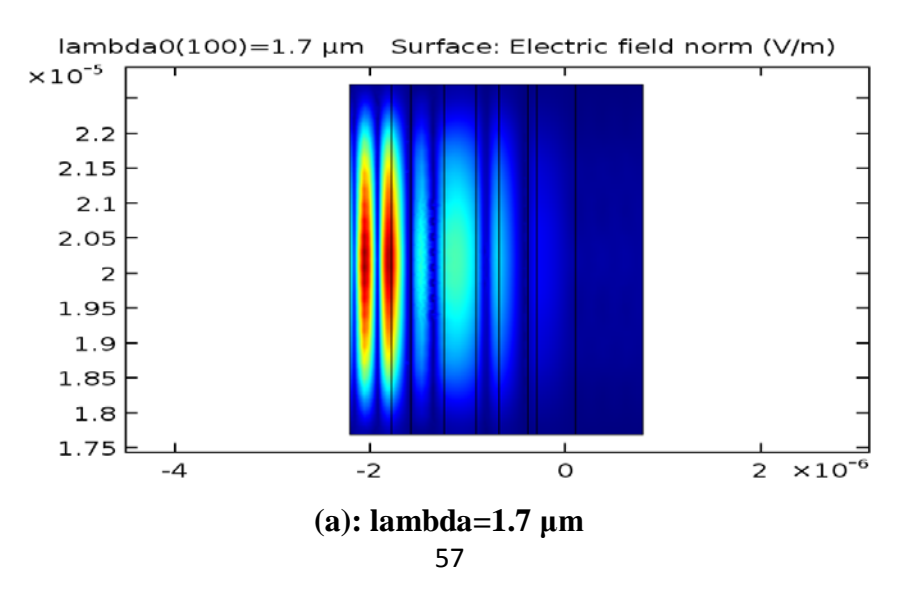

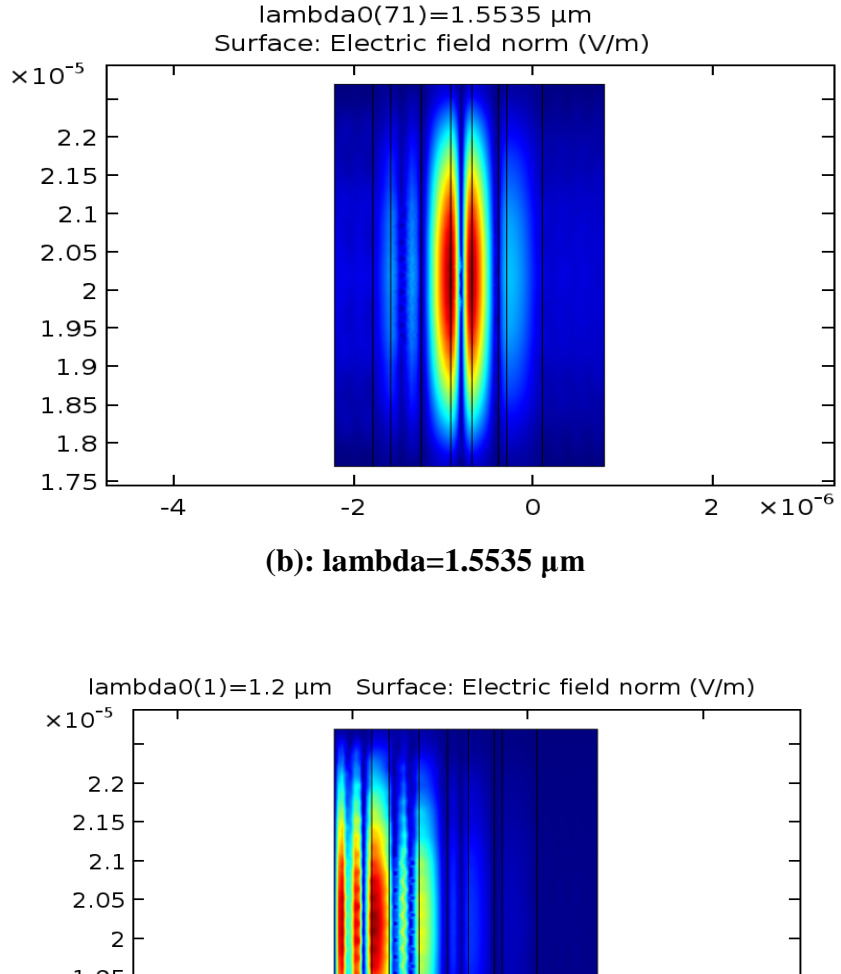

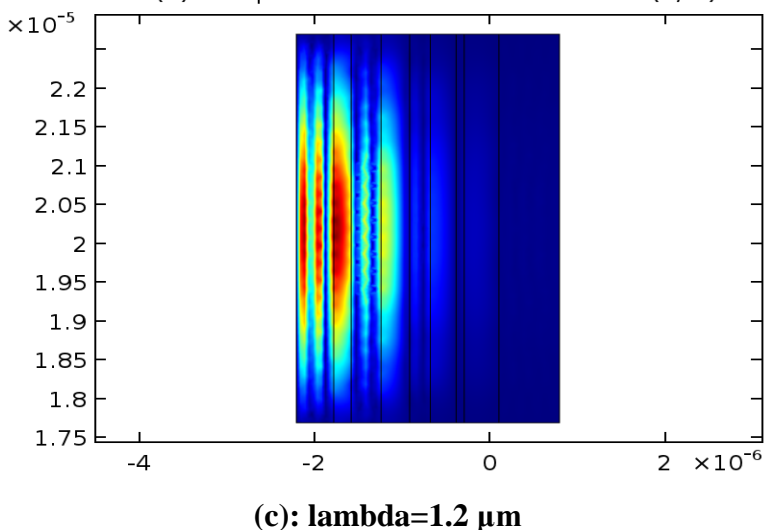

**Figure III.17**: Répartition de champ électrique à différents longueur (a), (b), (c).

Après l'optimisation et d'après la figure III.17 (a), (b), (c). Nous observons une bonne réponse qui peut être considérée comme parfaite, nous pouvons constater que la propagation de champ aux longueur d'onde puisque sont pas transparente, un blocage ; par contre à la longueur d'onde 1.55 μm nous remarquons une nette transmission de champs électrique, ou il atteint aux maximum de l'extrémité du filtre.

## **III.5. Conclusion**

En fin de compte, nous avons étudiés l'optimisation des filtres sélectifs à base des cristaux photoniques unidimensionnels, déduits par l'introduction des défauts de périodicité causés par la rupture des épaisseurs optiques de chaque couche constituant notre filtre en question. En particulier, ceci engendre l'ouverture des bandes autorisées dans laquelle on veut transmettre une ou plusieurs longueurs d'onde.

Donc, grâce à la méthode des éléments finis et avec notre simulateur Comsol Multiphysics, nous avons pu prouver les résultats déjà trouvé par la méthode PSO de synthèse des filtres sélectifs. Les résultats des simulations ont été présentés et discutés.

# Conclusion Générale

## **Conclusion Générale**

.

Les cristaux photoniques sont de nouveaux matériaux dont les propriétés optiques permettent de manipuler la lumière à l'échelle de la longueur d'onde. Ces cristaux sont des structures dont l'indice diélectrique varie fortement à l'échelle de la longueur d'onde sur une, deux ou trois directions de l'espace. Cela en fait des réflecteurs efficaces, multidirectionnels, et compacts dont l'utilisation permet d'envisager une réduction en taille des composants d'optique guidée.

Ces nouveaux matériaux pour l'optique peuvent par exemple interdire la propagation de la lumière dans certaines directions et pour des énergies comprises dans ce que l'on appelle une bande interdite photonique BIP (ou un gap photonique). Aussi ils permettent d'envisager la réalisation de dispositifs nanométriques pour la manipulation de la lumière. Des nouveaux comportements apparaissent, se différenciant nettement de ceux de l'optique traditionnelle.

Ce travail de mémoire a pour objectif l'étude des paramètres géométriques à savoir la largeur de chaque couche du cristal photonique unidimensionnel sur le filtrage considérée comme étant une des fonctions clé qui a reçu une grande importance pour la conception des dispositifs pour l'optique intégrée. Sous notre simulateur Comsol Multiphysics nous avons simulé un filtre sélectif en longueur d'onde à base de CP à une dimension 1D.

L'introduction d'éléments à base de cristaux photoniques permettrait de traiter toute l'information sous forme lumineuse et de miniaturiser les circuits actuels. C'est la raison pour

laquelle de nombreuses propositions pour des dispositifs à base de cristaux photoniques ont été faites et parfois déjà réalisées, comme les guides d'ondes, les virages, les filtres sélectifs

L'introduction d'éléments à base de cristaux photoniques permettrait de traiter toute l'information sous forme lumineuse et de miniaturiser les circuits actuels. C'est la raison pour laquelle de nombreuses propositions pour des dispositifs à base de cristaux photoniques ont été faites et parfois déjà réalisées, comme les guides d'ondes, les virages, les filtres sélectifs.

Cette recherche avait pour l'étude et conception des filtres pour les systèmes très hauts débits.

En premier lieu nous avons étudiés les différentes caractéristiques des cristaux photoniques, nous nous somme intéressé à leurs bande interdite suivant un, deux ou les trois dimensions pour les cristaux photoniques 1D, 2D ou3D respectivement. Nous avons détaillés

.

les cristaux photoniques unidimensionnels 1D utilisé comme choix préféré pour la conception de nos structures.

Dans le second chapitre, nous avons présenté les techniques utilisées pour l'analyse et l'optimisation des structures étudiées durant ce travail de mémoire. Il s'agit d'un simulateur Comsol Multiphysics dans le domaine temporel, applicable à des structures à l'échelle de la longueur d'onde. Nous avons détaillé le principe des éléments finies et nous avons cités des exemples précisions les cristaux photoniques unidimensionnels, et nous avons terminés ce chapitre par des équations de Helmholtz

Dans le dernier chapitre, nous avons conçu et simulé des différentes topologies des filtres sélectifs à base des cristaux photoniques unidimensionnels en utilisant logiciel Comsol Multiphysics. Ces structures qui ont reçu une grande considération en optique intégré peuvent être des réponses spectrales en termes de transmission seront présentées suivies par la solution optimale qui présente les largeurs des couches constituantes le cristal photonique unidimensionnel.

Ce travail nous a permis d'observer le comportement de mieux comprendre comment se comportent les cristaux photoniques unidimensionnels, à différentes fréquences et comment exploiter ces propriétés géométriques afin de concevoir des dispositifs de hautes débits à l'échelle de la longueur d'onde.

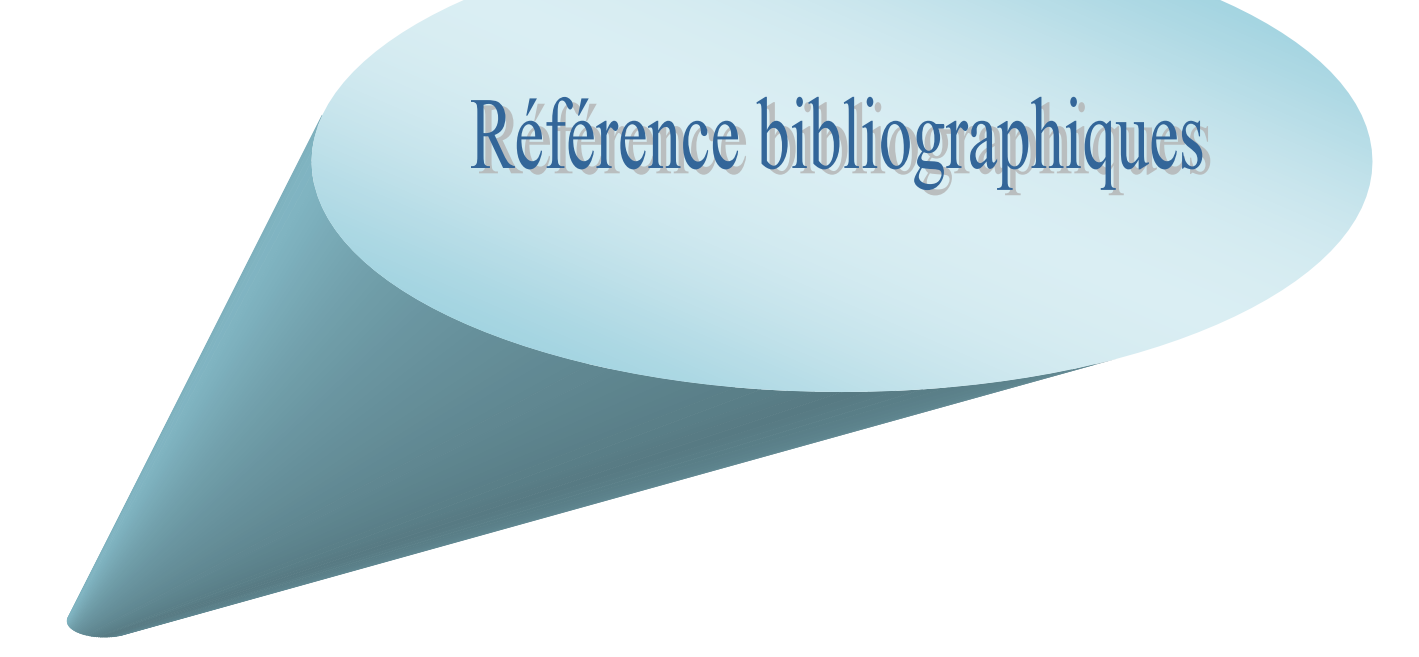

[1] E. Yablonovitch. Physical Review Letters 58(20), 20592062 (1987).

[2]S. John. Physical Review Letters 58, 2059 (1987).

[3] S. John, Strong localization of photons in certain disordered dielectric superlattices, Phys. Rev. Lett. 58, 2486 (1987). 2

[4] E. M. Purcell, Spontaneous emission probabilities at radio frequencies, Phys. Rev. 69, 681 (1946).

[5] P. W. Anderson, Absence of Diffusion in Certain Random Lattices, Phys. Rev. 109, 1492 (1958). 3

[6] N. F. Mott, Electrons in disordered structures, Adv. Phys. 16, 49 (1967). 3

[7] K. Ohtaka, Energy band of photons and low-energy photon diffraction, Phys. Rev. B 19, 10 (1979). 3

[8] Deeksha rani '' design and analysis of all optical logic gates based on 2-d photonic crystals'', Masters of engineering in electronics and communication engineering roll no. 801361006

[9] Cohen-Tannoudji 73 C. Cohen-Tannoudji, B. Diu, F. Laloë, Mécanique quantique, Tome I ( Hermann, Paris, 1973)

[10] Joannopoulos, R. D. Meade, J. N. Win, Photonic Crystal: Molding the Flow of Light, Princeton Univ. Press (1995)

[11] Ahlem Benmerkhi, « Optimisation du confinement de la lumière dans des cavités a cristaux photoniques », Thèse de doctorat, 20 /05 / 2012.

[12] ABRI née BADAOUI Hadjira, "Etude et Conception des Micro-composants à Base des Cristaux Photonique Bidimensionnels", Thèse de Doctorat, Université de Tlemcen, Décembre 2012.

[13]H. Badaoui, M. Feham, and M. Abri, "Double bends and y-shaped splitter design for integrated optics," Progress In Electromagnetics Research Letters, Vol. 28, 129-138, 2012.

[14]H. A. Badaoui, M. Abri, 'New design of integrated 2D photonic crystal narrow band filters using the FDTD-2D method', Frequenz, Vol. 68, pp. (11-12), 511-518, 2014.

[15]H. A. Badaoui, M. Abri, 'Optimized  $1\times 8$  compact splitter based on photonic crystal using the two-dimensional finite-difference time-domain technique', Optical Engineering 54 (6), 067104, 2015.

[16]H. Badaoui, M. Feham, M Abri, 'Photonic-crystal band-pass resonant filters design using the two-dimensional FDTD method', International Journal of Computer Science Issues, Vol. 7, Issue 3, (2011).

[17]A. Fedaouche, H. A. Badaoui, M. Abri, 'An ultra-compact  $1 \times 5$  and  $1 \times 10$  beam-splitters in photonic crystal slab', Optik-International Journal for Light and Electron Optics, [Volume 157,](https://www.sciencedirect.com/science/journal/00304026/157/supp/C) pp. 1300-1305, (2018).

[18]F. Amal, H. A Badaoui, A. Mehadji, Ultra Highly Efficient  $1 \times 3$  and  $1 \times 6$  Splitters for Terahertz Communication Applications, IEEE Photonics Technology Letters 28 (13), 1434 – 1437, (2016).

[19]H. ABRI Badaoui, M. Abri, 'Optimized  $1\times 8$  compact splitter based on photonic crystal using the two-dimensional finite-difference time-domain technique', Optical Engineering 54 (6), 067104, 2015.

[20]L. Farah, A. B. Hadjira, A. Mehadji, 'A Novel 1.31 um Narrow-band TE-Mode filter Design based on PBG Shift in 2D Photonic Crystal Slab', Photonics Letters of Poland 8 (3), 82-84, (2016).

[21]Hadjira Badaoui, Mohammed Feham and Mehadji Abri, 'Optimized 1×4 Y Shaped Splitter for Integrated Optics', AJBAS Australian Journal of Basic and Applied Sciences, 5(10): pp. 482-488, 2011

[22]Hadjira Badaoui, Mohammed Feham and MEHADJI ABRI, 'Exploitation de la Méthode FDTD-2D Pour La Conception Des Filtres Fabry–Pérot Destinés À L'optique Intégrée', International Conference on Systems and Processing Information, (ICSIP'13) May 12-14, 2013, Guelma, Algeria.

[23]Abri Badaoui H., Abri M. (2017) Selective Filters Design Based Two-Dimensional Photonic Crystals: Modeling Using the 2D-FDTD Method. In: Chadli M., Bououden S., Zelinka I. (eds) Recent Advances in Electrical Engineering and Control Applications. Lecture Notes in Electrical Engineering, vol 411. Springer, Cham.

[24]Badaoui, H., Abri, M. & Chaker, H. Optimal Selective Arbitrary-Spaced Filters Optimization Using GA Synthesis in One-Dimensional Silicon Photonic Crystal, SILICON, Vol. 10, Issue.41, May 2018.

[25]Fedaouche Amal, Abri Badaoui Hadjira, Abri Mehadji, « Ultra compact 1×2 Y-shape power splitter », International Conference Computing Wireless and Communication Systems, November 15-16, 2016, Settat- Morocco.

[26]Fedaouche Amal, Abri Badaoui Hadjira, Abri Mehadji, Analysis of the 1X3 Splitter with Square Lattice Configuration, 6th PARIS International Conference on "Recent Trends in Engineering and Technology" (RTET-17),Vol.4,pp. 18-20, 2017, Paris.

[27]Lallam Farah, H. Abri Badaoui et M. Abri, 'Etude Paramétriques des Guide d'ondes à base de cristaux photoniques à maille triangulaire en vue de leurs applications dans le démultiplexage en longueurs d'ondes. Modélisation rigoureuse par la méthode FDTD-2D',1e congrès national de physique et chimie quantique, CPCQ 2015, 31-03-02 Avril, Tizi Ouzou. 2015.

[28]Lallam Farah, Badaoui Hadjira, Abri Mehadji, ['Design of a Selective Filter based on 2D](http://iaescore.com/journals/index.php/IJECE/article/view/7720) [Photonic](http://iaescore.com/journals/index.php/IJECE/article/view/7720)  [Crystals Materials'](http://iaescore.com/journals/index.php/IJECE/article/view/7720), International Journal of Electrical and Computer Engineering (IJECE), Vol. 7, N. 4, pp. 1833-1838, 2017.

[29]H. ABRI BADAOUI, M. ABRI et M. Feham, 'Contribution à la Conception d'un Nouveau filtre Sélectif à base des CP-2D par la Méthode FDTD', Conférence national sur les Technologies de l'information et des Télécommunications CNTIT'13, 10-11 décembre, Tlemcen 2013.

[30]Badaoui Hadjira, Mohammed Feham, Mehadji Abri, 'Compact and integrated routing photonic

crystals structures design using the two-dimensional FDTD method', International Journal of Information and Network Security, Vol. 1, N. 3, 181-187, 2012.

[31]H. ABRI BADAOUI et M. ABRI, 'Conception des Filtres Passe Bandes à base des Cristaux Photoniques Unidimensionnels. Optimisation par Le Recuit Simulé', 9ème Conférence sur le Génie Electrique Bordj El Bahri , 14 -15 Avril 2015.

[32]H. Abri Badaoui and M. Abri,' One-Dimensional Photonic Crystal Selective Filters Design Using Simulated Annealing Optimization Technique', Progress In Electromagnetics Research B, Vol. 53, 107-125, 2013.

[33[\]Hadjira Abri Badaoui,](mailto:elnbh@yahoo.fr) Mehadji Abri, "Exploitation de l'Algorithme Génétique et le Recuit Simulé pour la Synthèse des Filtres Sélectifs à base des Cristaux Photoniques 1D », International Congress on Telecommunication and Application'14, University of A.MIRA Bejaia, Algeria, 23-24 APRIL 2014.

[34]Soumia MASSAOUDI, « Etude théorique et expérimentale des matériaux à bandes interdites photonique bidimensionnels en micro-onde : application à l'utraréfraction »,Thèse de Doctorat,Université de Paris UFR scientifique d'Orsay. Le 25 Février 2005..

[35]Sandrine MASSY, "Contribution à la réalisation de fonctions optiques à base de cristaux photoniques sur LiNbO3 », Thèse de doctorat en sciences 4, Université de Limoges.2004

[36]Barbara WILD « Etude expérimentale des propriétés optiques des cristaux photoniques bidimensionnels et de leur accordabillité», Thèse de doctorat nº 3573, Ecole polytechnique fédérale de Lausanne (2006)..

[37]K. M. Ho, C. T. Chan, and C. M. Soukoulis, « Existence of a photonic gap in periodic dielectric structures», Physical Review Letters, vol. 65, no. 25, pp. 3152, 1990.

[38]J. D. Joannopoulos, « Self-assembly lights up» , Nature, vol. 414, no. 6861, pp. 257-258, 2001.

[39]Y.A. Vlasov, X.-Z. Bo, J.C. Sturm, and D.J. Norris, « On-chip natural assemblyof silicon photonic bandgap crystals», Nature, vol. 414, no. 6861, pp. 289-293, 2001.

[40]MA. Schmidt, L. Wondraczek, HW. Lee, N. Granzow, N. Da, P. St. J. Russell, "Complex Faraday rotation in microstructured magneto-optical fiber waveguides", Adv Mater,Vol.23,N°22-23,p.2681-8, 2011.

[41]Davy GERARD, « Etude en champ proche et en champ lointain de composants périodiquement nanostructurés: cristaux photoniques et tamis à photons », Thèse de doctorat, Université de Bourgogne, 09 juillet 2004

[42]Frederic Lacour « Propagation de la lumiére dans les nanostructures et Cristaux photoniques planaires associes aux guides d'onde : fabrication et caractérisation », thèse de doctorat, Université de Franche-Comté, 2014.

[43]C. Yu, H. Chang, « *Applications of the finite difference mode solution method to photonic crystal structures* ». Optical and Quantum Electronics, Vol. 36, n° 1, pp. 145-163, 2004.

[44]D. Hermann, M. Frank, et al. « *Photonic band structure computations* », Optics Express, Vol 8,n° 3, pp. 167-172, 2001.

[45]P. Yeh, Optical Waves in Layered Media, Wiley, New York (1988).

[46]J. B. Pendry, Calculating photonic band structure. Journal of physics: condensed matter 8, p. 1085 (1996).

[47]Christian Grillet, «Microcomposants optiques à base de cristaux photoniques bidimensionnels.

[48]F. ROBERT « Etude d'une structure à cristal photonique « LOM » gravée dans un guide Ti: LiNbO3 dopé erbium pour l'émission de la lumière

[49]Fan, S., et al, Channel drop filters in photonic crystals. Optics Express, 1998. 3(1): p. 4- 11.

[50]Gomyo, A., J. Ushida, and M. Shirane, Highly drop-efficient channel-drop optical filters with Si-based photonic crystal slabs. Thin Solid Films, 2006. 508(1–2): p. 422-425.

[51]https:/[/www.comsol.com/multiphysics/finite-element-method.](http://www.comsol.com/multiphysics/finite-element-method)

[52]Michael P. Lamoureux \_University of Calgary Seismic Imaging Summer SchoolAugust 7–11, 2006,

Calgary

[53]DaHMANI Abdelfattah, « OPTIMISATION DES FILTRES SELECTIFS À BASE DES CRISTAUX PHOTONIQUES UNIDIMENSIONNELS PAR UNE APPROCHE HYBRIDE »,Thèse de Master ,Université de Abou Bekr Belkaid le 15- 06-2017.

#### **Résumé :**

Les cristaux photoniques ou les matériaux à Bande Interdite Photonique, plus simplement appelés BIP (en anglais, Photonic Band Gap, PBG) sont des structures dont la constante diélectrique est modulée de façon périodique. Ils présentent des bandes de fréquence pour lesquelles la propagation des ondes électromagnétiques est interdite.

En effet, notre travail a présenté un intérêt très particulier sur la capacité de filtrage des cristaux photoniques unidimensionnels d'une longueur finie en intervenant sur la géométrie des couches des semi-conducteurs qui les composent afin que le filtre sélectif à base de CP-1D puisse résonner à une fréquence exigée par un cahier des charges, nous avons utilisés la méthodes des éléments finie, ainsi que notre simulateur Comsol Multiphysics, pour pouvoir intervenir sur les dimensions des différentes couches qui forment le filtre sélectif. Grâce à cet méthode, nous avons appris que changer l'épaisseur des couches qui composent le filtre induisait à changer la fréquence de résonnance de ce dernier, mais aussi que pour une fréquence donnée, les résultats obtenus montrent la faisabilité et l'efficacité de l'utilisation de notre simulateur Comsol Multiphysics.

Grâce à cette méthode, nous avons appris que changer l'intervalle de fonctionnement du filtre déduisait un changement sur l'épaisseur optique de notre filtre.

**Mots clés**: Cristaux photoniques unidimensionnels, recuit simulé, filtres passe-bande en longueur d'ondes, optimisation

#### **Abstract :**

Photonic crystals or Photonic Band Prohibited materials, more simply called BIP (Photonic Band Gap, PBG) are structures whose dielectric constant is modulated periodically. They have frequency bands for which the propagation of electromagnetic waves is prohibited. Indeed, our work has shown a very particular interest in the filtering capacity of one-dimensional photonic crystals of a finite length by intervening on the geometry of the layers of the semiconductors that compose them so that the selective filter based on CP-1D may resonate at a frequency required by a specification, we used the finite element methods, as well as our Comsol Multiphysics simulator, to be able to interveneon the dimensions of the different layers that form the selective filter. Thanks to this method, we learned that changing the thickness of the layers that make up the filter led to a change in the resonance frequency of the filter, but also that for a given frequency, the results obtained show the feasibility and effectiveness of the filter. use of our Comsol Multiphysics simulator.

 Thanks to this method, we learned that changing the operating interval of the filter deduced a change in the optical thickness of our filter.

Key words: One-dimensional photonic crystals, simulated annealing, wavelength bandpass filters, optimization.

### **:**ملخص

البلورات الضوئية أو المواد المحظورة ذات النطاق الصوتي ، والتي يطلق عليها BIP) (فرق الفجوة الضوئية ، PBG) هي هياكل يتم تعديل ثابت عزلها بشكل دوري<sub>.</sub> يقدمون فرق من التردد الذي یحظر انتشار الموجات الكھرومغناطیسیة.

في الواقع ، أظهر عملنا اهتمامًا خاصًا جدًا بقدرة الفلتر الضوئية أحادية البعد البعد التداخل على هندسة طبقات أشباه الموصلات التي تشكلها بحيث يكون الفلتر الانتقائي مستندًا إلى D-1CP قد یتردد صداھا عند تردد یتطلبھا مواصفات ، استخدمنا أسالیب العناصر المحدودة ، فضلا عن محاكاة Multiphysics Comsol لدینا ، لتكون قادرة على التدخل على أبعاد الطبقات المختلفة التي تشكل مرشح انتقائي. وبفضل هذه الطريقة ، علمنا المناسلة التشكل الفلتر أدى إلى تغيير في تردد الرنين للمرشاح ، ً ولكن أیضا بالنسبة إلى تردد معین ، تظھر النتائج التي تم الحصول علیھا جدوى وفعالیة الفلتر. استخدام جھاز محاكاة Multiphysics Comsol الخاص بنا.

وبفضل هذه الطريقة ، علمنا أن تغيير الفاصل الزمني للتشغيل للفلتر استنتج تغير أ في السمك الضوئي لمرشحنا ِ

الكلمات المفتاحیة : بلورات فوتونیة أحادیة البعد ، محاكاة صلب ، فلاتر ممر الموجة, الطول الموجي ، التحسین